Izhaja v dveh izdajah: **M**slovenski in srbohrvaški

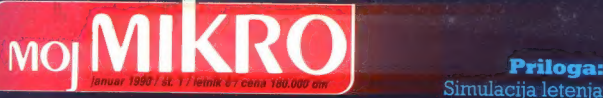

Acen d

 $61$ 

Priloga:

# Tema številke:

32-bitni svet devetdesetih

je i koristi i <mark>Novi (domači?)</mark><br>Novi (domači?)

# **Računalnik** ACER — optimalen nakup

Informacije in prodaja:<br>1020 **globus** 

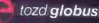

mona commerce zd globus, ljubljana 61000 Ljubljana, Šmartinska 130 telefon (061) 442-164

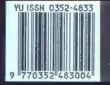

# **COMPUTER SHOP**

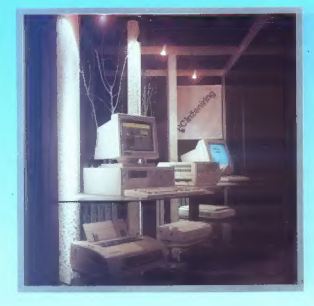

# HEH Computer-Systeme

Ges. m. b. H, 8472 Strass/Stmk., Hofgreith 2, Tel.: 9943 34 58 44 50, Avstrija

URADNI DISTRIBUTER ZA JUGOSLAVIJO

**SPEACOCK COMPUTER COMPUTER** Tel.: (062) 28-250 PC inženiring

# ZA VAŠ RAČUNALNIK

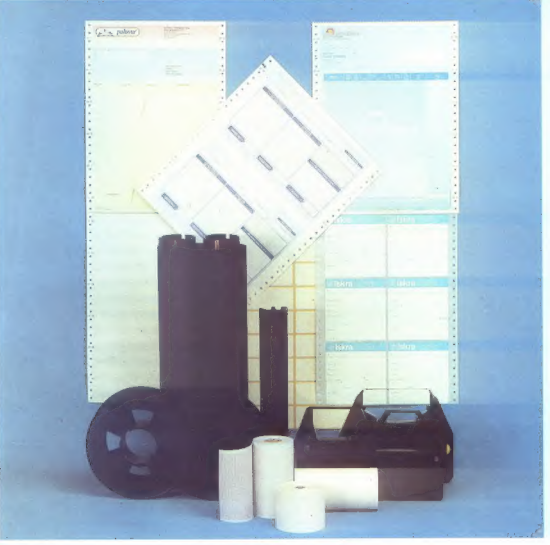

e Kvalitetni trakovi za tiskalnike<br>• Obrazci za računalniško obde-<br>lavo podatkov • Tabelirne etike-<br>te • Tabelirni papir

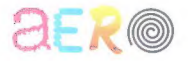

Kemična, grafična in papirna industrija, Celje 63000 Celje — Trg V. kongresa 5 tel. 063/24-311; telex: 335-11 YU AERO

# MINUTA IZGUBLJENA, NE VRNE SE NORENA

# PROBLEM: sprotno in ekonomično

in pogosto tudi najdražia sestavina vaših proizvodnih in poslovnih postopkov. Zato ne dovolite, da bi delovna prisotnost in razne vrste odsotnosti z dela bile brez nadzora in da bili<br>zapravljali čas za ročno (torej zamudno pravljali čas za ročno (torej zamazino,<br>nenatančno, subjektivno) obračunavanje<br>delovnega časa Delovni čas vaših sodelavcev je najbolj dragocena

Pottehne podalše o delovu prisonosti vzmlo splovatskem političare splovenské splovenské splovenské splovenské splovenské splovenské splovenské splovenské splovenské splovenské splovenské splovenské splovenské splovenské s

Sistem KRONOS je funkcionalno zmogljivejši in<br>cenejši od uvoženih. Vanj smo v obdobju sedmih. let nepretrganega razvoja vgradili vrsto izvirnih iehničnih in programskih rešitev, ki zagotavljajo<br>njegovo zanesljivo delovanje in varnost zbranih podatkov. Preko 70 sistemov KRONOS deluje pri naših naročnikih po vsej Jugoslaviji.

Starm KRONOS je domač v pravem pomenu <br/> pravem pomenu Starsele domač po zasnovu, po razvoju programske in aparaturne opromen ter po izdelavi. Domače so tudi magnetire kariuce, ki sih izdelavi<br>Domače so tudi magnetire

Odseku za računalništvo in informatiko Instituta fan nadaljujemo z razvojem tretje generacije »araturne in programske opreme sistema s prenosi aplikativnega programskega paketa na<br>druge računalnike. V letošnjem letu pričenja s serijsko proizvodnjo sistemov KRONOS podjetje šorenje v Titovem Velenju. RONOS za računalnike skladne z DEC in IBM ter

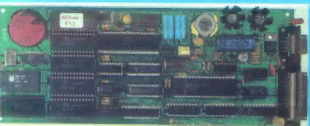

# evidentiranje delovne prisotnosti

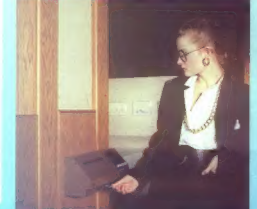

# RESITEV: sistem KRONOS

- Sistem KRONOS omogoča:<br>- magnetne kartice namesto žigosnih kartic<br>- mikroprocesorski registrirnik namesto
- mehanskih ur
- sprotno zajemanje podatkov u delovni prisotnosti in odsotnosti ter sprotna dostopnosti<br>teh podatkov namesto občasnega ročnega pregledovanja obračunavanja delovnih ur - sproten saldo delovnega časa, čez nekaj minut
- pa tudi pregledno urejeni izpisi namesto občasnih (običajno mesečnih) pregledov in obračunov delovne prisotnosti
- odklepanje vrat pooblaščenim z magnetno kartico ter sprotno beleženje vstopov namesto fizičnega nadzorovanja varovanih prostorov

# NOVO IZ NAŠIH LABORATORIJEV:

- 
- Podpora evropskega (deljenega) delovnega časa<br>- Registrirnik za odpiranje vrat in ramp z magnetno kartico<br>- Registrirnik delovne pristonosti za zunanjo vgradnjo

### Zmožnosti in lastnosti:

- priključitev do 28 registrirnih postaj po eni parici
- lastna ura s koledarjem
- začasno in varno lokalno pomnjenje do 6000 registracij
- 
- 
- zanesljivo in samodejno delovanje diagnosticiranje motenj na mreži procesor 18088, 128 KB SRAM z baterijskim napajanjem galvansko ločen vmesnik za lokalno mrežo
- vmesnik RS-282 za povezavo z nadzornim računalikom.

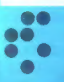

univerza e. kardelja institut "jožef stefan" ljubljana, jugoslavija Odsek za računalništvo in informatiko

e 61111 Ljubljana, Jamova 39/p. p. (P. O. B.)53/Teleton: (061) 214-399/Telegrat: JOSTIN LJUBLJANA/Telex 31-296 YU JOSTIN

# **MOI MIKRO**

# Januar 1990 / št. 1 / letnik 6

# cena 180.000 din

Ishaia y duah izdalah: elevanski in erhobryaški

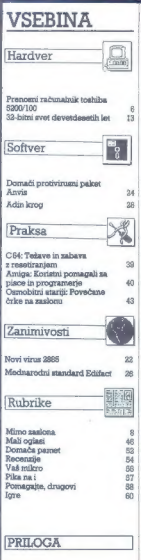

F-18 Combat Pilot Battlehawks

Cilavni in odgovorni urednik revije Moj mikro VILKO NOVAK & Namestnik glavnega in odgovornega urednike<br>ALJOŠA VRIČAR & Poslovni sekretar FRANCE LOGONDER & Tajnica ELICA POTOČNIK & Oblikovenje in<br>Janošno urejanje ANORISJ MA

Concession and the interference deviations of properties,  $\mathbf{r}_i$  and the interference of the interference of the interference of the interference of the interference of the interference of the interference of the inter

 $^{21}$ oo

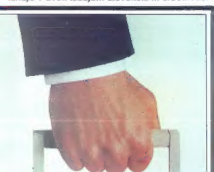

Stran 4: Ekskluzivna predstavitev Toshibinega prenosnega<br>računalnika 5200/100, prave »prevozne bombe H«.

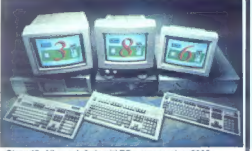

Stran 13: Ali se splača kupiti PC s procesoriem 386?<br>Odgovor: mini priloga o 32-bitnem svetu devetdesetih let.

Stran 31: Priloga Simulacije letenja, toda tudi takšne, za katerimi sedite cele mesece, preden »pridete do konca«.

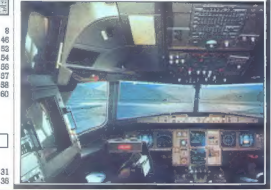

 $\begin{tabular}{|c|c|c|c|} \hline \hline &&\\ $M$ & $\mathcal{B}$ & $a$ point is $100$ vs $480$ vs $480$ vs $480$ vs $480$ vs $480$ vs $480$ vs $480$ vs $480$ vs $480$ vs $480$ vs $480$ vs $480$ vs $480$ vs $480$ vs $480$ vs $480$ vs $480$ vs $480$ vs $480$ vs $480$ vs $480$ vs $480$ vs $480$ vs $480$ vs $480$ vs $480$ vs $480$ vs $480$ vs $480$ vs$ 

DEŽURNI TELEFON! Odgovori in nasveti še<br>vedno vsak petek od 8. do 11. ure. Zavrtite<br>telefonsko številko (061) 319-396, int. 27-12 ali<br>direktno številko (061) 319-396,

Upajmo, da bomo v leto\$njem letu dvignili računalništvo na še višjo raven, in sicer tako, da bomo znanju naposled priznali pravo velja- vo. S tem mislimo na predlog sprememb in dopolnitev zakona o zaščiti avtorskih pravic, dokument, kije že na klopeh delegatov zvezne skupščine. O tem nam je na drugem računal- niškem srečanju v decembru, onem v Banjo- Jah pri Pulju (glej Mimo zaslona), podrobneje pripovedoval Janko Pučnik, delegat v zvez- nem zboru skupščine SFRJ. O novem zakonu bomo še podrobneje pisali, sklenimo pa tole novoletno razmišljanje s Pučnikovim opozori- lom: marsikdo od računalničarjev se v novih razmerah nikakor ne bo znašel; odklenkalo bo malim in velikim piratom, vzpostavljeni bodo red in standardi... Seveda ne čez noč in ne brez zapletov, vendar smemo trditi, da bo leto 1990 pomenilo na področju informatike do- končen prelom s staro prakso in začetek siste- matičnega razvoja, pomembnega ne samo za računalništvo, temveč za vse gospodarstvo.

Nisem tako bogat, da bi kupoval poceni, zato kupujem profi AT pri firmi

po solidni ceni.

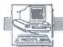

**RACINALNIKI** 

# DEJAN V. VESELINOVIČ

 $\begin{tabular}{|c|c|} \hline \textbf{M} & \textit{min} \\\hline \textbf{M} & \textit{smooth} \\\hline \textit{m} & \textit{nonz$  $athistic's position probability. Let s  
to obtain a **z** distribution. Here  
  $s \text{d} \textbf{a} \textbf{K} \textbf{a} \textbf{x} \textbf{y} \textbf{q} \textbf{d} \textbf{b} \textbf{m}$  are  
in order as a **z** distribution, we  
  $s \text{d} \textbf{r} \textbf{d} \textbf{y} \textbf{q} \textbf{y}$$ 

# Oblika in splošni vtis

Pred sabo immo tipično toshibo,<br>chro škatilica, ki in diplično tako,<br>čno škatilica, ki in diplično tako,<br>ralu pokrova (da kido shi in ina zapi-<br>ljudju ali namenoma prikal do malih pod<br>podatkov), ki ga nato dvignemo ja<br>ga s

Izdelava je na najvišji možni ravni,<br>celo tako visoki, da se ne morem<br>spomniti česa, kar bi se moglo temu<br>postaviti ob bok. Niti ne Compagov<br>SLT, ki sem si ga ogledal lani na<br>bragrajskem sejmu tehnike, saj de-<br>luje v prime in posibility is parameter in the second that the state of the state of the state of the state of the property in the property in the property of the property of the property of the property of the state of the state of t

The<br>povincia se razilikuje od vaseb i modele staja proizvali modele miajskega proizvali<br>i modele miajskega brata iz iste serije, modela<br>i miajskega brata iz iste serije, modela<br>i miajskega brata iz iste serije, modela<br>i m

Viis pod prsti je zares odličen,<br>pozitiven in čvrst, čeprav tipke miske,<br>ne mehke ne trde, temveč takéne,<br>kot je treba. Razporad je malce ču-<br>den, vendar to pri prenosnih raču-<br>natnikih ne praseneča. Nič se ne<br>pritožujem,

 $z$ e smo pri zaslonu, po tradiciji<br>močnem adutu vseh malo veljih in držajih Toshibinih prenosnikov, Tu-<br>držajih Toshibinih prenosnikov, Tu-<br>maliko od onih v seriji 3200 in 3100<br>re zatuško do nih v seriji 3200 in 3100<br>re z

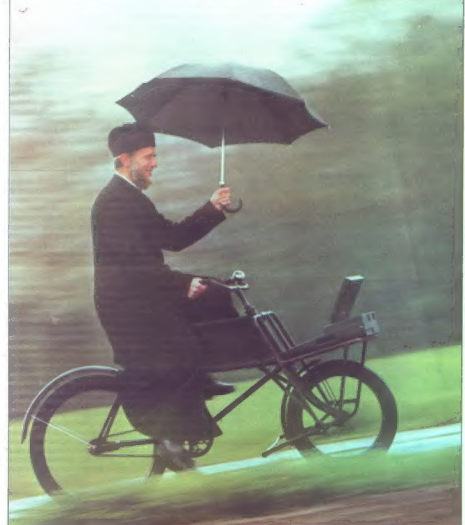

PRENOSNI RAČUNALNIK TOSHIBA 5200/100

# Bomba H v črnem kovčku

posebnih grafičnih vresenikov ini<br>stil, Američani teorijski predružiljivo-<br>stil, Američani teorijski predružiljivo-<br>play- (vključil ini grafi). Razlike v toč-<br>play- (vključil ini grafi). Razlike v toč-<br>kro, september 1988,

Ta zaslon je doslej drugi najboljši, kar sem jih kdajkoli videl: boljši od<br>njega je samo tisti na stroju GRID<br>1530, ki je izdelan v superzasičeni<br>plazmatski tehnologiji. Temeljna

prednost je neverjeten kontrast, saj je ozadje tako črno, da takšne črni-, ne v življenju še nisem videl, vštevši je prispevala nekaj posebnega via-<br>predsku te tehnologije, saj je prav<br>kontrast vidno boljši kot pri obeh<br>predsku te tehnologije. saj je prav<br>prejstijih modelnih. Če vem kljub ve-<br>mu ni droviji všeč, ga lahko ir razmi sa

dobno je bilo v programu Harvard<br>Graphics.<br>Takoj naj posredujem neko izkušeni<br>nje. Če kakorkoli morete (v omenjemina langaramin lahko), prikaz narav<br>najle kol monokromstavi VGA. Tudi<br>nje povem pričakovano, največjena la<br>ka no ničemur ne rabijo. Če že vztraja-<br>te pri pravi barvi, vas bo Toshiba razveselila, saj je na zadnji strani vmesnik za zunanji monitor. To pai in visual construction in the paint of the paint of the paint of the paint of the state of the paint of the state of the state of the state of the state of the state of the state of the paint of the state of the pa

# Tehnologija

Toshiba na področju visoke teh nologije navsezadnje ni kaka tujka ali naključna obiskovalka. Toda kot pretežna večina japonskih firm boleha za miniaturizacijo. Bi radi dokaz? To je prav toshiba 5200/100.<br>Chišie je dimenzij 370x99x396

Ohišje je dimenzij 370x99x395 mm in je težko približno 8,6 kg. V to. škatlo so fantje spravili procesor 80386 s podstavkom za ustrezni koprocesor 80387, oba pa delata s taktom 20 MHz. Da bi bilo njuno delo res kar najboljše, so poskrbeli še za predpomnilnik (cache), ki nadzoruje Intelov predpomnilniški krmilnik 82325 z 32 K predpomnilnika. Takš na kombinacija krmilnika in pomnil nika seveda v 90 odstotkih primerov. zagotavlja delo brez čakalnega stata, da omogoča delo s počasnejšim sistemskim pomnilnikom (100 ns namesto 80 ns za eno čakalno

stanje).<br>Sistemski pomnilnik je sestavljen<br>iz serijsko vdelanih 2 Mb s skunno. kapaciteto do 8 Mb na matični plošči, Pomnilnik sicer sestavljajo moduli SIM; to so ploščice s po deveti mi pomnilniškimi čipi, prispajkanimi nanje z vmesniki kot na razširitvenih karticah. Pomnilniška arhitektura uporablja 4x256-kilobitne nimi čipi, stisnjenimi na zelo maj-

Zunanji pomnilnik sestavljata di sketna enota premera 3,5 palca in kapacitete 1,44 Mb ter trdi disk a 105 Mb. Nominalna hitrost naklisekund, kar je vsekakor zelo dobro, vendar danes ne očara več. Pač. pa osupne dejstvo, da se je nekomu posrečilo vse to spraviti v tako majhno škatlo; kar sili me k razmi šljanju, zakaj je moje baby ohišje AT tako veliko...<br>Vmesniki: tu je tisti za zunanji

monitor (ki je ves čas aktiven), po-<br>monitor (ki je ves čas aktiven), po-<br>tem (c'he serialit) (k3/22C) in para-<br>virgi, Vršativnica), slednji ima dve<br>virgi, Vršativnica), slednji ima dve<br>virginikon na leva stelitji (kvarban

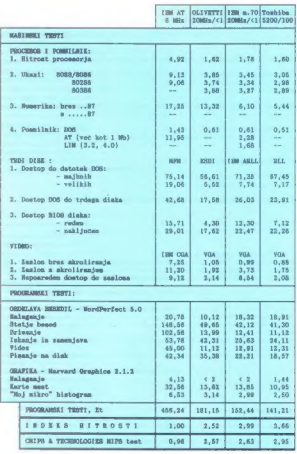

V reduced<br>historic procedure of which is the control of the proposition of<br>the distribution of the state of the control of the state<br>distribution of the state of the state of the state of the state<br>distribution of the sta slaba, rad pa bi vidil bolišo.

### Meritve

Kot je pričakovati od najboljšega<br>modela takšne hiše, 5200/100 zares dela na svetovni ravni. Če pustimo ob strani kovčkaste modele nekate- rih. drugih proizvajalcev (Compag, Dolch itd., polarin principal spiecochi<br>menzi zamo – naphitrajši spiecochi<br>menzi zamo – naphitrajši spiecochi<br>menzi zamo – naphitrajši spiecochi<br>menzi zamo – naphitrajši spiecochi<br>menzi spiecochi<br>menzi spiecochi<br>menzi spie

Še zlasti sta name naredili vtis hitrost dels in katevors princesas princesas princesas princesas princesas princesas princesas princesas princesas princesas princesas princesas princesas princesas princesas princesas princesas princesas princesas princes

# Sklep

Tending a specific and the transmitter interests and the control of the control of the control of the control of the control of the control of the control of the control of the control of the control of the control of the

Če torej potrebujete prenosljivost in moč v majhnem paketu. potem<br>sploh ne pomišljajte... odhitite v München in kupite ta računalnik<br>Zgrešiti ne morete, sicer pa sploh<br>nimate izbire. Zato kapo dol pred<br>tem modelom!

Avtor se zahvaljuje Gama Electro-<br>nics iz Beograda za sposojo raču-<br>nalnika toshiba 5200/100.

Autor se zahvaljuje Gama Electronics iz Beograda na pozajmici Tos hibinog računara 5200/10.

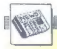

[MIMO ZASLONA]

**CERTY** 

**Country** 

# Boljši časi za grafiko na PC-ju?

JSM PC je svoj zmagoviti pohod začel<br>so tekstni račal sopolnim isotope na področju grafični<br>s popolnim de-<br>ten standardov. ter podesetorjenim de-<br>(om za programerje graličnih plikacij,<br>Ker je IBM primitiven. gradični proce

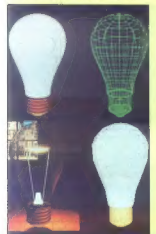

vdelal šele na kartico 8514/A, ne pa na<br>kartico VGA, je grafika na 16 MHz AT<br>počasna tudi v primerjavi s 7,14-MHz<br>amigo, kaj šele z macintoshom li. Vendar.

# Novosti pri **WordPerfectu**

We offered Core, in precises and the space of the space of the space of the space of the space of the space of the space of the space of the space of the space of the space of the space of the space of the space of the sp

# Tudi Acer z vprego 486 in EISA

Vehnedomina cognatizacija Acer Indonesia (1997)<br>Sociological Astere sedež je slobe na Taj-<br>senu, je za prvo latičnje derivelja napo-<br>vedal je začelje osebnega - redominalnik<br>vedal je začelje in vodine senutov<br>province pro

morata chashig upanja za PC, pri animach<br> zakota na kontrantizanja objektov in izrisovanja (rende<br> zakota na kontrantizanja objektov in zirisovanja (rende<br> zabota na podrebnika na unejevalnike besedik in zabotinika na une

ESSE

mena

iztržkom 530 milijonov USD (1988) v sa- mem svetovnem vrhu. Acer 1200 vsebuje izvirno novost, dvo- stopenjsko zasnovo. predpomnilnika (cache) s 128 K (predpomnilnik na sa-

Autodesk, se je hitro odstati in relativite<br>postal in relativity of postal in relativity of the selar model state<br>of popularity of the selar model and the operator of the selar model<br>of popularity of approach state of the mem 1486 ima sicer 8 K). Drugi glavni<br>tehniški podatki osnovne kontiguracije<br>models 1200-141: 4 Mb delovnega pom-<br>dilnika, disketna enota 5,25 palca in 1,2<br>strate in 1,25 palca in 1,25

derManu.<br>Vendar AutoDesk ni pozabil niti na ti-<br>sat joroeni program Autodesk Animator<br>sat poceni program Autodesk Animator sta, ki imajo samo VGA, saj je zanje<br>saj pooni- program Autodesk Animator<br>za samo 199 GBP. Z njim so možne ani-<br>macije z ročnim izrisovanjem vaške slike<br>posebel, s 3D transformacijami, barvnim objekti,<br>pa izrisovanje ni ne

ček, trdi disk ESDI s 170 Mb, 230- vatno<br>napajanje, AT tipkovnica s 101 tipko,<br>operacijski sistem MS-DOS 4.01, okolje<br>MS Windows/386.

S tem i zmoglývostra i nostrova klasica<br> skala pomor kalendariska politika a tem i skala pomor kalendariska i norska a tem i skala politika a tem i skala politika (a skala politika a tem i skala politika (a skala politika

# Programi leta

Poleg računstnikov leta, ki smo jih predstavili v prejatnikimi v predstavili računstnikimi se novinarije silj zahodnonemškega Chipa izbrali programi se bili razdeljani i grame leta, Programi so bili razdeljani programi se

Med diyami je prepričljivo zmagal Teropijski<br> trije, o kaleeren pe je odveč izgubljak besko<br> trije, o kaleeren pe je odveč izgubljak besko<br> (Tetrix, Penila, Penila; preprim Zgubljak<br>kamije (Tetrix, Penila, Penila; 30. Slo sospomento and oli character Suit Larry II<br>Bevech komične situacije analysis and an avenue situacije situacije<br>grafika in zvok kot predvsem duhovito<br>besedilo in komične situacije. Če. se<br>zahlo in komične situacije. Če. se z lahkoto identificirate z male omejenim narcisoidnim tipom v belem sakoju, bo to igra za vas. Bliskovit vzpon beležijo<br>tudi simulacija, saj sta na lestvici kar dve:<br>Populous in SimCity. V Populousu ste

postmient victor comparison to the state and the state of the state and the state and the state and the state of the state and the state of the state and the state of the state of the state and the state of the state of t

Med poslovnimi programi še vedno kraljuje WordPerfect, čeprav mu zastare-<br>si koncepcija že dela težave. O tem, kako<br>jih proizvajalec poskuša razrešiti, lahko<br>berete drugje v tej rubriki.

V stangoriju i svohodno zamateljan (pri pri standardi pri standardi i standardi i standardi i standardi i standardi i standardi i standardi i standardi i standardi i standardi i standardi i standardi i standardi i standar

Glasovatci očitno menijo, da je naloga<br>softverskih erodij prej obramba pred ne-<br>pripaznim DOS kol gaj pomoč pri planilu<br>programov. Kot kaže, je še vedno zmago-<br>vita koncepcija Norton Ullištes, ki a kopi-<br>zo majihilih progr

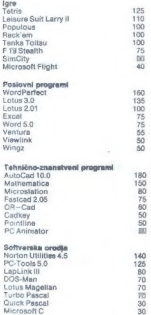

# Prix Ars Electronica

Segments 1989 ja bli v Lincz v Antisiji katalog (\* 1898)<br>18. za reguli festival – Prix Ara Electronica-, američki politički v Lincz<br>18. za reguli festival – Prix Ara Electronica-, američki politički konstantin<br>20. za regu

Freedom Henrich (1971)<br>
Constitution (1971)<br>
Constitution (1971)<br>
Constitution (1972)<br>
Constitution (1972)<br>
Constitution (1972)<br>
Constitution (1972)<br>
Constitution (1972)<br>
Constitution (1972)<br>
Constitution (1972)<br>
Constitu

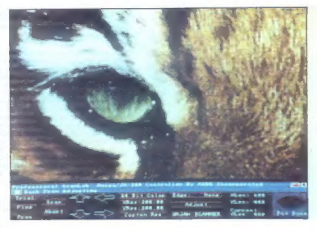

# Skeniranje z amigo

Namino založeni bylo pravi skamini politika<br>Skorija (imagoče, će mis bi to radi počeli skamini (imagoče, će mis bi to radi počeli<br>skorija (imagoče, će mis bi to radi počeli skamini skamini počeli skorija skorija skorija s

nacijos, poraridais atematis baronis apievins apievinskis apievinskis apievinskis apievinskis apievinskis apievinskis apievinskis apievinskis palaulais apievinskis politik apievinskis politik apievinskis apievinskis apiev

# Težave s 486

Morda je res, da Motorola kasni pro izvodnjo mikroprocesorja 66040, vendar ih

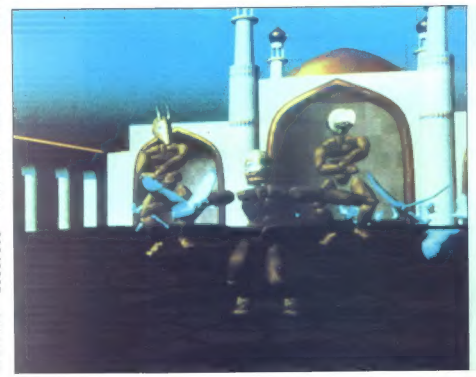

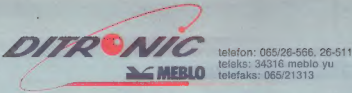

teleks: 34316 meblo yu

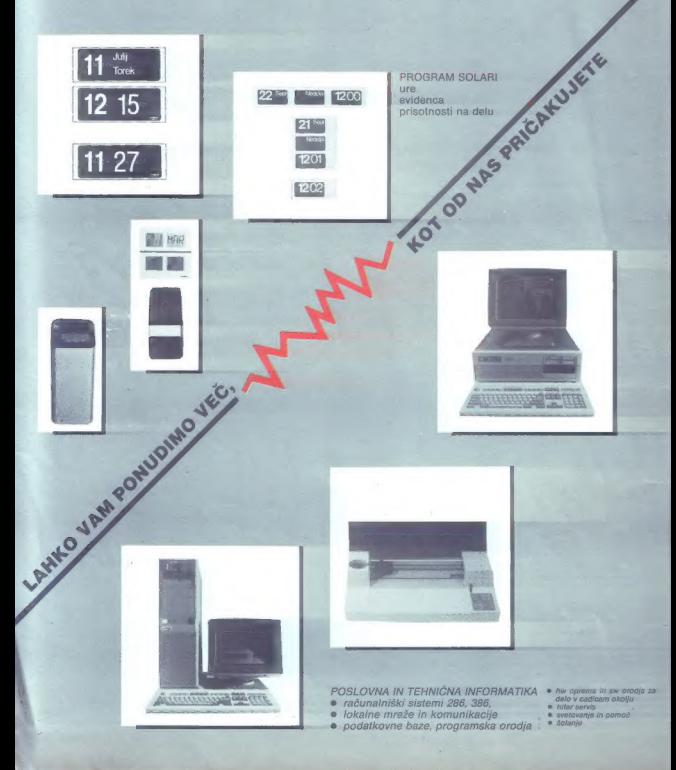

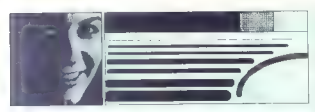

je to bolje, kot pa po intelovem vzoru prehitevati samega sebe. Kolegi v de- cembrskem PCW pišejo: da je Intel v sep- tembru dal izjavo, v kateri priznava napa- ko v 80466, saj nekateri programi, ki de- lujejo na 80386, na novem mikroproce- sorju ne delajo. Žal je med njimi tudi OS/ 2... Popravljena verzija naj bi bila v test- nih količinah na voljo šele decembra. Za- tem je naštet dolg seznam proizvajalcev, ki so se osmešili s prehitro predstavitvijo svoje različice računalnika 486. Avtor Članka se še posebej cinično izrazi o HP vactri 486, ki jo razglasi za »velik korak naprej«, saj gre za računalnik z mikro- procesorjem, ki ga ni in razširitvenimi karticami, ki še niso narejene.

# PostScript za vse

From Andoles is a statistical construction of the statistical construction of the statistical construction of the statistical construction of the statistical construction of the statistical construction of the statistical dukt. To je Adobe je prepričato, da je<br>dukt. To je Adobe je prepričato, da je

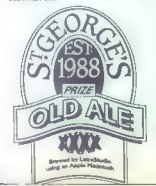

# PC Magazine testiral 105 tiskalnikov

Američka revision (\* 1892)<br> 1990 – Američka revision (\* 1891)<br> 1990 – Američka revision (\* 1891)<br> 1990 – Američka revision (\* 1892)<br> 1991 – Američka revision (\* 1892)<br> 1991 – Američka revision (\* 1892)<br> 1991 – Američka re ki ima seveda velike prodajne učinke, zalo se nagrajeni oglaševalci nikdar ke, zalo se nagrajeni oglasevalci hikoar<br>na pozabilo oohvaliti s to titulo. Najboljšo kvaliteto izpise je dosegel Varityper.<br>Kvaliteto izpisa. je dosegel Varityper.<br>VT600P, saj za 17.000 USD dobite postS-<br>Criptovski teserski tiskelnik z ločilivostio criptowski lastica distince Collindon:<br>Solo dipi in trdim distince. QMS ColarS-<br>cript 100 za 10000 USD ja najboljši med<br>harvnimi postScriptovskimi itskainiki,<br>machiarA HP Laserskritt (P.zs.1200 USD in skalnike HP Islamine in Alexandrich Bistolick<br>skalnike je porazil ink-jet — HP DeskJet<br>Plus z ločijivostjo 300 dpi in ceno 1000 Plus z ločujivostjo 300 dpi in ceno 1000<br>Il pa je največ simpatij urednikov vzbudil<br>MeC Pinwriter P2200XE, ki ga je moč<br>NEC Pinwriter P2200XE, ki ga je moč

ion aggesta the term in the state of the state of the state of the state of the state of the state of the state of the state of the state of the state of the state of the state of the state of the state of the state of th

mogoč, Lepo je razložil tehnično ozadje ih programov

SPOIE Programmovirus di indiagnostike diagnostike diagnostike diagnostike detektiranje vsake virusne okužbe in<br>uporabo zdravil za virusne Bouncing Bali, 1701/1704, 648, 1813/1808. Občinstvo je zanimala funkcionalna zgradba

# Srečanje jugoslovanskih programskih »virologov«

Sarajevski Dom mladih v Skenderiji je 20. im 21. 11. 1989 pripravil srečanje na<br>temo Računalniški virusi. To je bil obe-<br>nem prvi uradni poskus povezave raz-<br>drobljenih jugoslovanskih računalniških »virologov«

Center za računarstvo Doma miadih in pihov ospenizator Vladim (v konten<br>se domili na več skupim v Jugoslaviji, za<br>se domili na več skupim v Jugoslaviji, za<br>katere so izvođeti, da se ulvarijejo z virus<br>no problemniko. Valil

in (including (MM) ACAD is parameterized by the state of the state of the state of the state of the state of the state of the state of the state of the state of the state of the state of the state of the state of the stat

.meriška skupina Worms Against Nuclear Killers (črvi proti jedr- jedr- jedr- jedr- jedr- jedr- jedr- jskim morilcem) je v znak prote- sta prote- sta prote- sta prote- sta prote- sta prote- sta prote- sta prote- sta prote reproducina in zeozame vez pomolinik<br>Konkvalini primerski je zlezal v šeštitezel<br>za vaočnostaj ili mezis SPAN oddelsta<br>za vaočnosnegalsko fiziko. Na zaslonih<br>nažrih strojev so so pojavila protijedrstva<br>pozrečila. Črv si um

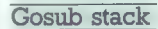

so o podobnih čudnih dogodkih poročali<br>tudi iz evropskoga raziskovalnega čenite<br>CERN AETURN dari Kasparov je koncel<br>oklobra v Newyorski umetričiskih aksel<br>milj premagal dosiej naprekoslijivi šlave<br>milj premagal dosiej marg stvu tovrstnih programov, leta 1994 pa naj bi dobil naslednika, DT li: RETURN Sinclalrova družba Anamartic. končno prav zares množično izdeluje silicijeve rezine, ki spravijo po 20 Mb podatkov. Lepotna napaka: cena vsake znaša cca. 5000 GBP RETURN Kot pri 80386 je pri CPE 80486 kmalu po začetku množične uporabe nekaj resnih napak. Prejšnji mi- Kroprocesor je imel težave z 32-bilnim ooo škode RETURN NČ

Adin krog: Mikro Ada (za Adin krog), Cankarjeva 10b, 61000<br>Ljubljana, tel. (061) 219-125.<br>Editact: Intertrade tozd OP, Pro-<br>jekt RIP, Leskovškova 4, pp. 317 font film, Lesktovskova 4, pp. 317,<br>61001 Ljubljana, tel. (061) 441-102, int: 42. Knjiga Namizno založništvo (DTP): Naročilo na naslov Sred- nja šola tiska in papirja, Pokopa- liška 38, Ljubljana, z vplačilom na žiro račun pri SDK: 50103-<br>603-45286 s pripisom za knjigo<br>0979

Tuje knjige v rubriki Recenzije:<br>Mladinska knjiga, Titova 3. G100T Ljubljana, tel. (061) 211- $855$ 

ma in kako deluje diferencialna disgno-<br>stika, (Opis, Retrovira je bil objavljen<br>valska, I. novembrski, številki Mojega<br>mismi

mikra.)<br>
Program CIAV so prikazali predstavni<br>
ki podjetja CINFO iz Novega Sada. Ob stracijo, saj so možje iz CIAV prejšnji demon-<br>stracijo, saj so možje iz CIAV prejšnji<br>večer napovedali «na» program, Mec prikazom se igrnekaj zatemito pri okužbi<br>a deruzajnenskim virusom, sestin se igrnekaj<br>ĉudno obnašal, al lili igranožilo val vpre<br>šanj az publike. CIAV naj bi po besedah<br>avtorjev skivno varovali sustem preo<br>okužbami in dina vseljene viruse iz pomnilnika. Odgovori ha vprašanja so bili nejasni in avtorji o principih delovanja pred občinstvom io hoteli govort.

zaključni pogovor s publiko je izzve-<br>nel v ocenjevanju smernic protiviruáni programate contenus (according a contenus different and a state and a contenution of the contenution of the contenution of the contenution of the contenution of the contenution of the state point of the contenution of the

(Tom Erjavec)

množenjem, 486 pa se zatakne pri trigo- nometriji. Pri Intelu trdljo, da bodo lahko vse. dosedanja stranke v enem mesecu zamenjale nepopolni čip RETURN Bri- tanska družba Care Electronics (tel (VB) (0823) 672102) vam za 17 funtov proda barvni trak za Starov tiskalnik LC-10. s katerim lahko natisnete poljubno eks- centrične vzorce, jih položite na belo ma- jico, prelikate, oblečete in se greste raz- kazovat sosedom. tudi običaj- ne črne trakove za Starov NL-10. Epsono- ve modele in Citizen 1200 RETURN Tre- nutna lestvice držav z največjo piratsko populacijo: 1. Brazilija, 2. Indija, 3. Mehi- ka, 4. Kitajska, 5. Tajska. Vir: Ameriško trgovsko ministrstvo RETURN iz Zone somraka: potem, ko je Brian Webber, prodajalec v neki trgovini z računalniško. opremo v Kentu (VB) v pismu lokalnemu časopisu obtožil nekatere programerje softverskega piratstva, so neznanci ukradli avto lastnika trgovine, ga zažgali. iom nigore astronomical que a societa de anticipa de la seconda fermal de la condena de la participa de la condena de la condena de la condena de la condena de la condena de la condena de la condena de la condena de la co ročajo, da med nedavnim potresom v: Ka.<br>fitorniji Silcijeva dolina ni utrpela znatne<br>Akode BETUBM

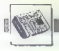

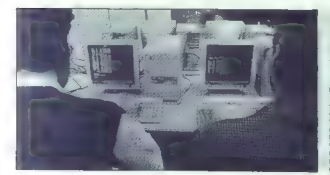

# Inkubator domačega računalniškega podjetništva

Canadian and a set of constraints of the state of the state of the state of the state of the state of the state of the state of the state of the state of the state of the state of the state of the state of the state of th

probably the two-strains parameters are all the strains of the strains of the strains of the strains of the strains of the strains of the strains of the strains of the strains of the strains of the strains of the strains

For the space of the space and the space of the space of the space of the space of the space of the space of the space of the space of the space of the space of the space of the space of the space of the space of the spac

Lantsk skriga Zeroda SR Slovenije Zamatski politički politički politički politički politički politički politički politički politički politički politički politički politički politički politički politički politički političk

Statte, Andrea Stattenburg, Brandenburg, Brandenburg, Brandenburg, Brandenburg, Brandenburg, Brandenburg, Brandenburg, Brandenburg, Brandenburg, Brandenburg, Brandenburg, Brandenburg, Brandenburg, Brandenburg, Brandenburg

# »Neformalno« srečanje ; računalnikarjev

Na pobudo in v organizaciji Biroja M iz<br>Ljubljane (Marta Turk, Žibertova 1, Ljub-<br>IRIS, Mladinske knjige in Agore je bilo, sredi decembra že drugo sproščeno sredi<br>sredi decembra že drugo sproščeno sre-<br>čanje računalnikarjev iz vse Jugoslaviji<br>tokrat v Banjolah pri Puli (gredianskem tokrat v Banjolah pri Puli (predlanskem na Bledu). Najvažnejša točka je bila vse kakor renerat Janka. Pučnika, delegata<br>Izveznem zboru skupščine SFRJ, ki je v zveznem zboru skupščine SFRJ, ki je razgrnil vse teze in definicije, ki so konč- no privedle do predloga sprememb in dopolnitev zakona o zaščiti avtorskih pravic (glej uvodnik na strani 5, podrob- neje o zakonu v prihodnji številki. V ži valmi diskusiji so bili poudarjeni proble-<br>mi šolanja na wehi rawneh, vse do izobre-ževanja vodarke<br>mi šolanja na wehi rawneh, vse do izobre-<br>anahke bojijo kot -etrahu na Sokolskem<br>menjavi informacij je nujme, kajit stihir gaće organizirati, tudi v formalni obliki<br>(bodisi v obliki skupnostih ali društev).<br>Ugotovljeno je namreč, da se znotraj že obstoječih skupin kopiči znanje, to zna-<br>nje pa je treba izmenjavati, odpirati mož-<br>nosti skupnih projektov in rast kakovosti

programov, ki bi bili lahko konkurenčni<br>i ladinska knjeu<br>i ladinska knjega je jeredatavila najhi-<br>trejši računalnik ALR FlexCache SX 386Z<br>in z njim preskusila nekaj najtežjih aplikacij (AutoCAD, testiranje hitrosti načrto-<br>vanja tiskanega vezja). Obdelava, ki je<br>z običajnim XT tekla. kar pet ur, je bila<br>s tem strojem opravljena v pičlih 20 mi-<br>nutati.<br>Konfiguracija iRiS za namizoo založni-

Konfiguracija IRIS za namizoo založni<br>štvo vključuje črno-bel monitor Sigma<br>Design, na katerem je Venturina stran<br>sfontom velikosti camih točk čitijiva braz povečanja, američanja, povečanja, kis cirkarine slipski skenirane sliderije, političanja, američanja, slimatičanja, podjetje podjetje podjetje podjetje podjetje podjetje podjetje podjetje podjetje podjetje podjetje podjetj

by the first maximum interactions and the state of the state of the state control of the state of the state of the state of the state of the state of the state of the state of the state of the state of the state of the st ske skupine, ko bo sprejet novi zakon<br>o avtorskih pravicah.<br>Predstavnik Emona Commerce je ve

programerje povabil, naj za naslednji se-<br>jem v Zagrebu pripravijo zanimive pro-<br>grame, in alcer v okviru predstavitve<br>strojne opravne firm Acer in Star. Nekaj uporabniških programov, ki bodo pred-<br>grabška fakulteta za-elektrofahniko (DTP<br>bo recimo uvedla za-diplomske naloge, bo recimo uvedla za diplomske naloge, skupaj z rokovnikom in pritajenim kalku- pči

Nissiednje neformalno računajniško<br>srečanje bo predvidoma že na spomladanskem sejmu Alpe-Adria v Ljubljani.

# Atari ST na plošči VME

Needle Maria and provides provides the space of the space space and the space space of the space space of the space space of the space space of the space space of the space space of the space space of the space space of t

# Split že vabi na »največji softverski dogodek leta«

Zdal ze tradicionalni Sejem software<br>botul letos velijeni leton i proje velije spiriteri<br>od kombinaciji parato diplo, v preziodale<br>od kombinaciji parato diplo, v preziodale<br>od kombinaciji pozorativi paperalni projek<br>sim re

| YUGOSLAY SOFTWARE DATA BANK |  |
|-----------------------------|--|
|                             |  |

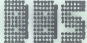

BULLETIN BOARD SYSTEM

matiku i telekomumikacije, Salam SW, Salam SW, Salam SW, SS (SSB)<br>2000, Sprit, P. Bobkovicis 22, as. (058)<br>2000, Sprit, P. Bobkovicis 22, as. (058)<br>2000, Sprit, P. Bobkovick (bartel programate<br>2016)<br>2016 polygiczny progra

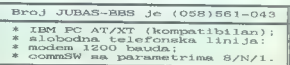

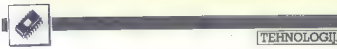

# 32-bitni svet devetdesetih let

 $\overline{a}$ 

# RAŠA POPOVIČ

ani sa je marajkaj razlasnilo.  $\begin{tabular}{|c|c|c|c|c|c|} \hline \multicolumn{3}{|c|}{\textbf{L}} & \hline \multicolumn{3}{|c|}{\textbf{R}} & \hline \multicolumn{3}{|c|}{\textbf{R}} & \hline \multicolumn{3}{|c|}{\textbf{R}} & \hline \multicolumn{3}{|c|}{\textbf{R}} & \hline \multicolumn{3}{|c|}{\textbf{R}} & \hline \multicolumn{3}{|c|}{\textbf{R}} & \hline \multicolumn{3}{|c|}{\textbf{R}} & \hline \multicolumn{3}{|c|}{\textbf{R}} & \hline \multicolumn{3}{|$ 

Pred nami so torej bije banovnici realition is koncernedi, in katakimi se bomo morali privilega solid pred nami na osobno morali na solid privilega processori privilega processori privilega processori processori processor

Ker se bodo kolegi v naslednjih prispevkih ukvarjali s čisto tehniko, se bomo v tem uvodu posvetili vojni vodil. Začnimo čisto na začetku.

Prvé, zakaj je to sploh važno)<br>Vaskákor ne záto, ker ili Moj minkro<br/>rad sprejel končno sodbo oziroma splon valori zaromatično kar bi hotel propagatati ta asi oni za prezi, ki irzaka zgoji misto me za prezi, ki irzaka

Dagstroje, da bo esten politiciana de antalista<br>Control de la control providatale. Preproato la morgodo, da lin na tropular<br>Velik – približno 30 milijonov raču-<br>nainkov na sema setu, diseño pal milijard<br>dese v dan raste –

Prednosti novih zasnov vodil ni<br>mogodo izkoristivi, dokler ni s pro-<br>grami zagotovijena splošna in specificna znabidna in specifica značninost vaskega od teh dve skepter<br>dveh sistemov. Po drugi strani pa je dva programenje

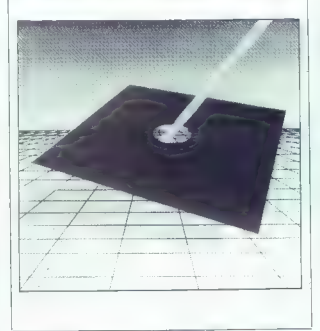

anal, wordst de boti $300, \mu$  pobola, produktion de botien (m. 1990)<br> Sports de botien (m. 1991)<br> Sports de botien (m. 1991)<br> The Company method (m. 1991)<br> The first definition of the first definition of the first definiti

To poment, da se ven che la poission de la posición de la poission de la poission de la posición de la poission de la poission de la poission de la poission de la poission de la poission de la poission de la poission de l

traba v okviru licente za mikrokanali<br> stanovnici na mikrokanali<br> stanovnici na mikrokanali<br> prepričeni, da je sovatneneno majneneno majneneno majneneno majneneno majneneno majneneno majneneno da majneneno da je sovatneno

Volta (ESA e por de la serie de la serie de la serie de la serie de la serie de la serie de la serie de la serie de la serie de la serie de la serie de la serie de la serie de la serie de la serie de la serie de la serie

in zato musika kontraŭ kontraŭ en la kontraŭ en la kontraŭ en la kontraŭ en la kontraŭ en la kontraŭ en la kontraŭ en la kontraŭ en la kontraŭ en la kontraŭ en la kontraŭ en la kontraŭ en la kontraŭ en la kontraŭ en la ko

Naphr | press or ration of the state<br>  $\frac{1}{2}$  where the ratios of the state of the state of the state<br>  $\frac{1}{2}$  and non-mixed state of the state of the state<br>  $\frac{1}{2}$  and the state of the state of the state of the st

Na tem svetu je v teh časih za ta »

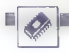

# 286, P9, 386, 486: kam zdaj?

# DEJAN V. VESELINOVIČ

 $\begin{tabular}{|c|c|c|c|c|} \hline & \multicolumn{3}{|c|}{\textbf{F} & \multicolumn{3}{|c|}{\textbf{F} & \multicolumn{3}{|c|}{\textbf{F} & \multicolumn{3}{|c|}{\textbf{F} & \multicolumn{3}{|c|}{\textbf{F} & \multicolumn{3}{|c|}{\textbf{F} & \multicolumn{3}{|c|}{\textbf{F} & \multicolumn{3}{|c|}{\textbf{F} & \multicolumn{3}{|c|}{\textbf{F} & \multicolumn{3}{|c|}{\textbf{F} & \multicolumn{3}{|c|}{\textbf{F} &$  $\begin{smallmatrix} 60.83268760760 & 10.18 & 10.18 & 10.18 & 10.18 & 10.18 & 10.18 & 10.18 & 10.18 & 10.18 & 10.18 & 10.18 & 10.18 & 10.18 & 10.18 & 10.18 & 10.18 & 10.18 & 10.18 & 10.18 & 10.18 & 10.18 & 10.18 & 10.18 & 10.18 & 10.18 & 10.18 & 10.18 & 10.18 & 1$ 

tako hitro kot dinaf), ponudba raste,<br>na obzoriu pa le še OS/2. Ili nai bi

raposled sproatil vsc mod teh pro-<br>cesorylev Rekil smo : na videz. Americant tan<br>processor be leta imanuispic vursitions of the processor be leta imanuispic vursitions<br>account of the imanuispic ratio of the ratio ratio and

However, a constrainted to the state of the state of the state of the state of the state of the state of the state of the state of the state of the state of the state of the state of the state of the state of the state of

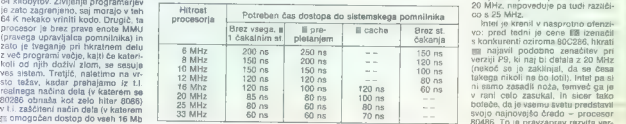

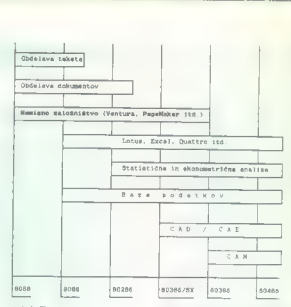

Tabela 2.

Na prilodení také a Marie Marie Marie Marie Marie Marie Marie Torskovice (a politike fizika prilodení také princeznané projekané princeznané princeznané princeznané princeznané princeznané princeznané princeznané princezn bytov, odvisno od količine sistem-<br>skega pomnitikita in od drigijive teht<br>nične restive. Tako in samo fako je<br>nice restive. Tako in samo fako je<br>većati nad 25 MHz, ne da bi bile<br>izgube zaradi čakanja na osvežitev<br>nomnitink

Še kratka pojasnitev II tabeli 1:<br>vse vrednosti so prikazane po kateverijah, ki veljajo na trgo, torej ne<br>pohato, ki veljajo na trgo, torej ne<br>pohato upoštevali posebnih tehnik,<br>ki jih je mod upostevali posebnih tehnik,<br>ki jih je mod uporabili, recime kom-<br>blacehja si statem pohatorija sis

| | |

zijn alfandeba broceno (n. 1908), ki<br>1 jan fizikarista en el estado de la estado de la estado de la estado de la estado de la estado de la estado de la estado de la estado de la estado de la estado de la estado de la esta

Če pa se vendarle ozirate v bližnjo<br>in daljno prihodnost, potem resno

α claim principals, and a mean of the mean of the state of the mean of the state of the state of the state of the state of the state of the state of the state of the state of the state of the state of the state of the st

mialini (mano gospodarnosti koforina)<br>18 milion (mano gospodarnosti koforina)<br>18 milion (mano antista de la constantino de la constantino de la constantino de la constantino de la constantino de la constantino de la const virasanje i mes (velovanje). Tabelo u ime-<br>pij kalpada še bolj razviri, a da lili<br>bila katkorkoli vredna, bi razvoj mo-<br>bila katkorkoli vredna, bi razvoj mo-<br>ral slediti aplikacijam, pri tatkati, ka-<br>kršna je, pa privzemit

vegi prag minimume za katerokoli<br>obravnavano aplikacijo,<br>v se se nam tako zdi, da smo priče<br>preskakovanja 16-bitnega softvera.<br>in pravega skoka na 32 bitver. Minor<br>in pravega skoka na 32 bitver. Minor<br>pe prognose v svetu o hitro razmnožili. Če kupujete danes za jutri — in če finančno vzdržite potem vam svetujemo, da poseže-<br>te po rešitvi, ki se imenuje SX. S tem<br>boste zadovoljili potrebe današnje-<br>ga dne in odprli vrata jutrišnjemu<br>dnevu.

# **MRAK**

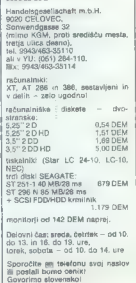

# Zmogljivosti procesorja, miti in resnice

### DETAN V VESELINOVIĆ NENAD COSTO

o <del>a mu Juan Angel ang katalog ang mga kalalawan ng katalog ang katalog ang mga katalog ang mga katalog ang mga katalog ang mga katalog ang mga katalog ang mga katalog ang mga katalog ang mga katalog ang mga katalog ang mg</del>

ot zagrizena računalnikarja, ki se ukvarjata z raznimi aspekti tega področja, sva v želji, da bi ugotovila, kako se raz- lični stroji obnašajo v različni! merah; vsak po svoje sklenila ne- kakšno. nenaravno zavezništvo. Te- meljno vprašanje, ki sva si ga posta- vila in o katerem sva se tudi kar precej prepirala, je bilo: ali obstaja- jo velike razlike med izvrševanjem raznih funkcij na različnih procesor- jih in če obstajajo, mar so preprosto posledica povečanih delovnih tak- tov ali pa tudi notranje organizacije procesorja? Vprašanje ni niti malo zgolj aka- demsko; o tem vas bo prepričal že prvi pogled na katerikoli cenik kate- regakoli prodajalca. Primer: odlična matična plošča morse (80286 z 12 MHz brez čakalnega slanja) stane približno 495 DEM, plošča SX 890 DEM, medtem ko plošča, ki uporab- lja 80386 z 20 MHz, stane kar 1780, in to brez predpomnilnika (cach Razpon cen je torej 1:3,59; to nika: kor ni zanemarljivo, vendar se le moramo vprašati, v kakšni meri ce- novna razlika ustreza razliki v zmog- jivostih. Prvi odgovor se takoj ponuji procesor BO286 kot 16/16-bitnik po definiciji ne more uporabljati pro- gramov za procesor 80386, ki pa vendarle ni čisti 32/32-bitnik. Razi ka v ceni je velikanska in cenovna primerjava niti ni kdo ve kako bi- stvena. Toda cenovna razlika med ploščo NEAT in ploščo SX, ki upo- rablja enake čipe NEAT, vendar lah- ko izkoristi ves 32-bitni softver, zna- ša vsega 215 DEM ali 1:1,32; če že razmišljate o novem računalniku, potem bi se vam doplačilo za to razliko utegnilo še kako splačati. Očitno je, da prava vojna divja prav med tema koncepcijama.

# Tekmeci

Kot canovo za menive sva upora<br>skol dolčini na kuporablja procesov u porazivali oblasti procesov<br>80288 z 12 Miki u pre Cakalinega slav<br>80288 z 12 Miki u pre Cakalinega slav<br>80288 z 12 Miki u pre Cakalinega slav<br>403 protežn

The group and the big matrices and the matrix of the group and the state of the group and the state of the group and the group of the state of the group of the state of the group of the state of the group of the state of

paraletni (Centronics) vmesnik,<br>s tem prihranite izdatek za takšno i

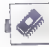

Latino in anio victima problem<br>single modulation in a substitute of the state of the state of the<br>single critical state of the state of the state of the state<br>single critical state of the state of the state of the state<br>i **Lation Report of the California and Schwarz and Schwarz and Schwarz and Schwarz and Schwarz and Schwarz and Schwarz and Schwarz and Schwarz and Schwarz and Schwarz and Schwarz and Schwarz and Schwarz and Schwarz and Schw** 

dežurni ekonomist. nekaj govoričil **z**akonih nasploh, dve tretjini tema nista bili niti malo prepričani — mor- nista bili niti malo prepričani — mor- da zaradi vročine (testov smo se lo- tili že sredi avgusta).

# Metode testiranja

Kot tamelj leabranija Koreja (1967)<br> in koreja politički politički Republik (1968)<br> in takih Koreja pili se politički Republik (1971)<br> iz koreja (1979)<br> iz koreja (1979)<br> iz koreja (1979)<br> iz koreja (1979)<br> iz koreja (197

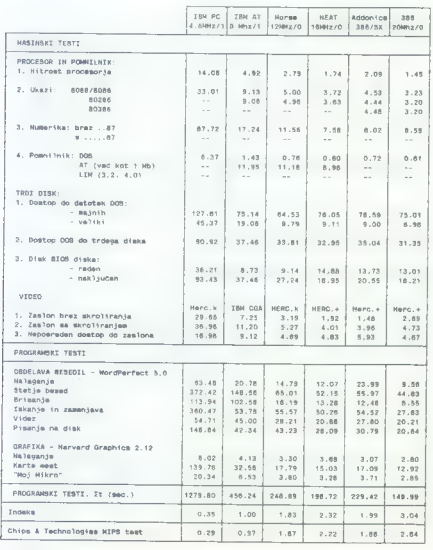

2 ostaloskopi in digitalmini merinta<br>Statistikopi in digitalmini merinta<br>Vocali in gilax diskustrativna statistikopi politikopi politikopi in digitalmini merintal<br>Vocali in gilax diskustrativna di ili topolitikopi in digit

# Testi in rezultati

4

Uponella terrori del propostori del propostori del propostori del propostori del propostori del propostori del propostori del propostori del propostori del propostori del propostori del propostori del propostori del propo

80C286-16 in ploščo morse; v bistvu' deluje kot plošča NEAT z enim čakalnim stanjem, vsem nastavitvam<br>navkljub. To pravzaprav potrjuje te-<br>zo firme Harris, ki pravi, da P9 v povodstotkov počasneje od njenega 80C286. Kijub vsemu moremo rečia, da s to ploščo lahko uporabljamo programe, pisane za 80386, česa ta-<br>programe, pisane za 80386, česa ta-<br>nobena od predhodnic. Opraviti imamo torej s klasično metodo »dobiš malo, izgubiš malo«. Kakovost<br>biš malo, izgubiš malo«. Kakovost izdelave je pri tej plošči zares odlič-na, pohvaliti pa moramo tudi priročik; po tajvanskih merilih je nen: vadno dobro in izčrpno napisan, dobra in razumljiva je celo angleščina (ne nasmihajte se, kajti to ni vsakdanje).

Nati primerat ka plobach e vestor<br>Andre Maria Carlo Carlo Carlo Carlo Carlo Carlo Carlo Carlo Carlo Carlo Carlo Carlo Carlo Carlo Carlo Carlo Carlo Carlo Carlo Carlo Carlo Carlo Carlo Carlo Carlo Carlo Carlo Carlo Carlo Ca

Beach appoints in<br>block and points in the main state of the state of the state of the<br>state and the state of the state of the state of the state<br>and the state of the state of the state of the state of the state<br>of the sta

# Komentar

Pred nami so štirje v sanovi dobri<br>Izdelji, Vaski je v svoji kategoriji zelo<br>Teprezentativan in vask pomeni (s<br>Pridržki) nakakan vrh svojega raz-<br>Pridržki) nakakan vrh svojega raz-<br>V slednjen razredu je nameč vrhat<br>Izdelko

Plošća morse je izdelek, ki ga moremo mirne vesti priporočili kot osnovno<br>novo za sorazmenno preprosti naorazmernoje še cenejši računalnik<br>razmernoje še cenejši računalnik<br>v vyneji s dobrini trdim diskom in<br>kritich izdelet

takoj kupite 2 Mb pomnilnika; vse, kar vam ostane nad pomnilnikom nar ram usuna nas pondimikom predpomnilnik (cache) za trdi disk oziroma še bolje kot pomnilnik LIM vanome se tanje no pomornih Link<br>4 (o tem smo v Mojem mikru že -pisali). Prepričani smo, da boste pri- jetno presenečeni, seveda le po delu s programi, ki podpirajo takšno vrsto pomnilnika. Če takšen pomnilnik imate, potem je hitrostni učinek takšen, kot da bi delali s 16-MHz strojem, vendar brez tovrstnega pomnilnika.

Place Match 1, 3966X je retest a strandardi a strandardi a strandardi a metalli a metalli a metalli a metalli a metalli a metalli a strandardi a strandardi a strandardi a strandardi a strandardi a strandardi a strandardi

Drug istologie (e lehibin antare), predicionalista (e lehibin antare), ongo da predicionalista (e lehibin antare), e lehibin antare (e lehibin antare), e lehibin antare (e lehibin antare), e lehibin antare (e lehibin anta r placate warp, not private<br>trosti. Če torej vsaj malo gledate<br>v nrihodnost oziroma če delate z vev prihodnost oziroma če delate z ve- liko številkami, potem je to zanesljiv<br>in zrel izdelek. Škoda je samo to, da v bistvu nima prihodnosti.

In nazadnje smo pri tešti katagom<br>no drag Izdelsk, vendar po najnemeno drag Izdelsk, vendar po najnemen<br>metapij veden, vendar po najnemeno metapij veden, veden metapij veden, veden metapij katagom<br>najnemeno drag za zamenj

Skratka, to je dober izdelek za dve vrsti kupcev: za tiste, ki imajo zares veliko opraviti z vsakršnimi ra- čunanji in za one, ki si res želijo zagotoviti prihodnost. Če spadate<br>zagotoviti prihodnost. Če spadate<br>v eno ali imate kajpada dovolj deviz — potem<br>takšno ploščo mirne duše kupite.

### Sklep

Previ znagovale je v ostatne pri ga vel podelazi po primerijeval je primerijeval pri pred značine pri ga vel podelazi potencija i svetovanje potencija i svetovanje potencija i svetovanje potencija i svetovanje potencija i menili naté telse la capacitor de la polabrica de la polabrica de la polabrica de la polabrica de la polabrica de la polabrica de la polabrica de la polabrica de la polabrica de la polabrica de la polabrica de la polabric

# 386 vs. 486

### NEBOJŠA NOVAKOVIČ

 $\begin{tabular}{|c|c|} \hline \hline \multicolumn{3}{|c|}{\hline \multicolumn{3}{|c|}{\hline \multicolumn{3}{|c|}{\hline \multicolumn{3}{|c|}{\hline \multicolumn{3}{|c|}{\hline \multicolumn{3}{|c|}{\hline \multicolumn{3}{|c|}{\hline \multicolumn{3}{|c|}{\hline \multicolumn{3}{|c|}{\hline \multicolumn{3}{|c|}{\hline \multicolumn{3}{|c|}{\hline \multicolumn{3}{|c|}{\hline \multicolumn{3}{|c|}{\hline \multicolumn{3}{|c|}{\hline \multicolumn{3$ 

# Lastnosti 486

Interest of the popular Schematochi and the control of the popular states and the policies of the policies of the policies of the policies of the policies of the policies of the policies of the policies of the policies of

A DLŽJIIŽI IZ o ooo oo o Io o Io S LI II ŠSŠSNINA

attor, in analytically determined to the state of the state of the state of the state of the state of the state of the state of the state of the state of the state of the state of the state of the state of the state of th

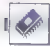

Drug dodate i tran logika Ali and SAD (2014)<br>2019 dodate i transposition and successible records and contained and contained and contained and contained and contained and contained and contained and contained and containe

β *O*ovarolla zakanitny igles najpostoj<br>1974 - Παραγωνία της Καραίας (1986 της 1986)<br>1974 - Τα ταχαιοτικό της Καραίας (1986 της 1986)<br>1974 - Ταχαιοτικό Μαρτίνου, της Καραίας (1987 της 1986 της 1986)<br>1974 - Ταχαιοτικό Μαρ

NOVO! NOVO! Dinarska prodaja PRO MARKET, bess.d.o.o. Ljubljana Informacije: Ljubljana, Trg VII. kongresa ZKJ 1 tel.: 061 311-011 NOVO! NOVO!

061 218-968

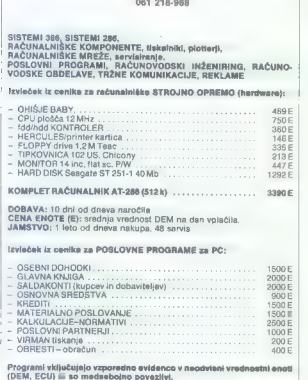

| CENA ENOTE (E): srednja vrednost DEM na dan vplačila.

Izjemna priložnost! Izjemna priložnost! Izjemna priložnost!

Pooleh and the results of the state of the state of the state of the state and the results of the state of the state of the state of the state of the state of the state of the state of the state of the state of the state

# Kako pa v praksi?

Prove last model of 32-32 three models of the property of the control of the control of the control of the control of the control of the control of the control of the control of the control of the control of the control o

αία , military and 6 Christian multiple (a) and the military and of the state of the state of the state of the state of the state of the state of the state of the state of the state of the state of the state of the stat

Četrtič, sam Intel je tudi malo pre-

tiraval v, napovedih. Problem majh-

etaga pertama de la manifesta de la manifesta de la manifesta de la manifesta de la manifesta de la manifesta de la manifesta de la manifesta de la manifesta de la manifesta de la manifesta de la manifesta de la manifesta

eyal da bera zumuningia prodotomis.<br>1974 - Andrej Maria Barbara (1981), a manazar a shekara zumuningia prodotomis.<br>1974 - Andrej Maria Barbara (1982), a manazar a shekara (1983), a manazar a shekara (1983), a manazar a sh

1000 USD. Že na štartu prihranimo<br>50 zalencev. Knt drugo, kopica vezij za računalnike 486 je zaradi bistve-<br>no boljše izvedbe sistemskega<br>vmesnika kot pri 386 enostavnejša.<br>Tratjić, 486 je gleda pomnihilka koti<br>toleranton: za optimalne delovanje<br>toleranton: za optimalne delovanje<br>s 25 MHz so  $\frac{d\log x}{dx} = \frac{364 \times 45}{4000} = \frac{164 \times 45}{4000} = \frac{164 \times 45}{4000} = \frac{164 \times 45}{4000} = \frac{164 \times 45}{4000} = \frac{164 \times 45}{4000} = \frac{164 \times 45}{4000} = \frac{164 \times 45}{4000} = \frac{164 \times 45}{4000} = \frac{164 \times 45}{4000} = \frac{164 \times 45}{4000} = \frac{164 \times 45$ 

Žal na ceno računalnikov 486<br>volivata dva bistvena faktorja. Prvi e ta, da se do procesorjev 486 ne

and and Mark Towns (1976) and the state of the state of the state and the state and the state of the state of the state of the state of the state of the state of the state of the state of the state of the state of the sta

JEROVŠEK COMPUTERS<br>SERVIS IBM PC XT/AT

- servisiramo. računalnike IBM PC XT/AT, commodore, OL, spectrum in atari ST.
- Prodaja računalniških sistemov 286, 386 za delovne organizacije ter možnosti povezovanja v mrežne sisteme.
- Svetujemo glede izbire PC XT/AT in posredujemo posamezne periferne enote: ohišja z napajalnikom, osnovne plošče, lipkovnice, monitorie TTL, EGA in VGA, kartice Hercules, gibke diske, tride diske, vdelavo nabora YU znakov v kartice Hercu-<br>diske, trde diske, vdelavo nabora YU znakov v kartice Hercu-
- Zahtevanje brezplačen katalog Jerovšek computersa, kjer boste dobili vse informacije n nakupu računalniških sistemov AT 286, 386 ter prevzem računalnika v Medvodah.

<sup>V</sup>našem proizvodnem programu uporabljamo trde diske NEC <sup>|</sup>> 3142 68 Mb in 24 MS in kombi krmilnik adaptec interleave 1:1" sli trde diske fujitsu M2227D2 65 Mb ter krmilnik WD int. 1:1.

— Zastopamo COMPUTER ELEKTRONIK G.m.b.H iz Avstrije, Villacher Ring 59, 9020 Klagenfurt — Celovec.

Pokličite nas! Poslali vam bomo cenike in prospekte in vas sproti obveščali o novostih. Pred nakupom se obrnite na naš demonstracijski center.

— Edini servis v Jugoslaviji s popolno izbiro rezervnega materiala za osebne računalnike spectrum in commodore. Na zalogi imamo 6526, 906114 PLA, 6569, čipe ULA za spectrum, RAM, folije (membrane) za vse vrste računalnikov sinclair. Eprom module, originalne kasetnike, napajalnike za ZX spectrum in commodore, itd.

# EEPROM MODULI ZA COMMODORE 64/128

- $1.$  Turbo 250 + Turbo 2002 + Turbo Tape II + Turbo Pizza + Spec.
- 4: Profi Ass/64 monitor 49152 4 nastavitev glave kasetolona. 6. Turbo 250 Turbo Tape ll 4: Spec. Fast. 4 Turbo 2003 4 Turbo <sup>|</sup>
- 
- Pizza +- nastavitev glave. 7. Simon's Basic 48. Vizawrite Turbo 2003 4 Turbo 250 4<br>Pizza + nastavitev glave.<br>7. Simon's Basic<br>13. Vizawrite + Turbo Dos 4 Fast Copy + Copy 190 + Giga<br>13. Vizawrite + Turbo 250 4 Copy -- Co
- Load +- nastavitev glave (32 K).<br>15. File Master +- Simon's Basic | -- Monitor 49152 + Turbo 250 + Copy<br>202 +- Asstavitev glave (32 K).
- 202- 1. nastavitev glave (32 K). 46. Sistem 250 + nastavi-16. Simon's Basic II + Duplikator + Turbo 250 + Sistem 250 + nastavitev glave.

Vsak modul je v posebni plastični škatlici in ima vdelano reset tipko.<br>Garancijski rok 1 leto. Dobavni rok takoj. Druge module lahko naročite<br>iz prejšnjih številk Mojega mikra.

Prodaja eprom modulov v Beogradu: GAMA servis, Mišarska 11,  $\equiv$  (011) 33 22 75.

Predstavništvo v Splitu: Onoffon electronic, Trščanska 10 (prodaja računalnikov, svetovanje, prevzem računalnikov v Splitu), tel. (058) 45-819.

JEROVŠEK COMPUTERS<br>Computer Service, Verje 31A, 51215 Medvode<br>Telefon: (061) 621-066, FAX: (061) 621-523.<br>Delovni čas: vsak dan od 10.-19. ure,<br>ob sobotah od 8.-13. ure. oo sopoten oo al-no. aren

# VESELE PRAZNIKE!

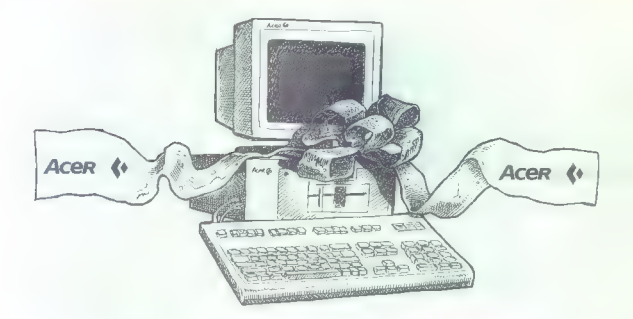

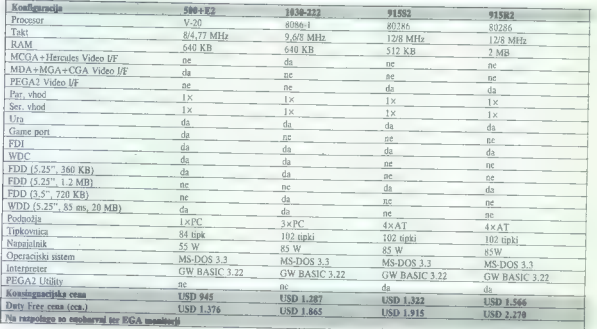

# VESELE PRAZNIKE!

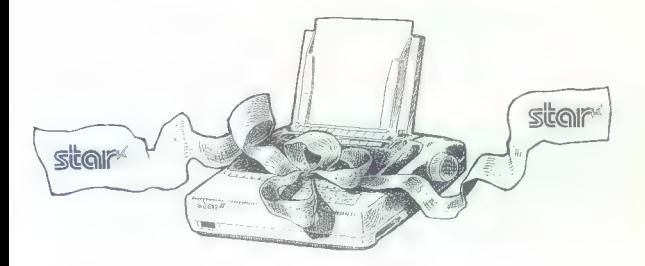

# TISKALNIKI STAR

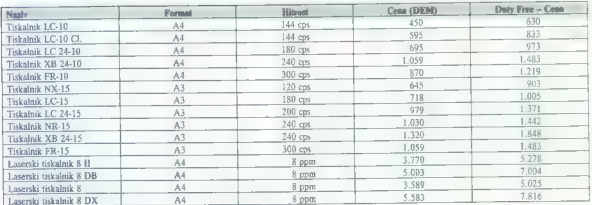

Dobavni rok je takoj, pridržujemo si pravico medprodaje.

Prodaja DUTY FREE FUTURA, Trg revolucije 1, Ljubljana<br>Informacije po tel. (061) 219-107, 219-131

# SPEKTER KAKOVOSTI, KI TEMELJI NA PRAVIH VREDNOSTIH

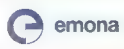

do emona commerce tozd globus, ljubljana

Sektor zastopstev<br>Šmartinska 130<br>61000 Ljubljana<br>Tel.: (061) 442-164  $Tat: (061) \; \dot{d}42.164$  [ZANIMIVOSTI]

# NOVI VIRUS 2885

# Slovenski programski terorist

# Ing. TOM ERJAVEC

anskega novembra so pro- gramerji nekega ljubljanske- ga podjetja opazili, da jim nekaj podaljšuje programe za okrog 2800 zlogov. Ker so sumili, da gre za virus, so presneli enega od spreme- njenih programov in nam ga zaupali v analizo. Izkazalo se je, da gre res za virus, bolj nenavadno pa je bilo, da ga nobeden od tujih diagnostičnih pro- gramov, ki so nam bili na voljo, ni prepoznal. Diagnostični programi večinoma preiskujejo vsebine pro- gramskih datotek, tj. v njih iščejo morebitni podpis kakega virusa. Podpisa tega virusa niso prepoznali med več kot 40 podpisi znanih vi- rusov. Ker doslej o takem virusu ni bilo zaslediti ničesar napisanega, se ga je bilo treba lotiti čisto od začetka. Obenem je bilo iz tega sklepati, da Je bil ta virus morda rojen na sloven- skih tleh. Sposobnih hekerjev nam pač ne manjka...

# 2885 se predstavi

Telo virusa 2885 je dolgo 2885<br>zlopov, vendar nj. nje dolgo 2885<br>zlopov, vendar nj. nje dolgo 248 okuzbe<br>enako dolžino. Napada o programe<br>enako dolžino. Napada o programe<br>programske kode s posebnik nje programe<br>programske

# Okuženje datotek COM z 2885

Najprej se izogne vseh programov tipa COM, ki so krajši od 32<br>zrogov. Daljše programe, vključno<br>od 33 zloga napraj, okuži Vznek za<br>to je šisto na začetku virusne izved-<br>tijve kode: nazegen je tako, de prvih<br>22 zlogov.<br>Zrog med izvajanjem restavrira, Če bi na-<br>padal programe, krajša od 32 zlo-

povi, bi pri dinamični restavaciji žetev<br>Sporta iz pominični restavaciji žetev<br>Posebnost 2885 pri okuženju da-<br>Posebnost 2885 pri okuženju da-<br>totek tipa COM je širjanje žrtve na<br>mejo odstavka (paragraph bounda-<br>Seje pobli

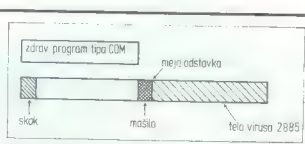

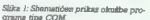

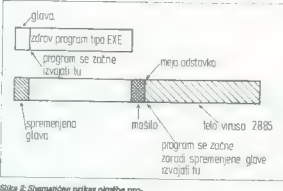

Slika 8: Shematičen prikaz okužbe pro- grama tipa EXE.

mrač ne more začeti izvajati kar<br>nekje vomniniku, temeč natarke<br>na začetku odstavke (16 zlogov). Pri<br>programin tipa COM, Hijih virusi<br>navadno okužijo na koncu, to ni go-<br>trebno, ker virus nadomesti začetek<br>programa s skoko

mine ne move adelai italient kar<br>
mine metalliche and the specific color in the control of the matter of<br>the matter of the specific color in the specific color in the specific<br>metallic color in the specific color in the s

# Osebna izkaznica 2885

Opis:

Š<sub>b</sub>

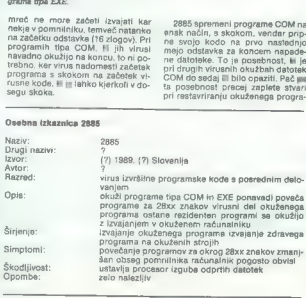

stih dodanih znakov do meje od- stavka s kakim karakterističnim nizom, temveč pusti tam naključne znake, ki so bili na tem mestu na disku že prej. Zaradi tega dejstva se okužene datoteke ne povečujejo znakov, temveč od 2885 do 2900 znakov, iemvec ou zoao ou zoo.<br>znakov. Zato bo zelo težko uganiti kie znotraj zadnjih 15 znakov je bil konec žrtve. Ne da bi to vplivalo na uspeh zdravljenja: zdravljenje je uspen zuravnoma, zuravnoma po ozdravljena žrtev ne bo povsem<br>enaka kot pred okužbo: ostane ji<br>manjša »brazgotina». ma. 2885 pri okužbi ne zamenja ti-

# Okuženje datotek EXE z 2885

izogne se tudi vseh programov<br>Isa EXE, pri katerih je dolžina dato-<br>teke za več kot 2885 zlogov daljša<br>od dolžine zvedljivega modula, kot<br>je zapisano v glavi programov EXE<br>(glej 00S Technical Reference, »lo-<br>ad module int

Datoteke tipa EXE imajo na začet- ku glavo, v kateri je opis vsebine datoteke. V glavi so podatki, kako dolg je program in še nekatere in- formacije, ki jih potrebuje nalagal- nik, da tak izvedljivi modul naloži v pomnilnik in požene. V glavi je zapisana torej dolžina izvedljivega — modula. Ta se navadno ujema z dol- žino programske datoteke, kot je zapisana v imeniku na disku. Ni pa to vedno res. Nekateri prevajalniki generirajo za koncem izvedlji modula še dodatne informacije. Drugi prevajalniki omogočajo pripe- ti na konec izvedljivega modula še informacije za preskuševalnike (programe, kot je DEBUG). V takih primerih je datoteka na disku lahko precej daljša kot sam izvedljivi mo- dul v njej. Vsi do sedaj znani virusi, ki okuži- jo programe tipa EXE, se prilepijo v programsko datoteko takoj za koncem izvedljivega modula. Virus 1808/1813 lahko npr. okuži datoteko tipa EXE tako, da se ta sploh ne podaljša. To se zgodi, če je izvedlji- vemu modulu dodana informacija iz prevajalnika daljša od dolžine telesa virusa, torej več kot 1808 zlogov. Od »zunaj« take okužbe ni mogoče opaziti, čeprav izvrstno deluje in ku- ži druge programe. Virus 2885 je narejen bolj »pošte- no«. Njegov avtor je bil »viteški« in ga je ustvaril tako, da 2885 ne napa- da vseh tistih datotek tipa EXE, v ka- terih bi neopazno »utonil«, ne da bi pri tem pustil v imeniku sled o po- daljšanju svoje žrtve.

# Kako deluje 2885

2885 spremeni nekaj prekinitve-<br>nih klicev (21H, 01H). Njegov akcij-<br>ski del kode je zgrajen tako, da ob<br>sproženju »zamrzne« procesor.<br>V telesu ima na več mestih ukaz

# ZANIMIVOSTI IZ SVETA PROGRAMSKIH VIRUSOV.

Se veste a mediziju je imeni sve plati in Riberto Baral i političnima koji se se veste a političnima koji se se veste plati in Riberto Baral in Riberto Baral in Riberto Baral in Riberto Baral in Riberto Baral in Riberto B

ikoutatinko, je že klicovini register kanadine v rituano problematiko, je že kolističkih klicev, ki večas vodilo skrbno evidenco in naredilo v virusno problematih klicev, ki<br>veš čas vodilo skrbno evidenco in naredilo pregl

Število pozivov: 180<br>Predstavljenih sogovornikov: 60 (33 %)<br>Anonimnih klicev: 120 (67 %)<br>Podjetja ii organizacije: 90 %<br>Zasebni klici: 10 %<br>S področja Slovenije: 90 %, ostala Jugoslavija: 10 %

Od Micheline per podelní meto več bol 200 obudení metodom (abuselní metodom (abuselní per podelní metodom (abuselní metodom (abuselní metodom (abuselní metodom (abuselní metodom (abuselní metodom (abuselní metodom (abusel

HLT, ki v zbirnem jeziku 8086 pome- ni ustavitev procesorja.

Po zagonu okuženega programa<br>se virus naseli v pomninku. Ko je visu se virus naseli v pomninku. Ko je vede ukaz MLT in procesor se ustavne<br>na giede na to, kaj je ravno tedaj poče na stavno tedaj počel uporabnik računalnik

Ni izključeno, da virus 2885 ne počne ša kake večje škode, vendar zaradi pomanjkanja časa še ni bilo mogoča podrobneje pregledati ak- cijskega dela kode.

# ELECTRONIC EOUIPMENT

Rosentalerstr. 34 (vpadnica iz Ljubljane), Celovec, Avstrija<br>Tel. 9943 463 50578, FAX 50522, del. čas 9-12" in 14"-17"<br>Informacije v Ljubljani tel. (061) 311-011, od 8" do 15"

V sodelovanju z Avtotehno iz Ljubljane vam predstavljamo del naše ponudbe:

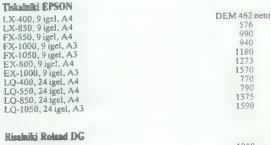

DXY-1100, A3 1818 GRX-400, A0 12136

Garancija ili servis: Avtotehna, Celovška 175, Ljubljana.<br>Garancija: l. leto, servisi v Sloveniji (Avtotehna, Celovška 175, Ljubljana).

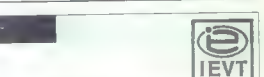

# NOVI VEČNAMENSKI VMESNIK ZA PC XT/AT<br>Novi večnamenski vmesnik tio IFT 308 z digitalnim vhodnolizhodnim

iinijami, A/D in D/A pretvornikom in programabilnim timerjem (8253),<br>nudi veliko fleksibilnost pri digitalnem in analognem krmijenju ozeroma<br>pri avtomatizaciji procesov in meritev z računalniki tipa PC XT/AT.

- Tehnich podelait.<br>
18) 31 digitalní vivodnotzhodníh linij<br>
19) 2-bith JAO prestoreti z 8-katalatin analogach multiplekserjen (das<br>
19) 2-bith JAO prestoreti z 8-katalatin drag (d. 2000)<br>
2018 digitalní historického hapito
- 
- 
- 
- 
- 

Vmesnik vstavimo. v enega od prostih razširitvenih konektorjev. na<br>osnovni plošči računalnika.<br>Uporabnik dobi poleg vmesnika tudi navodila s primeri in disketo<br>s programsko podporo.

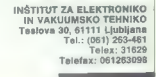

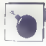

IZANIMIVOSTIJ

DOMAČI PROTIVIRUSNI PAKET ANVIS

# Prve izkušnje po nekaj mesecih prakse

### Mag. IVICA MIKEC.

pidemija računalniških viru- sov v Jugoslaviji ni obšla iskoraj nikogar. Nekajkrat sem (ker je ta članek le odsev oseb- nih izkušenj in razmišljanja, pišem v prvi osebi ednine in prosim bralce, da mi to oprostijo) prišel v stik z vi iko na računalnikih svojih pri- jateljev in kolegov kot na računalni- kih podjetij, s katerimi imam poslov- ne odnose. Za zaščito pred virusi sem uporabljal različne programe (Flu. Shot, Sleep Safe itd.), že ne- kaj mesecev pa uporabljam kot pre- izkuševalec verzije ANVIS, to je naj- novejši protivirusni program Z. Cvi- jetiča in B. Maziča. Ker je epidemija virusov povzroči- la poplavo protivirusnega softvera, kupec pa nima skorajda nikakršnih izkušenj s temi vrstami programov, pogosto dvomi o koristnosti takega programa in ne ve, kateri program naj izbere, skratka, pogosto ne mo- re ločiti zrno od plevela. Zato želim dati bralcem Mojega mikra svoje mnenje o programu ANVIS, ki teme- lji na njegovi vsakodnevni uporabi na »terenu« in dolgotrajnih pogovo- rih s piscem o virusih in tehnikah, ki so uporabljene v programu, ne pa na osnovi površnega pregledo- vanja. ANVIS je programski paket za zaščito pred virusi. Zamišljen je kot niz modulov, ki se bodo postopno dopolnjevali 'in vključevali v celoto tako, da bodo pokrivali vse vrste virusov in vse njihovo delovanje. T: ilo uresničeno popolno odkrivanje, zdravljenje in varovanje. V verzijo 1.00 je vključenih že se- dem modulov, od teh šest za odkri- in uničevanje (zdravljenje) do- virusov, sedmi

gočanje izvajenje z njimi okuženih<br>Programov: Spisom te module, naj po-<br>Predno opišem te module, naj po-<br>Predno opišem te module, najbenno skoričnom konfiguracijo računalnika.<br>Pomnilnik portebuje zajo malo (dobod<br>Ner je pr vsak prihranjen kilobyte. Čeprav

verzijah še večje zmenjšanje potrebnega pomninika<br>
nega pomninika<br>
Kot sem že napisal, je šest profanovih modulov (pripraviših modulov<br>
(vinj namenjenih odstranjevanju virus<br>
virus z zašega ražunalnika, vest<br>
rusov z vašeg

PNVIS instalacijski program k vre hiiler, Verzija Iz00 futorii Zoran (vi jete M borim Marie |

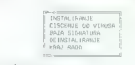

Silka 1: Glavni mani progra Saika I: Gawru meu programa ae<br>Instaliranie. čiśćennie in vzdrževanie here element

| Esento.<br>119/07/ UDM<br>BRIDGE ALL INCL.<br>MALICERY NOVI<br>EDISSANS CONT<br>SDM IF HYPT<br>Scotts and<br>FIELDNER JATT<br>$F \times T$<br>VIDEA (MA 1 PH J) <sup>2</sup> | $-167$<br><b>Policia</b><br>× | 16/67/25/2010 12:03 PMRS: 5<br>DEALERS COUNSEL UNIVERSED BLUCK SPRER<br>startests, existing that the will<br>218 10.11.87 11.51<br>ここのマリン ついしといい見ちまといいあり 名 向<br>Final Driver, BK (1971)<br>atem telephones<br>481 7.10.09 7.4510<br>1 27:10.11.99 7.20 k | 411 7.89.89711.000 6 55 L_CJS | $-10014915$<br>1 __ vacaters<br>$-09955$<br>The air On Note.<br>100,000 | KIKRO 6093<br>diabelat |
|----------------------------------------------------------------------------------------------------|-------------------------------|----------------------------------------------------------------------------------------------------|-------------------------------|-------------------------------------------------------------------------|------------------------|
| Art and the Contract<br>: Barmelterist Car                                                                                                    | Contractor of the             | Slike 2: Glavni saslon novoge                                                                                                    |                               |                                                                         |                        |

Slika 3: Glavni zaslon novega programa za vzdrževanje RTSC signatur.

- 170x (alies 1701, 1704, Austrian II,<br>Autumn Leaves, Black Jack, Casca-<br>- 1608/1815 (Telans)<br>- 1608/1813 (alias Black Hote, Cen-<br>tury, Friday 13th, Israel,<br>PLO. Russian, Oregon)<br>- Histian (alias Bouncing Ball, Ping-<br>PLO.

New labor, register relations, in the basic method is the state of the state of the state and the state of the state of the state of the state of the state of the state of the state of the state of the state of the state

so mai ins rabunalisti Litokamo<br>Senata Kilim Sigih Postopek<br>Germany Milim Sigih Postopek<br>Germany Milim Sigih Postopek<br>Sigih Postopek<br>Sigih Postopek<br>Sigih Postopek<br>Sigih Postopek<br>Sigih Postopek<br>Sigih Postopek<br>Sigih Postopek

niku je ponujena zato, da bi uporabnik virus oczneje analiziral ali pa ga posial na apalizo.

tusi (npr. 648) lah- ko programe tudi uničijo, ne-pa jih samo okužijo, ANVIS odkriva tudi

uničena programa in ilh na zahtevo hriše

Collection in the basis and the distribution of the state of the state of the state of the state of the property of the state of the property of the property of the property of the property of the property of the property drugo je aleptana, kao napravadno bilang aleptana<br>Indian strandardi (1993) (1994) (1994) (1994) (1994) (1994) (1994) (1994) (1994) (1994) (1994) (1994) (1994) (1994) (1994) (1994) (1994) (1994) (1994) (1994) (1994) (1994)

datatec

vam ponuja široko izbiro IBM XT/AT 386 združljive opreme in tiskalniše iz stladišča v brezezerimski cona v Segerdim (Szeged, Neprijika Madžarska). Vse informacije dobite v Jagoslavlji, blago plačate in prevzamete 20 kilome

# Predlagamo:

- 
- 
- 
- trui oisk zo won (31 22-7)<br>— disketna enota 360 K<br>— AT tipkovnica s klikom (101/102)— AT tipkovnica s klikom (101/102)<br>— Grafica Hercales
	-
	-
	-
	-

Javite se ob delovnih dneh na telefon (021) 871-528 od 8. do 14. ure ali na (024) 871-850 od 17. do 19. ure, poslali vam bomo podrobnejši cenik, navedli pogoje in možnost nakupa, način prevzetja računalnika in druge informacije

tudi po izteku garancije. Cene so izvozne! Solidna storitev, govorirno madžarsko in srbohrvaško, pomagamo pri izbiri opreme in instalaciji, enoletno jamstvo v Jugoslaviji, servisiranje:

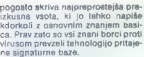

pogolo skriva najprepodelja pre-<br>pogolo skriva najprepodelja pre-<br>kdorkol z zanovnim znanjem basic<br>ca. Prav zato so vši znani borci proti<br>ca. Prav zato so vši znani borci proti<br>media pravili se pravili se prizijem media je  $\frac{1}{100}$  and the state of the state of the state of the state of the state of the state of the state of the state of the state of the state of the state of the state of the state of the state of the state of the state  $\frac{1}{2}$  and  $\frac{1}{2}$  and  $\frac{1}{2}$  a

Constitution in the constraint of the constraints of the constraints of the constraints of the constraints of the constraints of the constraints of the constraints of the constraints of the constraints of the constraints o

Pod brow is the result of particles and the result of the row structure in the top provide to the result of the result of the results of the structure of the structure of the structure of the structure of the results of t

Styphatoric enas restrictions and the power test announced and the SEGA 1850 DEM VSEGA 2550 DEM<br>• Owellow movie in the street and the power than the contents of the street of the street of the street and the street of the poceni. Cena zanj je dvakrat ali večkrat manjša od cene konkurenčnih<br>izdelkov, daje pa već od njih. Mogopomeni v naših krajih skoraj nezna-<br>no raven poslovnosti, katere izvor je v zahodni solvenski industriji. Zarad<br>v zega tega sem kot uporabnik AN-<br>vis zadovoljen, enakega mnenja ps<br>so tudi v tistih je ANVIS postal standard.

# ELECTRONIC EOVIPMENT

9943 463 50578, fax 50522, del. čas od 9.–12.30 in 14.30 do Prihranimo vam dragoceni čas s hitro in kakovostno izvedbo

z veseljem v Ljubljani, tel. (061) 311-011, od 8.–15. ure.<br>
z veseljem os vam predstavimo še:

# AT RAČUNALNIŠKE KOMPONENTE<br>- senzacionalne cene.

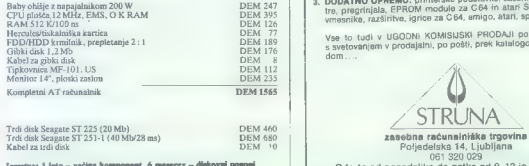

Jamstvo: 1 leto - večina komponent, 6 mesecev - diskovni pogoni | | Odprta od ponedeljka do petka od 9-12 in 16-19 ure.

# PRIJAZNA POSLOVNOST, KI MORDA PRESENETI CELO VAS,

# PODJETNIKE, STROKOVNJAKE,<br>Rosentalerstr. 34 (vyadnica iz Ljubljane), Celovec, Avstrija, tel. STUDENTE... Sedanje in bodoče.

# POSREDNIŠKIH STORITEV,

- |. PC/XT/AT: osnovne in nadgrajene popolne računalniške konfigura-
- 2. ORIGINALNE RAČUNALNIKE amiga, atari, commodore 64, 128, STILAGOR spectrum, sehneider, tiskalnike, barvne in monokromatske moni-<br>spectrum, schneider, tiskalnike, barvne in monokromatske moni-
- 3. DODATNO OPREMO: printerske podstavke, zaščitne monitorske fil-<br>
Ire, pregrinjala, EPROM module za C64 in atari ST, igralne palice, pregringale, C. Prom medicine, amigo, atari, spectrum ...

Vse to tudi v UGODNI KOMISIJSKI PRODAJI po VAŠIH ŽELJAH: s svetovanjem v prodajalni, po pošti, prek katalogov, dostavljeno na<br>dom

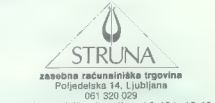

a a A ON NS o De adl o mhann anns an Aonaichte anns an Aonaichte agus an Aonaichte agus an Aonaichte agus an A<br>Anns an Aonaichte agus an Aonaichte agus an Aonaichte agus an Aonaichte agus an Aonaichte agus an Aonaichte ag<br>

# KOMUNIKACIJE

EDIFACT, MEDNARODNI STANDARD ZA RAČUNALNIŠKO IZMENJAVO PODATKOV

# Poslovni esperanto (samo še brez Albanije in Jugoslavije)

# Mag. BORUT ROBIČ

 $\begin{tabular}{|c|c|c|c|} \hline \multicolumn{3}{|c|}{\hline \multicolumn{3}{|c|}{\hline \multicolumn{3}{|c|}{\hline \multicolumn{3}{|c|}{\hline \multicolumn{3}{|c|}{\hline \multicolumn{3}{|c|}{\hline \multicolumn{3}{|c|}{\hline \multicolumn{3}{|c|}{\hline \multicolumn{3}{|c|}{\hline \multicolumn{3}{|c|}{\hline \multicolumn{3}{|c|}{\hline \multicolumn{3}{|c|}{\hline \multicolumn{3}{|c|}{\hline \multicolumn{3}{|c|}{\hline \multicolumn{$ 

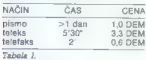

Glavne slabosti klasičnega izme- njavanja podatkov lahko torej strne- mo v:

- 
- 
- dolg prenosni čas večkratno zajemanje podatkov napake pri zajemanju podatkov poraba časa zaradi iskanja napak stroški in nižja produktivnost.
- 

# Računalniška izmenjava poslovnih podatkov

 $\begin{tabular}{p{0.5cm}} \hline \textbf{DeV} number, \textbf{I} & \textbf{g} \textbf{ of } \textbf{sgn} \textbf{ a} \textbf{ is appropriate} \\ \hline \textbf{DeV} number, \textbf{I} & \textbf{g} \textbf{ of } \textbf{m} \textbf{ a} \textbf{ m} \textbf{ a} \textbf{ m} \textbf{ a} \textbf{ m} \textbf{ a} \textbf{ m} \textbf{ a} \textbf{ m} \textbf{ m} \textbf{ a} \textbf{ m} \textbf{ m} \textbf{ a} \textbf{ m} \textbf{ m} \textbf{ a} \textbf{ m} \textbf{$ 

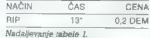

V razvitem svetu so z RIP pričeli<br>že pred več kot 20 leti, saj se že vsaj toliko časa zavedajo njegovih pred-<br>nosti, med katere spadajo:

= bolisi nogoli za naporostovanje in<br> $\mathbb{E}[\mathbf{z}^{(k)}]$ is političnica zaporostovanje in političnica zaporostovanje in transference in the material of the material of the state of the state of the state of the state of th

Nappel as a file model in a small considerably the state of the model in the small consideration of the state of the state of the state of the state of the state of the state of the state of the state of the state of the

Zaradi spoznanih prednosti RIP<br>in nedorečenega komuniciranja<br>med celinami so na pobudo OZN<br>leta 1986 ustanovili projekt za uskla-<br>jevanje poslovnih sporočil, ki se je<br>kmelu razvili v projekt EDIFACT<br>(Electronic Data Interc

Transport). Vloga EDIFACTA je raz- vidna iz tabele 2.

EDIANT distance and a memorial control in the specifical in the specifical control in the specifical control in the specifical control in the specifical control in the specifical control in the specifical control in the s

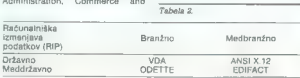

# Programska in strojna oprema za izvajanje RIP

 $\label{eq:20} \begin{tabular}{l|c|c|c|c} \hline \textbf{X} & \textbf{B} & \textbf{B} & \textbf{$ 

# Standard EDIFACT

 $\label{eq:2} \begin{array}{ll} \textbf{O} & \textbf{m} \\ \textbf{O} & \textbf{m} \\ \textbf{O} & \textbf{m} \\ \textbf{O} & \textbf{m} \\ \textbf{O} & \textbf{m} \\ \textbf{O} & \textbf{m} \\ \textbf{O} & \textbf{m} \\ \textbf{O} & \textbf{m} \\ \textbf{O} & \textbf{m} \\ \textbf{O} & \textbf{m} \\ \textbf{O} & \textbf{m} \\ \textbf{O} & \textbf{m} \\ \textbf{O} & \textbf{m} \\ \textbf{O} & \textbf{m} \\ \textbf{O} & \textbf$ 

 $\label{eq:20} \begin{array}{l} \textbf{V} \textbf{a} & \textbf{S} \textbf{b} \textbf{b} \\ \textbf{A} & \textbf{B} \textbf{b} \textbf{b} \\ \textbf{A} & \textbf{B} \textbf{b} \textbf{b} \\ \textbf{A} & \textbf{B} \textbf{b} \textbf{b} \\ \textbf{A} & \textbf{B} \textbf{b} \textbf{b} \\ \textbf{A} & \textbf{B} \textbf{b} \textbf{b} \\ \textbf{A} & \textbf{B} \textbf{b} \textbf{b} \\ \textbf{A} & \textbf{B} \textbf{$ 

ne<br>itd.<br>Če želimo kakšen dokument, na EDIACT moral constant applications and the state of the distribution of the distribution of the distribution of the distribution of the property of the property of the property of the property of the state of the state of

Denimo, da so podatki (npr. de- "Datamator, 141 Str. plotaker (1817)<br>gants in additional particular comparable and the result of the data compared recular reporters<br>for the factor of the results of the results and the comparable control and<br>papel gants o programska oprema, interno datoteko nato sprejme program, imenovan KONVERTER, ki hkrati prebere še pripadajočo konverzijsko tabelo. Na osnovi konkretnih podatkov, ki so v internem zapisu ter zgradbe računa, ki jo vsebuje konverzijska tabela, KONVERTER sestavi datoteko EDIFACT oziroma sporočilo.

Sporočio se o enem od opiser<br>partimy, at 00 enem od opiser<br>partimy, and 00 enem of the sportering and content of the sportering<br>as a content . Property, respectively, and one of the sportering<br>the particular content of th

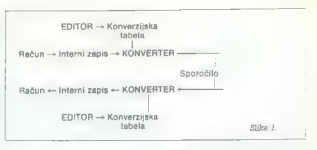

### Sklen

Kot emo omeniji so nakatera naša podjetja že prisiljena razmišljati o wajanju računalniške izmenjave podatkov po standardu EDIFACT — namreč tista, ki imajo veliko po- slovnih stikov s tujino. Oglašajo se ki so se že zavedela pomena RIP za svoje bodoče poslo- Vanje. Pričakovati je namreč, da bo- do vsi, ki bodo jutri prešli na RIP, pojutrišnjem v to prisilili tudi druge, podobno kot nas danes v to sili tuji- na. Uporaba RIP bo v začetku omo- gočala podjetju večjo ali manjšo konkurenčno prednost, po letu 1992 pa bo za marsikatero podjetje postala nujnost. Zato je odločitev Intertrada o za- stopanju pri uvajanju, trženju in vzdrževanju programov za RIP po

standardu (DIPAC)7 politika, iz pre-<br>sa računskih standardu (DIPAC)8 politika (DIPAC)8 politika<br>ostali standardu (DIPAC)8 politika (DIPAC)8 politika<br>ostali standardu (DIPAC)8 politika (DIPAC)8 politika (DIPAC)8 politika (

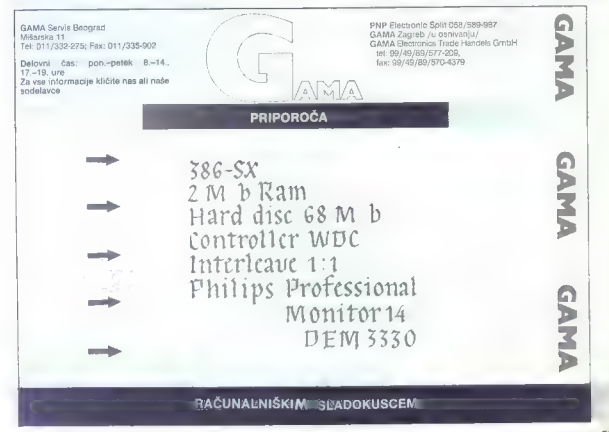

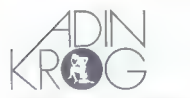

# Mag. IVICA MIKEC

 $\begin{array}{l} \hbox{\bf \large \bf Z} & \text{interceptable} \hbox{\tt \large \bf int}, {\it p}_1 {\it p}_2 {\it p}_3 \hbox{\tt \large \color{green} in} \hbox{\tt \large \color{green} in} \hbox{\tt \large \color{green} in} \hbox{\tt \large \color{green} in} \hbox{\tt \large \color{green} in} \hbox{\tt \large \color{green} in} \hbox{\tt \large \color{green} in} \hbox{\tt \large \color{green} in} \hbox{\tt \large \color{green} in} \hbox{\tt \large \color{green} in} \hbox{\tt \large \color{green} in} \hbox{\tt \large \color{green} in}$ 

 $\begin{tabular}{l|c|c|c|c} \hline $O(21179, 20048) & $O(21179, 20048) & $O(21179, 20048) & $O(21179, 20048) & $O(21179, 20048) & $O(21179, 20048) & $O(21179, 20048) & $O(21179, 20048) & $O(21179, 20048) & $O(21179, 20048) & $O(21179, 20048) & $O(21179, 2004$ vali. čaka 10 let zapora vas, partner pa bo ta po leto dni zaporne kazni, v primeru, da oba odklonita sodelovanje, pa vaju<br>da oba odklonita sodelovanje, pa vaju<br>je mogoče razširiti še na druge sporne<br>strugenie

iskusitej ena simulacijskih iger boste na<br>tej diskeli našli še dve igri: CHASE (zra-<br>ven igre je tudi izvima koda programa<br>v pascalu), ko je pred vami iskanje poti iz<br>blodniaka, mediem ko se vami za patami

concil was been conclusively in the UV frequency of the CNU conclusively and the CNU conclusively and the CNU conclusively and the CNU conclusively and the CNU conclusively and the CNU conclusively and the CNU conclusivel

različica, igra pa se z enim komplatom<br>kert, CANFIELD je pasijansa srevišljena<br>že 1690. leta, SPIDER je vrsta pasijanse,<br>v kateri ili toliko pomembna sreča, veliko<br>bolj sta važni veša strategija in spretnost

Igranja z dvema kompletoma kart<br>Disketa ADK-298 vsebuje tri programa<br>DISK NAVIGATOR, LIGHTWAVE UTILITI

ES in REMEMBER-IT. DISK NAVIGATOR je školjka z naslednjimi značilnostmi Če si pomagate s SUBMIT, vam ni treba tipkati imen datotek, — tipkanje ukazov vam skr grafični prikaz strukture — istočasno vam kaže več datotek iz raz- ličnih datotek, kontekstno osvetljena pomoč (help),

anomaly distribution in the same of the same of the same of the same of the same of the same of the same of the same of the same of the same of the same of the same of the same of the same of the same of the same of the s

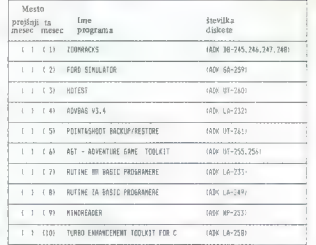

grafiéno podporo in za grafiko, III jo rideno z želvo, rubine za okna, za miar rutin<br>za VII (igralna, paluoa, miška, aslininona<br>za VII (igralna, paluoa, miška, aslininona<br>komunizacija), rubine za menije in številne<br>no de p

do računalnika, zapisuje čas in uporabni<br>kovo identifikacijo. Tako je možno na<br>tančnejše spremljanje uporabe računal-<br>nika, hkrati pa lahko preprečite uporabi

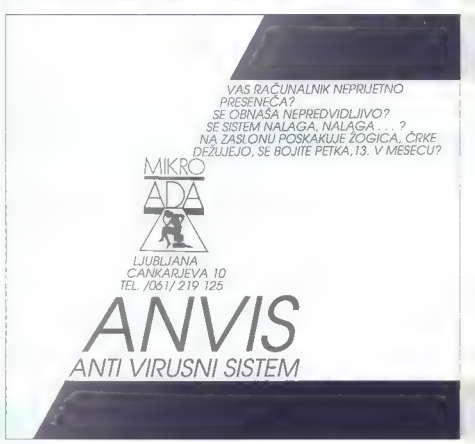

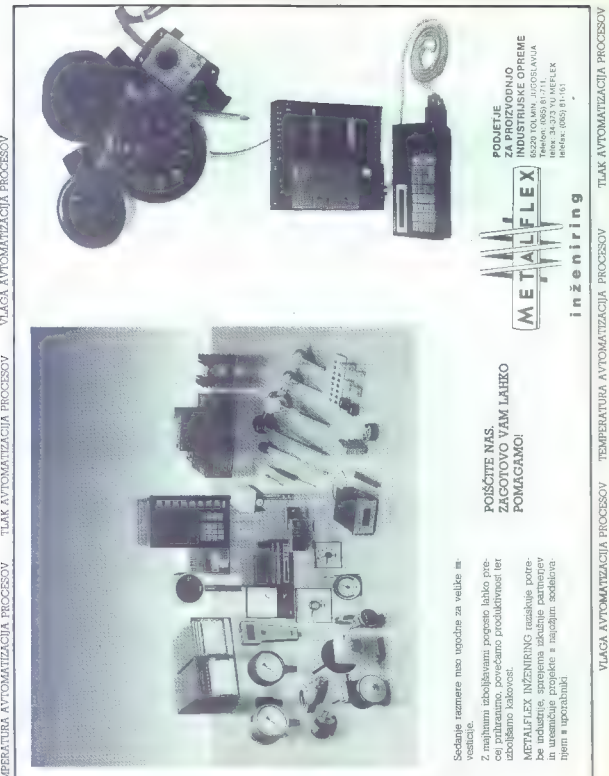

PROCESOV

V[IDVZILWNOLAV TLAK AVTOMATIZACIJA PROCESOV

PROCESOV

V(IOVZILWNOLAY

TEMPERATURA AVTOMATIZACIJA PROCESOV

VHNIYNIANJL

NOSADONd VIIOVZILWNOLAY OAIN NOSHJOONA VIIOVZILWNOLAY HOLJMd

PRETOK AVTOMATIAM AROGESOV NIVO AVTOMATIAM PROCESSOV

PROCESOV

VIIOVZILWNOLAY

NOSIDONA

AVTOMATIZACIJA

TEMPERATURA

PROCESOV

AVTOMATIZACIJA

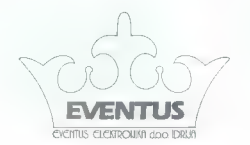

TURBO 12 MHZ 80286 - 12 LM = 16MHz<br>
1,2 MB GIBKI DISK<br>
1,44 MB GIBKI DISK<br>
1,44 MB GIBKI DISK<br>
HERKULES KARTICA<br>
HERKULES KARTICA<br>
KOMBI - KONTROLER<br>
200 W NAPAJALNIK<br>
200 W NAPAJALNIK PROFI TIPKOVNICA 102<br>
6RBY OHIŠJE 200

NEAT 16 MHZ

NEAT 80286 - 16 LM = 21MHZ<br>
1,44 MB GIBKI DISK<br>
1,44 MB GIBKI DISK<br>
MULTI/O KARTICA<br>
HERKULES KARTICA<br>
HERKULES KARTICA<br>
YU ZNAKI KOMBI - KONTROLER<br>
MINI DISK 65 MB<br>
200 W NAPAJALNIK<br>
PROFI TIPKOVNICA 102<br>
CENA 1800 TOČK<br>

# GARANCIJA ZA VSE NAPRAVE TRAJA LETO DNI.

TOČKA JE DINARSKA PROTIVREDNOST ANGLEŠKEGA FUNTA PO SREDNJEM.<br>TEČAJU NARODNE BANKE JUGOSLAVIJE NA DAN PLAČILA. CENA VKLJUČUJE TUDI VSE DINARSKE DAJATVE TER STROŠKE TRANSPORTA.

# DODATNA PONUDBA

VSI SESTAVNI DELI, KOPROCESORJI, TISKALNIKI, MREŽE, STREAMERJI, RISALNIKI, ČITALCI BAR KODE, SODOBNE REGISTRSKE BLAGAJNE, MIŠKE, GRAFIČNE TABLICE, LAPTOP RAČUNALNIKI, XT RAČUNALNIKI, 386 RAČUNALNIKI, MODEMI PA TUDI...

EVENTUS d.o.o, /65280 IDRIJA p.p. 100/ telefon 065 71 384 ali 065 72 946

# Combat Pilot

o simulacija letenja e amiga, spectrum,<br>C 64, CPC, ST, PC e Digital integration e 10/<br>10 (11/11)

# MLADEN VIHER

jestnajstbitniki so s Combat Pilotom (CP) po Falconu (F) in Interceptorju (1) dobili še eno vrhunsko simulacijo letenja, ki na amigi ne zaostaja veliko za cenejšimi (150.000 do 250.000 USD!) vizualnimi sistemi (Megatek, ivex, Tector itd.), kakršne uporabljajo za šolanje in urjenje letalcev — mnoge vojske manjših dr- žav imajo za svoje pilote še slabše simulatorje Avtor programa je Dave K. Marshali, znan po odličnem (za svoj čas) Fighter Pilotu, še vedno neprekosljivem Tomahawku in arkadnima pu- stolovščinama Night Gunner in ATF. CP je izjemen program, ki spada v zbirko vsakega ljubitelja simulacij. Zvočni efekti so si- cer slabši kot pri F in |, vendar jih še vedno lahko ocenimo ket dobre. Ni posebnih efektov, kakr- šen je bil konvoj tovornjakov v F, toda grafika ne zaostaja — kombinirana poligonska in vektor. ska, motijo me le pisane barve: hangarji ne bi smeli biti rdeči in tanki oranžni (na zelenem terenu!), letala so podobna Rithotenovi Jasti 11, imenovani »Leteči cirkus«.... Bistveno izboljšanje je raznolikost nalog, kajti sto vrsto naloge vsakič opravite proti različnim ciljem, medtem ko so bile misije pri F in | vedno skoraj enake — ko simulacijo povsem obvladi lahko še sami določate naloge! V drugi fr progrdma lahko uporabljate do tri zavezniška letala, vsako pa more opravljati lastno, neodvis- no nalogo! General Dynamicsov F-16 (Fighti univerzalno letalo, ki opravlja lovsi bombniške, jurišne, izvidniške naloge, povrh pa sodeluje v elektronskem boju. GP je pravi polno- krvni bojni simulator in podpira vse omenjene vrste nalog, v nasprotju z |, ki simulira samo boj na nebu. V'F ste leteli z verzijo F-16A, medtem ko imate v CP novejšo in boljšo verzijo F-16C. Leta 1987 sem bil v Parizu na evropski predsta: vitvi te različice in lahko potrdim, da je pilotska kabina izjemno realistično prikazana. F-16 je kot demonstrator tehnologije poletel leta 1974, pre- segel vse zahteve USAF (letalskih sil ZDA) in prekosil konkurenta, Northopovega YF-17 (Y oz- načuje prototip, npr. YF-16, YF-17); tako je po- stal osnovno ameriško univerzalno letalo in os- novno letalo mnogih članic NATO ter še devetih drugih držav (leta 1989 je USAF imel 1885 F-16 raznih verzij). D. K. Marshall se je potrudil, da je simuliral veliko zapletenih sistemov F-16C in zato vas čaka veliko dela, če jih hočete vse obvladati.

# Glavni meni

Napore (Formatingia diskoto, ki jo bosh mengenisari pang mengenisari pang mengenisari pang mengenisari pang mengenisari pang mengenisari pang mengenisari pang mengenisari pang mengenisari pang mengenisari pang mengenisari

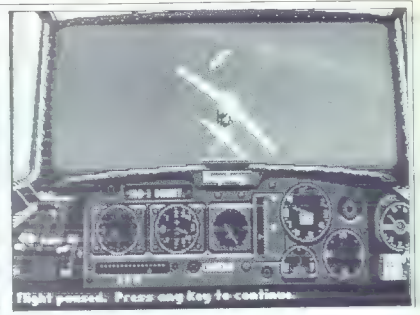

# Mesece dolga igra

izbereemo pozivni zrak - calisign - s katerim<br>1986 - asis bo kiledak kontrola leta, pod njim bodo<br>2009 vojsani podoliki o opravijenih poletih,<br>2019 - Kili Falti je odstotek uničenih ciljen, ki smo<br>2016 - Kili Falti je ods TOP GUN. Če vtipkate že shranjeno ime pilota,<br>boste avtomatsko dobili njegov pozivni znak in

boate avevantatio debin (appe) portur ratis in the spectrum of the spectrum of the spectrum of the spectrum of the spectrum of the spectrum of the spectrum of the spectrum of the spectrum of the spectrum of the spectrum of

# Naloge in taktična karta

Keizbernen vrate (misije), pričeno v novi<br>grafični meni: dva F-16 na sláti zgoraj dešno<br>prativen Gladator uporabiljama samo letaj<br>ber differenti valoris (misije)<br>Differenti valoris (misije)<br>Differenti valoris (misije)<br>misi

2 Librio energy a di perihe kirik membrogotaskega<br>1 Anti-Sampa di perihe kirik membrogotaskega<br>1 Anti-Sampa di perihe kirik membrogotaskega<br>1 Anti-Sampa di perihe kirik membrogotaskega<br>1 Anti-Sampa di perihe kirik membrog

Poleg lociranih ciljev so ma karti še neodkriti, še zlasti oklepne enote in samohodni SAM. Pre-<br>skusite sami prikaz raznih objektov, da bi spoz-<br>nali njihovo simboliko na karti. Poleg ciljev misi-

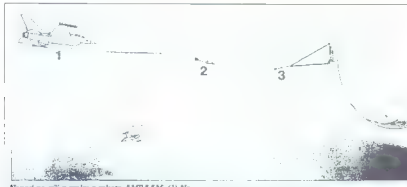

Nepad ne cilj v zraku z rakeco AMDAJM (1) Na najvećejem domegu zadara (1762)<br> najvećejem domegu zadara (1762)<br> najvećenih obraza (1841)<br> najvećenih zamenja zadara (1841)<br> najvećenih zamenja z rakecov (1841)<br> najvećenih za

is observed (with the particular control of the space of the space of the space of the space of the space of the space of the space of the space of the space of the space of the space of the space of the space of the spac

točki (W1), prav tako mi todaj, ko se izmaknete<br>hribu ali branjenem u bljektu, odlotiti enargi pro-<br>ti naslednji točki. Izhodiščno tetališče je hkratici<br>ničelni nočka (W0), Za vrnitev načrtujte (keko<br>tetališče dateč od spr

# Oborožitev

2481 given a model with the space of the space of the space of the space of the space of the space of the space of the space of the space of the space of the space of the space of the space of the space of the space of th

Maoudan due tenso de la manda de la mayo en el manda de la mayo en el manda de la mayo en el manda de la mayo en el manda de la mayo en el manda de la mayo en el mayo en el mayo en el mayo en el mayo en el mayo en el mayo

ole aan aan die die sel die stel die stel na Akie en in die stel na Akie en in die stel na aangesing in die st<br>Ole aangesing van Akie en in die stel na Akie en in die stel na Akie en in die stel na Akie en in die stel na <br>

plutonija ruškim ili mogli Iračani vsako leto izdelati<br>plutonija rušilne moči 20 kT. Čeprav imata pravi<br>hnmhj Mk-83 in Mk-84 vžigalnik z upočasnjenim

bombi MikeSa'n MikeSa'ngaminin xupodashighinin mili ushmo doktoriya mili ushmo doktoriya mili ushmo doktoriya kombi kombi mili ushmo doktoriya kombi kombi kombi kombi kombi kombi kombi kombi kombi kombi kombi kombi kombi k

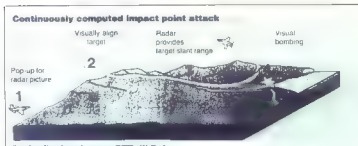

Sombardinape è sistema<br/>non CCIP: (1) Neddar $\alpha$ sistema delle (E) in distortivo<br/>re positiva delle (E) in distortivo delle (E) in Grand Cip (N) Mate<br/>(C) and the correlation of the Capital Cip (C) in the state of

a chore and the state in the state in the state in the state in the state in the state in the state in the state in the state in the state in the state in the state in the state in the state in the state in the state in t

mili, V nasproju z verzijema ARB je učenkoviteli i procencija za prijestovi konzulati u procencija za prijestovi zaprednosti v konzulati v stavi objevala objevala objevala objevala objevala objevala objevala objevala obje

infiltration and the particular projection is applied and the state state state state and state state in the filtration in the state state state in the state state state in the state state state in the state state state i

V programu je neki grob nosti: "Ka ko v letalu programu je neki grob neki kontrolik dobite ne stočenih programu. Kata programu je neki kontrolik dobite ne stočenih v objavljanje neki programu je neki stočenih v objavljanj

LAMITEN (average and a transmission of the method in the state of the method of the method in the state of the method in the state of the state of the state of the state of the state of the state of the state of the state

To the activity of the state of the state of the state of the state of the state of the state of the state of the state of the state of the state of the state of the state of the state of the state of the state of the sta

"igralna palica in miška

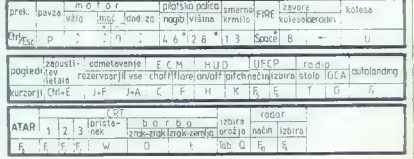

# Pilotska kabina

TAKE OF F and other a visit Registration of the MS control and the state in particular properties of the material and the state of the material and the state of the material and the state of the material and the state of t

- Binarana cakaing polem a SA (Surface to Ari).<br>
In the Aristotele Construction and the Aristotele Construction and the Aristotele Construction of the Aristotele Construction of the Aristotele Construction of the Aristote ključu).<br>ključuj.<br>Znaki X označujejo radarje na raketati Če

Znaki X označujejo radarje na raketah. Če kombiniramo prikaz na Threat Indicatorju in opozorilno lučko z AN/AAR-44, lahko določimo tudi tip (samo)vodenja rakete; če se je prižgala rdeča lučka SA ali AA na AN/AAR-44, na indika- torju grožnje pa pojavil X, potem imamo opraviti z infrardečo samovodeno raketo. Pri tem je po- trebna doza previdnosti, kajti če nasprotnik za- pored izstreli raketi obeh tipov (samo)vodenja, se bosta izstrelitvi na AN/ARR4 prekrili (to. tehniko sovjetski piloti pogosto uporabljajo). Pasivnega motenja vaših raket s strani migov z instrumentarijem, ki je na razpolago v progra- Mu, ne morete odkriti, če pa streljate z manjših razdalj, nasprotniku seveda dovolite manj časa za obrambo. EC opozarja, da je nasprotnik posegel po aktivnem motenju. Zgoraj v sredini instrumen- talne plošče je UECP (Universal Flight and Com- munication Panel), njegovih šest signalnih lučk pa označuje (z leve proti desni in od zgoraj navzdol): 1. ATAR vključen, 2. laserski obeleže- valec cilja na LANTIRN vključen, 3. ste v enem od bojnih načinov (zrak — zrak ali zrak — zem- lja), 4. ILS (instrumental Landing System — si- stem za instrumentalno pristajanje), 5. vključen avtopilot za »pristajanje, 6. emitira radijski od- dajnik. Desno od teh lučk je navigacijski pokazatelj in z F5 izbiramo načine: A (Airtield) so letališča, T (Target) so cilji na nebu, W (Waypoint) so obračalne točke. Načine izberemo z Fe. RNG (Range) označuje oddaljenost od letališča/cilja/ obračalne točke, BRG je bearing, ETA (Elapsed Time Available) pa je čas, ki je potreben, da pri trenutni oddaljenosti in hitrosti tja tudi pridete, vendar morate takoj uskladiti BRG in kurz. Če

tellit political Kentrolini alab pias de debilit dover<br>1919 a velle carronna leo rajpaviate pristane)<br>1919 a velle carronna leo rajpaviate pristane)<br>1919 a velle carronna leo rajpaviate principale (1919)<br>1919 de la pias de postavljeni alimni ljučki: UNC – okora kolesa,<br>teleskopisni alimni ljučki: UNC – okora kolesa, program signalizira<br>UNE in Fiffe – požar v latalu, ko imate samo še botisni in Fiffe – požar v latalu, ko imate samo še<br>UNE in

gli signalni lučki; gornja se prižge, kadar porabite vse dodatne rezervoarje goriva, spodaj pa utripa, kadar je nivo roznac vormanjih rezervo-<br>utripa, kadar je nivo goriva v notranjih rezervoarjih nizek. Gornji analogni instrument (z rde- čim območjem) je indikator goriva; en kazalec je za dodatne rezervoarje, drugi pa za glavni

rezervoar. Največ mesta zavzemajo trije zasloni s katod no cevjo (CRT — Catode Ray Tube ali v žargonu HDD — Head Down Display). Tri konfiguracije so vna kopenske cilje in D za boj v zraku. Z F1, F2 in F3<br>na kopenske cilje in D za boj v zraku. Z F1, F2 in

karto 5x5 milj z označenimi koordinatami in smerio poleta islabsa je od prir gr. F. ne in smerjo poleta (slabša je od one pri F, ne razlikuje lastnih in nasprotnikovih objektov, simbolika je dosti jasna – baze pa so označene s peterokotniki, štabi z nekaj c, W označuje obračalne točki

b. umetni horizont, indikator kota napada (al fa) in vertikalne hitrosti (V);

c. ILS, zgoraj levo je naš kurz, zgoraj desno je smer steze, spolaj levo je nas kurz, zgoraj desno je<br>smer steze, spodaj levo je ETA, spodaj desno je

d. razpoložljiva oborožitev: v sredini zgoraj je Število granat za top (v CP slabo izkoriščen), potem sledita simbol in količina za vsako opor no točko, aktivni opornik je označen rdeče (najprej razbremenimo zunanje opornike, da bi bila krila čim prej razbremenjena, vse to avtomatsko opravlja računalnik v letalu), dalje količina vab — radarskih (chaff) in IR (flares) — shranjenih v ALE-40 Chafi/Flare dispenser, aktivno motenje prek ALO-165 ASPJ (Airborne Self Protection Jammer) pa je avtomatsko;

ed), tj. hitrost brez popravkov zaradi vetra v miljah na uro, ALT (Altitude) — višina v čevljih, VSI (Vertical Speed indicator) — kazalec vertikalne hitrosti, rdeče številke označujejo spuščanje, Marshall vedno uporablja nestandardno čevlji sek namesto čevlji/min, HDG (Heading) — kurz in FUEL — količina goriva v funtih;

f. kazalec radarja APG-68 v načinu zračnega dvoboja, imamo samo kazalec vertikalnega položaja (VSD, Vertical Situation Display) ravne črte označujejo našo višino, cilji, ki so njimi pa višje. Levo spodaj na CRT je RNC. desno zgoraj je višina cilja v tisoč čevljih, desno spodaj je BRG, levo spodaj pa način: ACS (ACauisition — opazovanje) preiskuje največje območje, 60< levo in desno od vzdolžne osi, vendar je doseg najmanjši, približno 11 milj, in TWS (Track While Scan), način, v katerem na prava sledi do osmim letalom na dvakrat ožjem preje premika in je domet večji - 30 nm za nizko leteče in 40 nm za visoke cilje. V načinu ACS radar avtomatsko preda zajeti cilj raketam, medtem ko je v TWS treba priteniti na F10, da bi i prešli v SST (Show Selected Target) - prestrezanje je prikazano tudi na HUD – levo spodaj se<br>pojavita LOCK in IN BING (IN RaNge), če je cili j v dosegu rakete. CP ne izkoristi Dopplerjevega efekta za meritev relativne hitrosti kot I ali prikaza relativnih kurzov kot F, in zato je težko oceniti, s katere strani se približujemo nasprotniku:

g) APG-68 v napadalnem načinu na kopenske cilje, impulzna frekvenca se mu tedaj malo zni-<br>ža, Zunanij lok je ekvidistanta 6 nm, notranij 2.6 nm. Zgoraj levo je BRG, zgoraj desno RMG, kadin GTR pokaže vse cilje in daje RNG na istogra, ki je označen rumeno (tudi v načinu zatorega dvoboja je izbrani cilj označen rume-<br>za istogra, ki je označen rumeno (tudi v način v vizirni način, držeč izbrani cili ves čas v ozkem snopu žarkov. Kraj, kjer radarski snop zadene kombiniramo s CCIP (Continously Computed Impact Point – stalno izračunavana točka udara) - kraiem, na katerega bo pri trenutni višini, i hitrosti (izraženi z mersko enoto in smerjo) in

which geats as a line in HUO consider state of the model of the model of the model of the model of the model of the model of the state of the model of the model of the model of the model of the model of the model of the m

# Vzlet in pristajanje

Point at Montan in Magnus in the Konstantine Research of the Montan in Section 1991 and the Montan in Section 1991 and the Montan in Section 1991 and the Montan in Section 1991 and the Montan in Section 1991 and the Monta

po cancelling delining the state of the state of the state of the state of the state of the state of the state of the state of the state of the state of the state of the state of the state of the state of the state of the

# Nasprotnik na nebu

SAM za teorieniam obrambo ao natista de Constantino e de Constantino de Constantino de Constantino de Constantino de Constantino de Constantino de Constantino de Constantino de Constantino de Constantino de Constantino de

(oznaka MATO je AA-2 Atoliji Kanerih dospijalov<br>V Kanerih dospijalov v Kanerih dospijalov<br>V Kanerih dospisalov v Kanerih dospisalov<br>Atolij pogoda izatelje radarsko in Kanerih drugo za drugo, da bi otočili motorije in izmi

sovjetskega vojnega letalstva jih je že več kot<br>500. Nosi top GŠ-23 in šest raket zrak – zrak<br>Ilpa R-23 (AA-7 Apex) dosega 18 milj v radarski pplerikan beratami in 8 milj v IR pasivni, potem R-60<br>RA-6 Aphid), II je v obeh variantite raketa<br>kratkega dosega (8 m 4 miljs), nove pa so rakete<br>AA-11 Alamo srednjega in AA-11 kratkega do-4

MiG-31 so cazvili za prestrezenje nizkolatečih<br>bombnikov B-1. ar electriz prejšnjega zelo htme-<br>bombnikov B-1. ar electriz prejšnjega zelo htme-<br>ma izvrstne manevnike zvogljivosti. Ni ketaci, prejsnjega biblio vidakno čin

# Več faz simulacije

No operation and minimize the state and the state of the state of the state of the state and the state of the state of the state of the state of the state of the state of the state of the state of the state of the state o

sti, vaši in nasprotnikovi preostali moči in stopny morato. Ne pozabile rocomvisi instala. Atrack-<br>rocklo o stanju letnia opozarja na okvara. Z SR-<br>FENG ROOM igro nadaljujete in se znova vrs-<br>Zate pred taktično karto, median z z PR odde-<br>te ne dopust – položaj posmamete

# F-16C, tehniški podatki

**Teža**<br>Prazen: 16.795 lb<br>Notranje gorivo: 6972 lb<br>Max. pri vzletu: 37.500 lb

Zmogljivosti Max. hitrost (na 40.000'): M2.05 Max. hitrost (nadmorska višina): M1,2 Max. višina: 64.500

Mere<br>Dolžina: 47' 7"<br>Površina kril: 300 sq ft<br>Površina kril: 300 sq ft<br>Min. hitrosti za kolesa:<br>Min. hitrosti za kolesa:<br>V zraku: 300 mph<br>Zunaj steze: SO mph<br>Zunaj steze: SO mph

# Battle Hawks<br>\* arkadna igra/almutacija ietenis \* amiga.

e arkadna igra/simulacija letenja e amiga, ST, PC e Lucasfilm Games e 10/10

# MLADEN VIHER

redstavljamo vam igro, ki je na meji ar-<br>| kadne pustolovščine in simulacije lete-<br>| nja, navdušila pa bo jurbitelje obeh zvr-

nja, navdušila pa bo ljubitelje obeh zvr- sti. Dober splošni vtis o tem programu navse- zadnje zagotavljajo: 26 trenažnih in 32 bojnih poletov, letalske bitke z več letali na obeh stra- neh, 6 tipov letal v nekaj različicah — vsega 12 različnih letal z realnimi zmogljivostmi in oboro- žitvijo, potem odlična grafika, oprta na zelo veli- ko število gibljivih sličic (angl. bobs), podrob- nejša, vendar v animaciji nič slabša od poligon- ske grafike (kot npr. v Lancastru), in nazadnje kajpada odlični zvočni efekti. Dobili boste dve disketi s programom, formatirajte pa še tretjo in jo naslovite BHPilots — za shranjevanje statusa, da bi mogli v nalogah prevzeti tudi vlogo japon- skega pilota. Ko program naložite, se pojavi glavni meni, iz katerega izbirate s pomikanjem miške naprej in nazaj ter pritiskom na izbirno tipko. Toda obrz- dajte se malo in izberite REVIEW SERVICE RE- CORDS (v naši terminologiji službena evidenca) in s PREPARE prikrojite disketo BHPILOTS (upoštevajte navodila v svetlo modrem oknu). Potem z NEW PILOT vnesite imena svojih pilo- tov in izberite stran, na kateri se boste borili, s SELECT pa s seznama izberite enega od pilo- tov (njegov status ne sme biti KIA, angl. Killed in Action, padel v boju). VIEW RECORD posreduje evidenco o izbranem pilotu (njegovo ime je pod Current pilot). Z RENAME in DELETE ime pilota spremenite oziroma ga izbrišete iz evidence, BEST CAREER in BEST MISSION pa hranita podatke o najboljših pilotih in najuspešnejših posamičnih poletih — v začetku so vpisana ime- na pravih asov s Pacifika, in sicer z njihovimi resničnimi rezultati, doseženimi do 26. oktobra 1942. Leva številka označuje število zmag na nebu, desno pa število potopljenih ladij (vendar nebu, desno in štavilo potapljenih ladij (vender<br>ne zadetih!). EXIT nas vrne v glavni meni. Če<br>slabega poleta nočete posneti, na zahtevo proalikansa politika (koji popular), a zakreno provincija sa zakreno predstavanja politika (koji politika (koji politika (koji politika (koji politika (koji politika (koji politika (koji politika (koji politika (koji politik

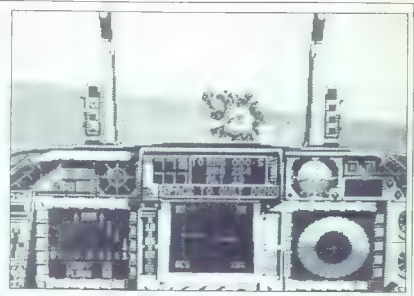

# V dveh uniformah nad Pacifikom

- park detection in the parameters and the state space in the task variable process lable and the result of the state of the state of the state of the state of the state of the state of the state of the state of the state

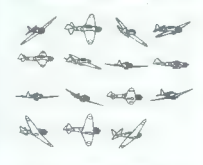

Geala. Ici ao vaaj do isiola te desvilles varovado vhod v misjo. Imacha aličić oo anglasma v istem vratnam celu. Rot so nansisme aličice:<br>redu, Rot so nansisme aličice:<br>VAMAMOTO CARRIER INFAMY RABAUL<br>PAMAMOTO CARTUSE CRUIS

kontu, misie na tsy inteléf doblin anosobis nocého spolitika na tsy inteléf doblin anosobis na Viene je oblin anosobis doblin anosobis doblin anosobis doblin anosobis doblin anosobis doblin anosobis doblin anosobis doblin

desno nakazuje stopnjo okvar: gornji kazalec je<br>III motor, spodnil za trup. Če se kazalca bližata

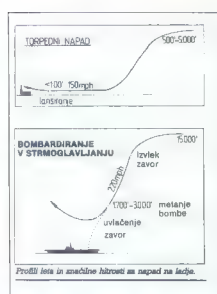

rdečemu območju, postopoma slabita moč mo torja oziroma možnost upravljanja letala, Števec<br>zaloge streliva je spodaj desno - pri zeroju

adago streliva ja sportis (meno – pri zeroju sportis streliva ja sportis streliva ja sportis streliva ja smerili meno ja smerili va sportis (meno ja sportis in the menomenon) in the menomenon of the sports in the small of

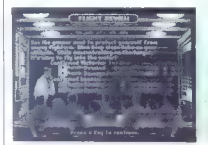

Baspon Arristo de la primerale de 24 maris - la primerale de 24 mais - la primerale de 24 mais - la primerale de la primerale de la primerale de la primerale de la primerale de la primerale de la primerale de la primerale

ničnih razmarah sicer polomili, v jori pa izgubite nekaj hitrosti. Za vsa letala s stretcem v drugi<br>kabini (gledano odzad) velja enako pravilo: drži:<br>te se skupine, kajti tako se boste učinkoviteje<br>te se skupine, kajti tako se boste učinkoviteje<br>traditi bolje rešiti – imte

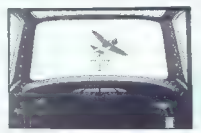

il sporoča, da v resmen misac, V zadnje letih<br>Te okorista (gano s 1, a sumikor, Madrid Ugah, 1, a sumikor, zadnje predsavan premenina u postavanje i predsavan i predsavan premenina u predsavanje da su sporodi opre<br>In prevo

Na obeh tipkovnicah<br>\* Zero: desna tipka - top, lijeva tipka - mitraljez

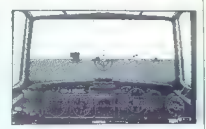

atellites topped<br>on the vehicle manipulation of the standard state and the state of<br>any operator (a) when model to the state of the state of<br>a positive property in the state of the state of the state<br>of the state of the s

opposition andex assuming the term of the state of the state of the state and the state of the state of the state of the state of the state of the state of the state of the state of the state of the state of the state of

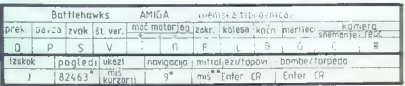

# Elbatex**C** predstavlja

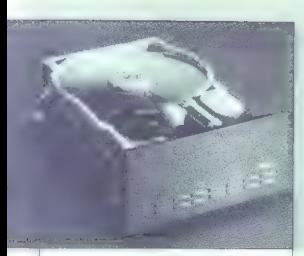

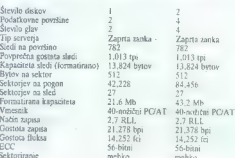

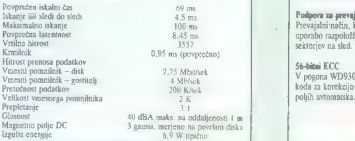

# WD93028-A D /WD93048-AD  $20$  in  $40$  Mh  $3,5$ " inteligentno pomnilniško periferijo

Dejstvo je, da krmihe izdelice poznatiniških medijev visoke kakovosti in zmogljivosti<br>povezujeno z unenom Western Dzigital. Naši AT združljivi krmihilić so industrijski spanizir<br>standard – to smo dokazala z ovogitivjo 80 o

p—— ao

 ${\bf Find the model, the number of 10003, the number of 10003, the number of$ 

Rezultat takšne integrirane izdelave **su zanesljive**, rentabilne inteligentne pomošlniške periferne enote.

WD93028-AD/WD93048-AD sta inteligentua diskovna pogona za AT združljive sisteme<br>formata 3.5°. Na razpolago sta v verzijah 20 in 40 Mb in pomenita popolno, kompaktno rešitev za shranievanie podatkov.

Ta pogona s povprečnim iskalnim časom 69 ms in prepletanjem 3:1 zlahka skrbita m<br>prenose velikih količin podatkov v obljki več blokov, in steer s pretočno kapaciteto 200 K. Učinkovitost, ki jo zagolavlja mlegracija elektronike in pogena Western Digitala, je<br>ukšna, da sta u periferni enoti logična rešitev za vaše potrehe po shranjevanju podatkov.

Podpora za dvojni pogon<br>Pogona WD93028-AD/WD93048-AD podpirata operacije dvojnega pogona, in sicer<br>z imelementacijo t i marjetnične verice

### Prednost predformatirania

Specifikacije zmogljivosti **WD93028-ADWD93048-AD formatiraju** že v tovarni in instalacija je zato hitra, lahka

Podpora za prevajanje<br>Prevajalni način, ki je na voljo za WD93028-AD/WD93048-AD, omogoda optimalno<br>uporabo razpoložljive diskovne kapacitete v sistemih, katerih BIOS ne podpira 27<br>sektoriev na sled

56-bitai ECC<br>V pogora WD93028-AD/WD93048-AD je vdelan 56-bitai ECC (Error Correction Code<br>koda za korekcijo napak) in zato sta odkrivanje in popravišanje napak uu podatkovnih — —————OOUODN

Pokličite nas!

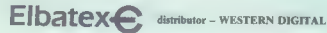

A-1233 Wien Eitnerg. 6

tel.: 99 43 222/85 32 11 faks: 99 43 222/86 52 141

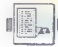

# (UPORABNI PROGRAMI

RUTINA ZA C 64

# Težave (in zabava) z resetiranjem

# ERIK MILETIČ

 $\begin{tabular}{|c|c|} \hline \textbf{W} & Pektni$ so zgod, de pekmetbe. In\\ & Erotgenon, cotlem. pa sktrne-  
ko za resetiranje (pri tem me misim  
na modu 2a resetiranje). Todan i sa  
num posredilo. Zakaj? Odgovortii  
born skukal pravna to vprafani e.  
Ko prilisnete ne tipko za resetira-  
ni pookléeta n to progtarnja. In\\ & R. poplifisnete me tipko za resetira-  
ne, poikléeta nubno SFC22 (e4739). \hline \end{tabular}$ 

skoči v basic. Če si to rutino ogleda-<br>te, opazite, da kkće rutino \$FDD2. Na isti rutini se vrši preverjanje vsebine lokacij od \$8004 do \$8009. Če Nov CBM (shift + inverzno) in 80 (po<br>privati ivredical, angl. default), po-<br>privati ivredical, angl. default), po-<br>nodul (angl. cartifdge), to pa pome-<br>in, da bo ob pritisku na tipko za<br>resealtingi sprozil ukaz JMP (\$5000)

 $(1926)$ <br>and the material state is stated and the stated and the stated in a material stated in the proposition<br> $P_{\text{F}}$  (Fig. 1). The stated in the stated in the stated in the stated<br> $P_{\text{F}}$  (Fig. 1). The stated in th

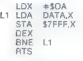

DATA .BYTE AA, BB, CC, DD, 195, 194, 205, 56, 48.

Byta AA, BB označujeta nižje/vlá-<br>je lokacije byta, na katerega bomo<br>skočili s pritiskom na tipko za rese-tranje, medtem ko byta CC, DD oz-<br>načujeta nižjevlšji byta, na katerega<br>bomo skočili a pritiskom na tipke<br>Rhvestic v

1. Na lokacijo, na kateri je ukaz<br>RST, če želike, da pritisk na tipke ne bo njoštevan (po pritisku se tore)<br>bo upoštevan (po pritisku se tore)<br>2. Da bodo kazali na začetek pro-<br>2. Da bodo kazali na začetek pro-<br>2. Da bodo

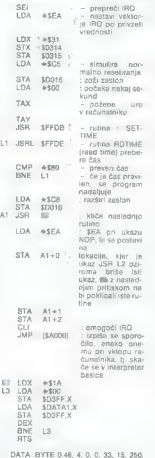

40, 4, 0, 0, 33, 15, 250, 24, 21, 0, 0, 33, 15, 250, 0, 16, 256, 63, 0.

Ta rutina ni na prvi pogled nič posebnega (navadna zanka, ki po- stavi na registre za zvok določene

Social in potent material space and the present of the potential space and the potential statistics and the potential statistics of the potential statistics of the potential statistics of the potential statistics of the p

Li INC SDO20 JMP Li

Zdaj je računalnik lepo zabloki- ran, na zaslonu pa je lep efekt rastr-

skih črt. Program bo pri vsakem pri-<br>tisku na tipko za resetiranje skakal

Naj opozonin samo še na to, da modulari zašti ta pravnich na vpliva na modulari pravnica sa obrazila na katore sa sa obrazila sa obrazila na katore sa sa sa obrazila na katore sa sa obrazila na katore sa sa obrazila na ka

1. Po sagon upopenan o oromonio de la contrata da contrata da contrata da contrata da contrata da contrata da contrata da contrata da contrata da contrata da contrata da contrata da contrata da contrata da contrata da con

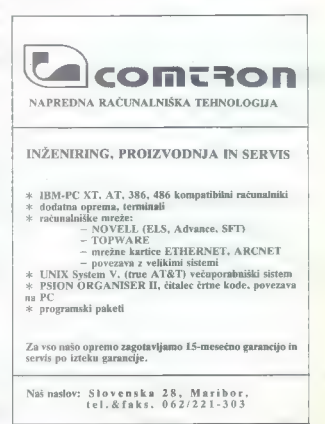

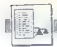

[UPORABNI PROGRAMI

ADJUSTER IN REDUCER ZA AMIGO

# Koristni pomagali za pisce in programerje

# **IGOR BREIC**

 $\begin{tabular}{|c|c|} \hline \textbf{W} & \textbf{Kopij programov nimmian} \\ \hline \textbf{W} & \textbf{Kopij programov nimmawier} \\ \hline \textbf{zKofstill} & \textbf{zs delo in zato monorovimam} \\ \textbf{mujat in prozensit. K} & \textbf{pih paper} \\ \textbf{mujat in prozensit. To pride se zasti  
gli kastini pomorithi (tutitiv) prozas  
elli kastini pomoritini (tutitiv) prozas  
mih. Kol vihodino endoto nameesto  
mih. Kol vihodino endoto nameisto  
Waasti-10.00$ 

najboljši DiskMonitor-X. Zelo je ko-<br>ristna njegova funkcija za iskanje

Najprej nekaj besød in tem, najprej kanton<br>Čam temelji istanse leksta in kaj ra-<br>čam temelji istanse leksta in kaj ra-<br>je skupina vsaj dveh kod, vendar her kakten<br>hikoj, temeck vsak kod vendar de 31 po standardu ASC (prvih

Kadar je izhodnih podatkov veliko, jejo na disk. Prav to težavo rešuje intežavo rešuje Adjuster. Dodatni poslastici sta dva parametra: določevanje minimalne- ga števila znakov v tekstu in določevanje minimalne- ga števila znakov v tekstu in določe-<br>eliter«.

Če boste s tem programom malce eksperimentirali, boste videli, da sta ta parametra kar koristna, kadar je treba iz končnega rezultata izločiti kake lažne tekste. Nov filter določite takole:

 $\frac{6}{3}$ 

1. naložite kak editor<br>2. napšíte kakršankoli komentar<br>in na koncu postavite znak \* 3. označite z 0. če nočete, da bi znak šel<br>skozi siti ozromna z 1, če hočete, da<br>bo Sel skozemj 4. zadnjo operacijo<br>ponovite za vseh 258

Sintaksa programa je takšna:

Adj ime...originalne...datoteke ime-<br>..adj...datoteke[-Ln] [- Mx].

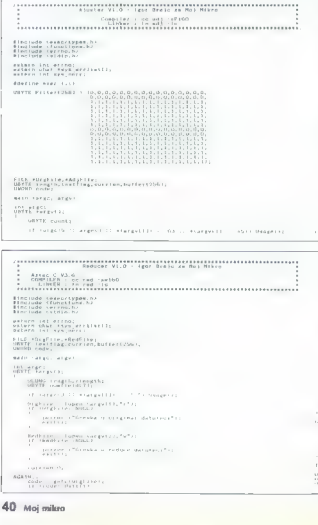

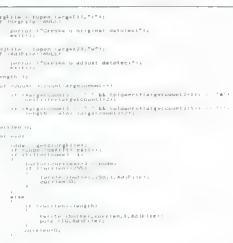

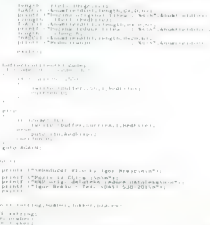

# FERROIMPEX-

Opcija L določa minimalno števi- lo znakov v tekstu. Namesto n vpiše- mo število (če ga ne navedemo, je privzeta vrednost 3). Z opcijo M po- stavimo lastni filter. Ime filtrske da- toteke vpišemo namesto x (če ga ne navedemo, bo program uporabil že definirano matriko). Za raztresene: če ne boste navedli niti enega od teh štirih parametrov, bo program izpisal pravilno sintakso. Adjuster lahko uporabljamo za razne namene. Na primer za Upora- bo slovarja v pustolovščinah ali po- pis ukazov v kakih uporabnih pro- gramih, vendar program ne sme biti komprimiran. Listing programa je v Aztecovem G verzije 3.6. Tisti, ki Aztecovega jezika nimajo oziroma ki nočejo pre- pisovati jov, lahko Adjuster in še nekaj: uporabnih programčkov naročijo pri avtorju (tel. 041- 538- 201).

**leducer** ja koristen program

rabljajo editorje ali urejavarnike besedit. Znjim botio pregledati datete<br>sko in iz nje izločili vse odvećne zna-<br>ko in iz nje izločili vse odvećne zna-<br>ke (TAB in SPACE v praznih vrstah),<br>sketi, Ko progrem opravi otlo, iz

Vrsta. ime. originalne. datoteke ime. skrajšane datoteke.

Reducer je Ilii zlasti koristen za<br>tiste, ki programirajo v C-ju, ker se<br>zaradi strukturiranega pisanja rutni<br>(vaaka zanka je za nekaj znakov po-<br>makivjena v desno) pogosto paja-<br>hjap nepotrebni znaki, Pri povjetečni<br>krat

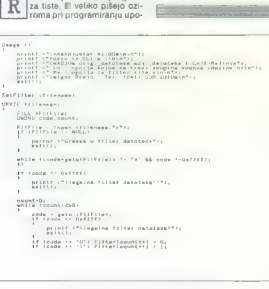

# **SETTE GIBLESS** HEFTS displaymenter, degrit, securit at, past lag; eratring-praces) — m.<br>Atatring-praces) — m. **Bigichektel-si**<br>While oligicupater-player digitative ... ,<br>Johnsens († 1930)<br>Brasileans († 1930)<br>Brasileans († 1930) white caracters L4 - Long Etechnology counter Engager if the president in the control of the control of the competition of the competition of the competition of the **RTBP**<br>Existing-resistantificantes () digitmenter ()<br>18 Tonkert () = conting out  $\begin{array}{c} \texttt{if}(\texttt{model}(t), t) = 1\\ \texttt{if}(\texttt{model}(t), t) = 1 \end{array}$ white tamiendonts-places PSLEAMENE OF  $\mathbf{r}$  is the first part of  $\mathbf{r}$

A-9162 Strau 72<br>tel. 9943 4227 38800<br>fox. 9943 4227 388023

# <sub>ଜ୍ଞା</sub><br>. IZREDNA PRILOŽNOST

Ob noši desetletnici Vam ponujamo izredne cene<br>AT 286 siste<mark>m UNISTAR</mark><br>UNISTAR

V ceno so vključeni standardni sestavni deli: monokromatska grafična kartica, krmilnik, tipkovnica, monitor ohišje, 512 KB DRAM in osnovna ploščo.

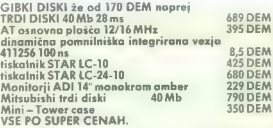

Nudimo tudi opremo za učilnice, ponujamo AT 386, vse vrste trdih diskov do 300Mb. (NEC, MIKROPOLISJ; mrežne kartice ETHERNET, modeme in ostalo opremo.

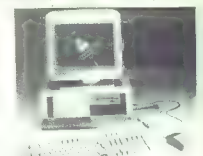

# ZRAČNI MOST

Če ste se odločili za nakup računalniške opreme in ste pri pravljeni plačati 100% AVANS, potem nas pokličite!

# TUDI DO 20% NIŽJE CENE

 $NOVO$ 

S tem po vas ne bomo odpravili. Nud<sup>im</sup>no vam servis v Jugoslo- viji, konkretno v Ljubljoni in 12 mesečno gorancijo za vso opremo.<br>Smo približno 15km od Ljubelja, v smeri proti Celovcu. Govo-<br>smo približno 15km od Ljubelja

Delovni čos: od 8. do 12. in od 13. do 17. ure, razen sobote.

Pričakujemo vaš obisk.

Informacije in agled tudi v Ljubljani,<br>od 7. do 14. ure, razen sobote.<br>tel.: 448-241/302, fax: 061 447-660

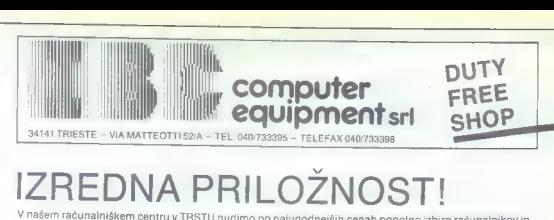

V našem računalniškem centru v TRSTU nudimo po najugodnejših cenah popolno izbiro računalnikov in

XT, AT, 386 IBM kompatibilne sisteme, tiskalnike, telefonske modeme ITALTEL, monitorje, trde diske NEC.<br>skenerie, diskete...

# Za vse naše računalnike skrbijo v 12-<br> **S POPUSTOM ZA DRUGI mesečni garancijski dobi in izven nje**<br> **NAKUP.** NAKUP. ARNE emputer service ORD ARNE ee computer service NAKUP.

brezplačne nasvete.

**4** Keržičeva 20<br>COMPUTER SERVICE 61210 LJUBLJANA korzet

Kompletna skrb za vaš računalnik!

# Jeretova 12, 58000 SPLIT tel. (058) 589-987 faks (058) 510-774

- 
- 

- tomatskim zagonom programator eprom 18. Oxford Pascal (verzija za kasetoton). [O] dvostranski gibki disk, ki je kabel za tiskalnik 9. Simonšs ll 4 Easyseyu 4 Profi A/M -- Turbo 250 LD 4 2002 4 BDOS : nastavitev glave Gene im kakovostne kt | [item kasetolona oralni pi zo. Arion Aaplay Mk ll (Finalu podoben modul, var boji za razbijanje zaščit) | El relation, 21. Final Cartridge Hi (renutno najolji modul. kar jih Je vsebuje vse, kar potrebujete). To jale del modulov, Mi) imam, Spisek veh moculav liko najdete našem katalogu si starih
- 

# COMMODORE AMIGA

- $\begin{array}{lllllllllll} \textbf{C} & \textbf{C} & \textbf{C$
- -
- -
- -
- - -
- 
- 
- 

SERVIN<br>| guano at tensionno | policin access<br>| guano at tensionno | policin access<br>| dialectio entroite actionno | statuto stens | construction accession activities accessible activities | stat<br>| dialectio entroite activit

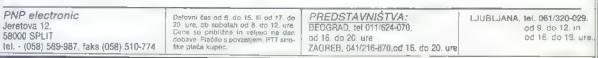

**1.8. PC XTIAT/386**<br>
1. **COMMODORE 64/128**<br>
White states and the states and the states and the state of the state and the state of the state of the state of the state of the state of the state of the state of the state of

- 
- 
- 
- 
- 
- 
- -
- 
- 
- 
- 
- -
	-
- 
- 

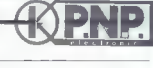

# [UPORABNI PROGRAMI

e e comencia de la comencia de la comencia de la comencia de la comencia de la comencia de la comencia de la c<br>Estado de la comencia de la comencia de la comencia de la comencia de la comencia de la comencia de la comenci

# RUTINA ZA ATARI XL/XE

Theory (1) [ ) .

# Povečane črke na zaslonu

# MILONJA BJELIČ

and a state of the state in the state of the state of the state of the state of the vertice of the state of the state of the state of the state of the state of the state of the state of the state of the state of the state

črk v poljubni velikosti in različnih vzorcih, Opazili boste, da je rutina zelo hitra jin da ne vsebuje klasične rutine za fisanje,.to pa seveda po meni, da se splača opisati algoritem, s katerim dela.

Opazili ste da niamo omenili pe-<br>egga parametra, idda o njem mora-<br>egga parametra, idda o njem mora-<br>mor eš/ nekaj več. Ts parameter po-<br>meni zašebni nasiov nizz, ki bili špinoskem našinu, na koncu pa po-<br>slavino marker -

Zbrišite zaslon in v vrhnji vrsti na- pišite niz, potem pa odtipkajte tole vrsto:

FOR B-0 TO 39:POKE naslov\_ni-<br>za-B,PEEK(4E4+B+PEE-<br>K(82)):NEXT B <RETURN>

S tem ukazom boste na naslovu<br>naslov...niza shranili zaslonsko ko-<br>do. To kodo lahko postavite v vrsti-<br>co DATA in jo tako programsko<br>shranite...

Rutino lahko zaradi hitrosti upo rabite tudi za zapomijevanje<br>zaslona s kakim vzorcem. Tega se

ion, nichrisko je namen in 1980. 1997. Namen in 1980. 1997. Namen in 1980. 1997. Namen in 1997. Namen in 1997. Namen in 1997. Namen in 1997. Namen in 1997. Namen in 1997. Namen in 1997. Namen in 1997. Namen in 1997. Nam

2. 2. povećavo znakov po osi xje |<br>odorojan pomenink Adibytov Viem |<br>prostoru se izrišuje bitna karia znak |<br>143 DRTR 159, 201,133,197,1597,159,153,133

GR.24:POKE — 26799,76:M-USR- (26800,0,0,80,48,26799 naslov. v-

V listingu 1 je program v basicu; ko ga poženete, se začne prenos podatkov iz vrstic DATA v računalni- kov pomnilnik, nato pa se. izvrši funkcija USR. Listing 2 vsebuje de-<br>mo program v basicu.

zorca)

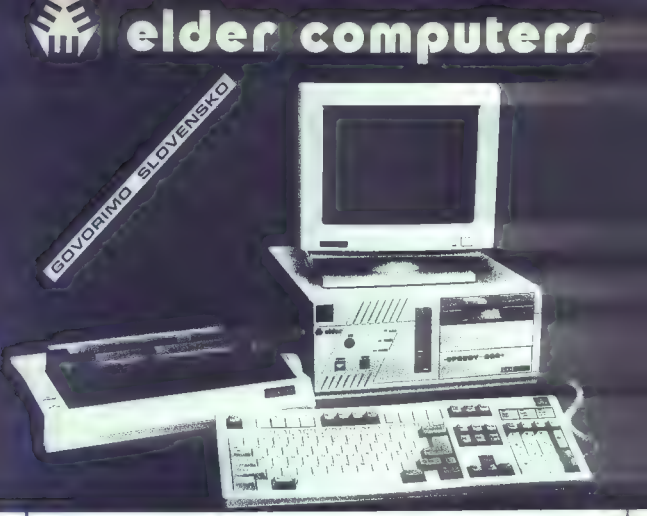

Pri nas dobite vsakovrstno najkvalitetnejšo računalniško opremo po najugodnejših cenah z najboljšimi jamstvenimi pogoji.

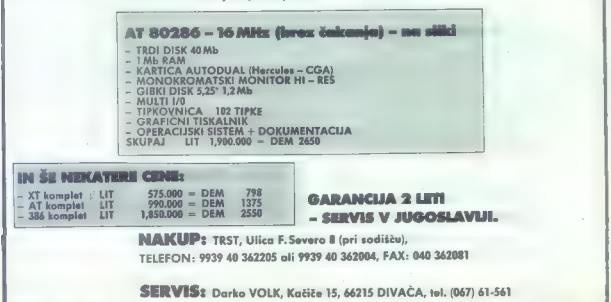

delovna organizaci 4 za razvo, proizvodnjo in servisiranje računalniške in telekomunikacijske opreme<br>K inženiring in svetovanje

62390 ravne na koroškem, koroško cesta 6, p.p. 57, Slovenija: Jugoslavija<br>Milefon; o62862- lol. telepram: Sledi YU, ziro račun S1836- 601-20124

# NOVO!

# PERSTOR PS-180 kontrol

- poveča kapaciteto Vašega trdega diska za 90% na principu ARLL<br>- deluje z vsemi MFM in RLL trdimi diski<br>- deluje z vsemi MFM in RLL trdimi diski<br>- zanesljivost se ne zmanjša, hitrost prenosa se neveča
- 
- 

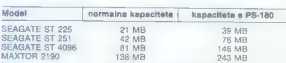

Cena: maloprodajna 998.— DEM v dinarski protivrednosti.

### Poleg tega nudimo šer

- 
- 
- 
- 
- 
- 086the accumulate films SSM: ISM 38, 1988, 1988 (n ISM 486)<br>  $x$  modinately individualized sometimes and the set of the set of the set of the modinately individualized in the modinately individual matter in the modinate
- 
- 

Informacije: SLEDI,<br>delovna organizacija<br>za proizvodnjo računalniške in telekomunikacijske opreme,<br>Koroška cesta 6, 62390<br>Tel.: (0602) 23-101, Fax: (0602) 23-317<br>Tel.: (0602) 23-101, Fax: (0602) 23-317

- 
- 

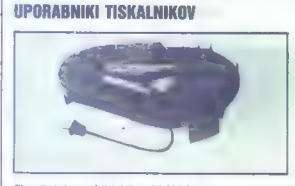

Chonovita Irak, za vasli tisisialnik za 0,2 0M, Prinzeročiamo vismi aparat<br>KNMMSTEK, a karalnim bosta vaši tako choroni 80-100 kaz. Trašovi NKMMSTEK<br>30 po obnovi uporabni kod newši rakosobnovani 80-100 kaz. Trašova<br>stroške

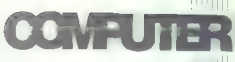

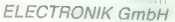

Villacher Ring 59<br>9020 Klagenfurt<br>Tel. 9943 436 514549<br>Fax. 9943 463 511965

V želji, da bi ponudili uporabnikom radunalistke ogreme<br>kvalitetna radunalistke sisteme, module in periterno<br>poremo, zer tako ustregli njihovim tehničnim zahtevum, zero<br>vključili v naš prodajni program izključno pirzname z

- 
- 
- 
- 
- 
- 
- Chéckie nad produjno dannontaraigile salon in se<br>propriedly neuron control states and the main control of the control of the control of the propriate and control of the propriate propriate propriate and control of the cont
- 

V našo prodajalno pridete po glavni vpadnici v Celovec, mimo Shellove in Aralove bencinske črpalke.

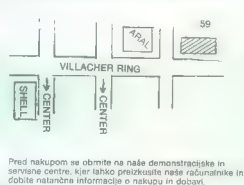

MEDVODE - JEROVŠEK COMPUTERS, (061) 621-066<br>FAX (051) 621-523<br>LJUBLJANA – DIGIT SERVIS (061) 559-859<br>SPLIT – ONOFON ELECTRONIC (058) 45-819

# [MALI OGLASI]

# SINCLAIR

2300 PROGRAMOV za: spectrum v 200 komple-<br>tih sli posemezno. Kvaliteta zajamčena! Brez-<br>plačen katalog! (2) David Sonnenschein; Min-<br>ska pot 17, GI291 Črnuče. 0811 (271-827. Tegoea

PRODAM sinclair ZX spectrum 48 K z vmesni-<br>kom za igralno palico in igralno palico. Cena:<br>170 DEM. Kličite od 14. ure naprej po tejelonu:<br>2002/02/131.820.

CLIPPER SOFT STUDIO le namitreisi, naiconsider sur la capital programation con crami do vasih spectrumov. Prek 1000 nacontrol the streets endorse the control of the control of the control of the control of the control of the control of the control of the control of the control of the control of the control of the control of the control of azuchejski programov (uporacni, .<br>-možnoslio da sami seslavite svoj k 2. moznosijo, da sami sestavite svoj Komi-<br>... Zahtevajte kominga komizateta je 95.000 din<br>... kaseta + ptt... Zahtevajtet Niš, @ (018)<br>22-791 – Clicer soft studio. T-5989

SPECTRUM 18/48/128. Več kot 2500 uspet-<br>nic vseh časov bo aktualnih tudi v letu 1990,<br>http://www.com/stan.com/stan.com/stan.com zato so izredno novotevno danto za vas in<br>vaše oniacelie: Propreme lahko naročite posarsazeo ali y komplatifi po zelo upodnit

possible.<br>
Maria Carl Maria Carl Maria Carl Carl Maria Carl Carl Maria Carl Maria Carl Maria Carl Maria Carl Maria Carl Value of the production weak<br>
New postpolene informacies table in car lab-<br>
Value postpolene informaci

### NO.1 SOFT -NO.1 SOFT

Tudi la mesec vam ponujamo najnovejše vedno vella samo pri No. 1 Sollu sloven sica macrofila za ven mea na kasatu Voi krom pleti so posneti na kvalitetnih kasetah TDK<br>pleti so posneti na kvalitetnih kasetah TDK bast scribb a maxel. Samo y tem mesers posebno novolatno darilo No. 1 Sofia: de posebne noroseno oanio no. i poisa, o claring the dangerous, coulture controls between precinc, as cares narocide prespersen kaup ca. @ (061) 340-972 Lineada<br>Ticoso

ZX TURBO GAMES - never jetnol 25 najno vajših programov na 60- minutni sasebi, nasony - t 26 gar 4pm — 7 DEM. (1899) 33- 349-Tomaž. T.G. (189-Tomaž. T.G. 269-Tomaž. T.G. 269-Tomaž. T.G. 269-T<br>1961 33- 349-Tomaž. T.G. 269-Tomaž. T.G. 269-Tomaž. 196-Tomaž. 196-Tomaž. 269-Tomaž. 269-Tomaž. 269-Tomaž. 26<br>1

SPEKTRUMOVCI! Velka izbira programov.<br>Cena. kompleta 70.000. din; posamezno 10.000 din. Za katalog pošljite pti znamko, Željko, Prutki, Bosanska 2, 54000 Osijek, (054)

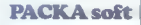

### **7Y SPECTRUM**

vas že šesto leto razvegeljuje na kvalitet ves ce sesto leso recrealizio ne vremento.<br>prijazen in zanesijre nečiñ. Kot 26 vrsto let in meascev vam todi teknit ponusumo pro-<br>grame v paketih in posamazino polizibri:<br>Šport – Dirke – Seka – Stratelske igre<br>accionalistic – Altadien (pre – Pu-<br>accionalism – Altadien (pre – Pu-<br>programi – Stare uspelinice iz in jors, occasive y Movem mikru za ysak masse posebay oktober 89, saptember 89, vsak posnetek! Nagradni kuponi, ki pomi nijo 10 do 20 % popusta pri naročilih! Vse to in se vec costs woen, ce narocile orez-<br>plačen katalog; videli bosts, ne bo vam žali<br>Packs soft, Čib Potoku 1, 61110 Ljubljana, @ (061) 452-943

# **COMMODORE**

DELTA SOFT - Najkompletnejša. najkvaltet- nejša ponudba za C64/128 po dostopnih cenah: kompleti iger, igre najstarejše im najnovejše. uporabni kompleti, navodila, disketi programi jn vse to na enem mestu: En komplet — skupaj (200000 din), 2 kom. — 350.00 din, 3 kom. - 590.000 di, 4 kom. — 80,000 din, S kom. — 800.000 din... Vladimir Krstič, Ul. Tore Ar- zovski 906 91000 Skopje, s (091) 295-298. De ta So — tradicija, k pomeni kvaliteto! T:7084 KOMODORJEVCI! Ugodna prodaja kasetnih in iskanih iger. z (061) 340-323 STA AMIGA NEWS — vam to kaj pomeni? Seveda, novosti, vendar pa tudi visoko profesionalen odnos do naročnika. Preverite nas Želite opise ger ali njihove rešitve? imate težave z nabavo iska? Ste začetnik z amigo? Mirno nas lahko. pokličete radi vam bomo ustreg. Programi, ki jih ponujamo, so. kvalitetni in brez nadležnih Yiruzov, Zahtevajte brezplačen, slikovno oprem- ljen katalog. Igor Gaji, Vahovičeva 24 Ljublja. na, z (081) 45-290 TT

PONUJAM NAJBOLJŠE starejše ili najno-<br>vejše kasetne programe. Velika izbira upo-<br>rabnih programov — snemam pomniniško,<br>posamezno in v kompletih. Drago<br>ni, VB. Kidriča 22, 54000 Osijek. | T-6972<br>|

ORION SOFTWARE CLUB Kasetni programi za G 64: neerigianen maserina dri.MI novih

- massamje na vašem azimutu.<br>- nagradne igre!<br>Nedeljko Božin, Rumenački put 11, 21000<br>Novi Sad, (1201) 323-576. T-4965.

**YO. C. S. - Editi pravi vir vasih programov**<br>
26. C. 61 in ample, 23. provisible prazident<br>
amore and pright in appendix programs of the case of<br>
2016 amore and the projection of the control of the Commercian<br>
Commercian

 $\begin{tabular}{l|c|c|c|c|c} \hline \textbf{CA} & \textbf{0.5} & \textbf{0.6} & \textbf{0.6} & \textbf$ 

dile<br>Karlo Sitarić, Gruška 20, 41000 Zagreb,<br>@(041) 511-299. T-7024

 $\begin{tabular}{l|c|c|c|c} \hline M(ROSOFFGUB & $\geq$AQRES & neliover] \hline O(spsb) @Tjubarray \hline P(spsb) @Tjubarray \hline P(tsp1b) @Tjubarray \hline P(tsp1b) @Tjubarray \hline P(tsp2b) @Tjubarray \hline P(tsp2b) @Tjubarray \hline P(tsp2b) @Tjubarray \hline P(tsp2b) @Tjubarray \hline P(tsp2b) @Tjubarray \hline P(tsp2b) @Tjubarray \hline P(tsp2b) @Tjubarray \hline P(tsp2b) @Tjubarray \hline P(tsp2b) @Tjubarray \h$ nazvečne v otevranimalní – hlavno participalní – hlavno svati<br>zámenské konstantinské participalní – hlavno vsak<br>zámenské konstantinské konstantinské konstantinské konstantinské konstantinské konstantinské konstantinské kon

C 64, PC 128, CPIM – velika izbira uporab-<br>nih programov in popularnih iger na disketi in kaseti. Velika izbira navodil. Diskete 5,25.<br>Katalog. (021) 811-903. T-GŠB6

ASTORIN V.U.CS. Astor in Y.U.C.S. sta razglasila 1990, leto za leto medsebojnega sodelovanja, kot edini<br>vrhunski skupini za distribucijo najnovejših in najboljših programov za vaše prijatelje<br>prijataljice C 64 us amigo.<br>6 sakim sodatevnime

prijateljice C 64 in amigo.<br>S takim sodelovanjem bomo, zanikali vse<br>lažne glasove in demaskirli tiste. ki se<br>predstavijom kot predstavijo pravi. Razen predstavljajo kot prvi, edini in previ, ruktez<br>tega bomo na ta način omogočili vsem lju-<br>Nitaliem - vrhunskane - softvara - nalivalitek billjem vrhunskega sofivera. najkvalitet- nejo i naj jponudbo vseh novo- 3, ki je bila kdajkoli dosežena v dugosavji in realizirana s pomočjo nekaterih tujih skupin. Dai bi upravičili zgoraj navedeno, some as in mass factor of the SM particular simulation of the SM particle control and SM particle control of the SM particle of the SM particle control of the SM particle of the SM particle control of the SM particle cont

AMIGA SVHCHRO EXPRESS omogodo, do calcular popularis popularis popularis popularis popularis popularis popularis popularis de la Carolina de la Carolina<br>propriata propriata popularis de la Carolina de la Carolina<br>propriat

JOY DIVISION-DISK Tudi v letošnjem letu lahko izbirate med igrami in programi za C 64, C 128 in CPIM "6. S, — Duto A Sonja Cvijičeva 125/21, čen in ga lahko dobite na Ga: ih, 11000 Beograd, (011) 77-269 — T-7060 Krbavinska 23, Maribor, (062) 29-717.

# in uredništvo Nova pravila igre za oglaševalce

in drugih zapletov poleg natančnega nastova pripište svojo telefonsko številko.<br>sko številko.<br>6 Cerre spreminjamo skladno z gibanjem inflacije m veljajo ne dan 6 Cerre spreminjamo skladno z gibanjem niflacije m veljajo e Male oglase sprejemamo samo do vidjučno 5. v mesecu pred<br>Izldom nove številke. Pošijite jih na naslov ČGP Delo, Mali oglasi za<br>Moj mikro, Titova 35, 61000 Ljubljana. Zaradi nerednega plačevatja

cane komercialnih oglasov, ki so seveda višje,<br>e V dopisu obvezno navedite, v kateri rubriki naj bo oglas objavljen<br>(Menjam, Sincilair, Commodore itd.), Naslovov programov ne popravilnen,<br>liamo, za vsabino in napake v teks

- who zavrnili bomo:<br>
 male oglase, ki niso ustrezni za objavo (nečitljiv rokopis, slabe<br>
 male oglase, ki niso ustrezni za objavo (nečitljiv rokopis, slabe<br>
vinjete, nesprejemljiva vsebina, itd.};
	-
	-
- male ogísse nerednih plačnikov<br>- male ogísse istiri oglaševatov, a katerih nas bratci obveščajo<br>- male ogísse istiri oglaševatov, a katerih nas bratci obveščajo<br>- da ne izpolnjujejo svojih obljub in dolžnosti<br>- za vse doda Int. 26-85.

SPOŠTOVANI LASTNIKI C 64, 128 IN CPIN<br>Ponuses van valiko šlevilo uporabnih pro- $\frac{1}{2}$  gramov in iger isrespondent katalog marks, the constant of  $\frac{1}{2}$  m, (82) 61-41-61-416, for  $\frac{1}{2}$  m,  $\frac{1}{2}$  m,  $\frac{1}{2}$  m,  $\frac{1}{2}$  m,  $\frac{1}{2}$  m,  $\frac{1}{2}$  m,  $\frac{1}{2}$  m,  $\frac{1}{2}$  m,  $\frac{1}{2}$  m,

AMIGA AMIGA AMEGA ARCHIV<br>Frienz, Find Estizop Porno, Manisc Man-<br>siam + Codist, Dungar Castlis, Friedy Hardwat<br>Papulaus Daing, Side Show, Tom and Jerry<br>P. Romence Of King, Kener, Wings of Fury 2,<br>Heliotan, Turbo Outens, Wi

AMIGA: Prodajam najnovejše un starejše<br>Igre in uporabne program: Brazilače ka-<br>Islog, Criginalica navodila za Bomber, De<br>Lei, Red Lighteng, Waterico, F-18 Central<br>Pipulove Brant's Tale 1 in II. Carrier Com<br>Propulove Brant'

8D — ZAGREB vam ponuja vse na enem mestu<br>za vad C 64: Eprom moduli, kabii, programi na<br>disketi in kaseti, navodila... Davor Borošak,<br>Froudeova 88, 41020 Zagreb, @60411 S22-508

COMMODORE 64 - Gremlin Soft ponuja stare<br>In nove igre na kasati v matečnih kompletih m<br>posamenno Strumano pomnitnáti u nra comb<br>kasatifi. Nvaléžn je zajamčena 100%. Ugodoa<br>cesa, Katapa 20.000 čin. Vladišnih Horonik, Mar<br>co

MALCEMENT MOVIE CON 1000 C CA 120, CPM 120, 2000<br>ALCEMENT MOVIE (1970) CONTROL CONTROL CONTROL CONTROL CONTROL CONTROL CONTROL CONTROL CONTROL CONTROL CONTROL CONTROL CONTROL CONTROL CONTROL CONTROL CONTROL CONTROL CONTRO

posnetek Zajamčano brez load error. Nezado voljnim vrnemo denar Dimitar Mitrov Ninola

 $\begin{array}{l} \textbf{7}(\text{9},\text{2}) \rightarrow \textbf{8}(\text{9},\text{9}) \rightarrow \textbf{8}(\text{9},\text{9}) \rightarrow \textbf{8}(\text{9},\text{9}) \rightarrow \textbf{8}(\text{9},\text{9}) \rightarrow \textbf{8}(\text{9},\text{9}) \rightarrow \textbf{8}(\text{9},\text{9}) \rightarrow \textbf{8}(\text{9},\text{9}) \rightarrow \textbf{8}(\text{9},\text{9}) \rightarrow \textbf{8}(\text{9},\text{9}) \rightarrow \textbf{8}(\text{9},\text{9}) \rightarrow \textbf{8}(\text{9},\text{9$ 

PRODAM: C 64, kasetoton, disketno enoto; ti-<br>skalnik MPS 801, joystick, paddle, 2 modula in<br>programe na disketah tr incraturo. Komplet po.<br>ugodni can. at ineraturo. Komplet po. ugodni

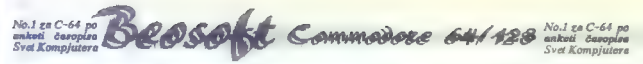

- 
- 
- 
- 
- 
- Beosoft vam jamči, da bodo denar vrnili, če ne bodo spoštovali zgoraj navedenih pogojev.

Bestoff. Pro pravi, legalni in zela profesionalis klub za prodje nekaminičkih programov. Kaj Vam pomija?<br>1. Kakovotne storitve, polita odnos do strank in veliko ribini programov: get z storitvenih, izobratkvatini,<br>2. Poli

# KASETNI PROGRAMI

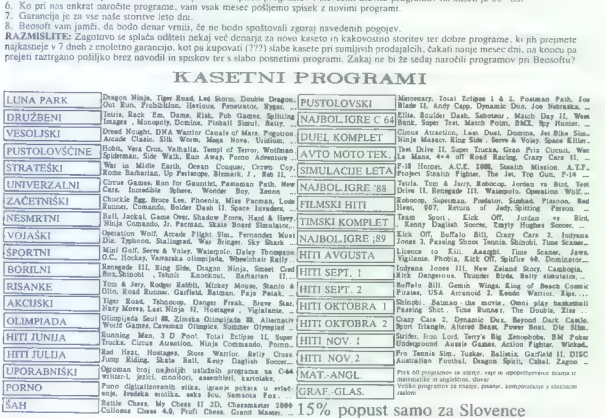

# DISKETNI PROGRAMI

 $\begin{tabular}{l|c|c|c|c} \hline \textbf{F.AK} & \textbf{BAGC} & \textbf{DAGCAM} & \textbf{WOPB} & \textbf{SAGR} & \textbf{WOPB} & \textbf{PAGR} & \textbf{PAGR} & \textbf{PAGR} & \textbf{PAGR} & \textbf{PAGR} & \textbf{PAGR} & \textbf{PAGR} & \textbf{PAGR} & \textbf{PAGR} & \textbf{PAGR} & \textbf{PAGR} & \textbf{PAGR} & \textbf{PAGR} & \textbf{PAGR} & \textbf{PAGR} & \textbf{PAGR} & \text$ **THE NEWS AND ACCOMPT VALUE OF SUBJECT SMALL THE NEWS ARTIFER 64**<br>THE NEWS ROOM BIONIX TEXT SMASHER GIGA CAD RENEGADE COPY

SKUPAJ S POŠILJKO BOSTE PREJELI TUDI POSEBNO NOVOLETNO DARILO.<br>Snemamo na navih C-64 kasetah. PTT stroške plača kupec. Cene so približne in veljajo na dan dobave. Tel. 011/421-355, naročila od 9. do<br>21. ure.

Beosoft, Gospodara Vučića 162, 11050 Beograd, tel. 011/421-355, delovni čas od 9. do 20. ure, razen ob<br>nedeljah.

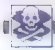

COMMOND RESPUBBE THE MANUFACTURE IS a greater and Correlation (Section 2018)<br>Alternative control of the state of the state of the state of the state<br>of the state of the state of the state of the state of the state of<br> $\sim$ 

**COMMODORE NOVAKOV IVAN<br>- 64/128 USTANIČKA MO.11000 BEOGRAD<br>"A PLUS CLUB TEL:(011)4887656 /svakog dana od7do22/** 

- pósvöen katalog v slóvetnikem jáziku (narodite ga, je brazplačen)<br>– os dvs kupljana komplata dobila treljega brazplačno (plačata samo kaseto)<br>– a kasebo (navo 8: 60) dobila katalog, navodnik za ravnanje in seznam iger<br>–
- 

### Kompleti 50 programov na kaseti:

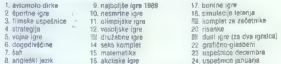

- vsaka kaseta ima turbo 250, program za nastavljanje glave in seznam iger na ovitiku<br>- cena: nova kaseta C 60 in komplet 3,5 DEM, cena je orientacijska in v dinarjih. T-121900

# ZAGY SOFT

COMPOOR IS in consider the consideration of the consideration of the consideration of the consideration of the consideration of the constraints of the constraints of the constraints of the constraints of the constraints o

v DEM (nemska marka), obračunava markanacijo, nazadavajom pa vrne decati Cenar, cene so<br>v DEM (nemska marka), obračunavajo pa se po dcemem tečaju na dan dobave v dranjih!<br>5 komplet (8345 iger) - nova C 60 kaseta = 6,0 DEM.

Dicht, amerikansk deutscheiden in Vietnam vor der Bosselse zustanden under der Mangelse einer Statten der Statt<br>Habb reklamar je verlike, kaj ju verlieta, imana gredor walno z veliko reklama ze diakato in kapatolne<br>Tomlala

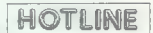

AMIGOSI! Brez gostobesednosti vam za noro novoletno zabavo priporočamo: Top Form Untovchables, Speed Boat Assasin. Risk... Kiekstart 1.4, T. Silver 3.1, Pro Nel (8 diska)... Hitra dobava, sodelovanje stu- Jimi skupinami, visoka kvaliteta programov. (n diske, realne cene, veliko navodil ponu- a Renegade! Preizkusite: Renegade, Kape- tana Koče 14, 35000 Svetozarevo, 4 (005) 224-107. Business with the professionals is fun! Amiga! Amiga!' TA020

/COMMODORE 84: Najnovejši programi za kase- to in disketo. Hitra dobava. Roman Rupar, Ta- borska 3A, 1210 Šentvid, € (061) 51-644. ST-81

Portectlon is tne oniy secepted stenderd

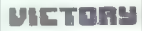

Form probabilitation in<br>the interaction appears of the system of the contraction of<br>the comparison of the system of the system of the contraction of<br>the system of the system of the system of the system of<br>the system of th

**JOY DIVISION**  $C$ -64,  $C$ -128,<br> $CP/M$ 

inverse and the result of the matter of the car matter of the car matter near kindiger rank and the matter of the process of the matter of the matter of the matter of the matter of the matter of the matter of the matter of

# MIGHTY GREW

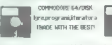

Cenjeni kupci! Vsem bivšim, sedanjim in

 $\frac{1}{2}$ rations - Jadim seedno in uspedaro novo leto<br>1920: Seedno vento bara lo maximismo de California (1920)<br>1920: California de California (1931)<br>1930: California (1931)<br>1930: California (1931)<br>1930: California (1931)

Informaci: naročila: Stane Weiss, Trg rsrolucj 6 61420 Trbovlje, e (BO) ZI- si Talaso

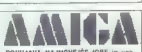

**PONUANA MAJNOVEJŠE (GRE in opo-**<br>rábne programe za vašo antigo, ki se zbranil<br>v brangschem katalogist Vise internacije<br>na: Rak Stiblev, Kamiréka 20 a. 62000 Mari-<br>br.r. of (662) 25-636.<br>Primož Viseponé, America Tovarska,

# PRODAM DISKETNIK 1541-B in C 64 z mnogimi

condition. C 64 kaserdae 3 (pysticka, 14908)<br>
2000 Marco – C 64 kaserdae 3 (pysticka, 16809)<br>
2000 Marco – montar (1684 pysticka, 16809)<br>
2000 Marco – montar (1684 pysticka, 16908)<br>
2017 – dietaris 320 – montaris 1684 pys

# ATARI

XL/XE POGON za alari 1050 5.25" za modele XU. XE, malo rabljen, prodam CE Dragan Jovanovič, 1 brigade S3/47, Nia 018) 717-739. | 78949 TARI ST, profesionalni prevodi navodi na tor- atu A4: VIP 20 DEM (147 str), GbMAN IV-20 DEM (160 str, Publishing Partner 17 DEM (93 str), Signum2 17 DEM (BA str). STAD 15 DEM (70 str), DEGAS Elite 14 DEM (66 str), Word- Plus 14 DEM (89). Plačilo v dinarski protivredno- sti po tečaju na dan naročila. vana Solarov. Sanovčka \$,41WO Zagreb (1) 250818. po 16.un. ES zma] PENIS MASTI 17 ro lm njem a ones mna ni

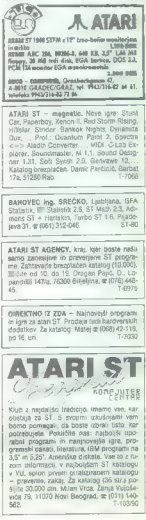

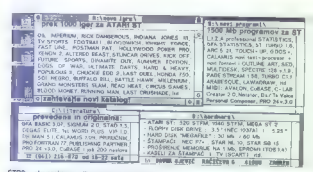

 $$\sqrt[4]{105} -$  Horentzia ravocilla za celebro azyojni<br>Elizante video na presidente a presidente a presidente del matematica regional del matematica regional del matematica regional del matematica regional del matematica reg

| ATARI ST, najnovejše igre in programi. Ka- talog brezplačen Igor Albreht, Podrožniška Pot2,81111 Ljubljana, (081) 223-858. STI

"AURORA" – HARDWARE a SOFTWARE<br>59 stari ST, Najnovejši programi. Novoletni<br>popust. Kalalog tudi na disketi. Roman<br>Merhar, Pavla Papa 3, 88000 Split, ée (088)<br>523-772.

|

|

ATABI 2007E – Novis (grani programi Kompjetin $\pi$ - 2007)<br> 2008 – Novis (grani programi Kompjetin $\sim 7$ d<br/>logar var 2 dr. 2007 – na en manuformal 2009 dr. 2007<br> 2009 dr. Concepted: The San Concept of the<br/>San Concept

**AMSTRAD** 

PRODAM schneider CPC 464 z zelenim moni-<br>forjem (066) 79-914<br>00600 PRODAM schneider PC 1640-9040<br>00600 PRODAM schneider PC 1640-<br>FIFICI TE (068) 28-573, TTP(01

AMSTRAD/SCHNEIDER MOD 1512. PC kom- patibilen računalnik in tiskalnik DMP — 3000, prodam. Komplet 1700 DEM v dimarjih, Petar.<br>Hill, Glishka ulica 14, Ljubljana, @ (081) ST4- SA in. 856.<br>1854. In. 356. ST4- SA in. 856. ST4-

DEL CiP ZA AMETRAD SI IN OVVERI<br>Sinch ponuella operation avverse Sinch ponuella operation avverse in part for<br>AMES de la distribución de la distribución de la distribución<br>ponuella since CiP2 sinch into manifesta de la di

DR-HOUSE za CPC 454/5128: Naivečia presra poslovnih programov, finance, material ra posicimiin programov, tinance, materi

PRODAM amstrad CPC 6128, monitor GT 65, TV CPC (1683) and These Americans corps, ning<br>Through Literaturo. (070) 47-686. Allian.<br>PUTURESOFT AMSTRAD/SCHINEIDER CPC 464, 004, 8128, Todi za novo leto smo se pricentel

Cento mathi starifer oclitiquismo codeta concerna e dedicata in esta comparata protivenementi alla presidente della contrasta controllato in the controllator of the controllator of the controllator of the controllator of t

valueurs, vers primted odditi odeli velate novo kateto 40% censije iza 9 OEM a pri in kaseloj, on<br>spocializm program in 20 % popusit.<br>Supply romanti is (reader 71): Sonaga 1,2, Operation Wolf 1–5, ilitari Warlinor 2, Vendi lss, Atrog 1-3.<br>Ids, Real Food....<br>hocop 1-3.

Kömptel 85 (auper x): Najboljši komplet kla – posebej za vas – novoletno, presenečenje:<br>Passing Shat (naj teals), 3D Pool (naverjetno), Total Eclipse 2 (končno), Afrar The War 1.2.<br>Licence To Kit (imp pove vse), king 27 Fi

kaseti in disketi. Awto moto 1:2, Sport 1:2 Latent<br>CPC 6128: Carrier Command (92 K), najboljši i<br>DEM), Time Schanner (1/2, 10 GPM - filiper<br>Ponujamo vam najnovelše uporabne cuorenne CPD, ST22, Darlies (5 DEM). Fuureso pp 23, 04 Ljubljana, (041) 8H-83, 2019 (141) 8H-831, 2004<br>DeM). The Schurtes (141, 16) 054 – 10 pr 14si, 14si, 14si, 2011 8H-831, popolane. All popular company and apply 201<br>20 DEM).. A Komplet rn ir 79: (super 10): a Crazy Cars 2. Paciandia, mr War in rr the Middle Earth, vo Tehnocop er k mi Ta k o ke a nI SE mi ri grela Komplet 85 (super x): Najboljši komplet leta — Passing Shot (naj tenis), 30 Pool (neverjetno), Total Eclipse 2 (končno), After The War. Va Licence To Kill (ime pove vsej, PE Mig 29 Fighter, Silkwomn, Pr m NINE a a ira ink nini ra Mad mrd eni; kE k parkirani io čik programi za CPC 464 ali 6128: Magic Brush (7 DEM), Music System (S DEM), Tasword YU (4

GUN SOFT PRESENTS<br>Amstradischnelder. CPC: 484, 684, 6128. uporabni in demo programi, igre za vaš<br>CPC na naši ali vaši kaselcidisketi, hitra<br>dobava, vrhunska kvaliteta: 6 (041) 441-809<br>Alan.

T<sub>r</sub>110mm

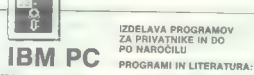

# IZDELAVA PROGRAMOV<br>ZA PRIVATNIKE IN DO

borbo proti virusom:<br>Box....ZA C: Zorte **PROTHER SEARCH CONTROL CONTROL CONTROL CONTROL CONTROL CONTROL CONTROL CONTROL CONTROL CONTROL CONTROL CONTROL CONTROL CONTROL CONTROL CONTROL CONTROL CONTROL CONTROL CONTROL CONTROL CONTROL CONTROL CONTROL CONTROL CONTRO** 

Podljite prazno formatirano disketo oz. nakažite dinarsko protivrednost 2.50 DM za katalog.<br>Spemamo na već PC formata: TAG soma 1.79 VE JASE PTI ši

Knavs Herbert, Šmartinska 129, 61000 Ljubljana (061) 445-292

PC

MARRIVELESE: In state speed/now waseline to (041) 444-530<br>Administration (4 DEM) in an diskolah uporable in (041) 444-530<br>Temperature as GPO 4646128 Vibraniza for the material of perparament including the speed of the spee **PRODAM COMMODORE PC-16-81** RAM 640 K<br>2 FD (at 360 K, zelení monitor, IBM kompatibles<br>softee III (Blasinir 2 Fasterion ICAP 1053 matrice)<br>m4464 RAM (11.8. mapa 81, 41000 Zagreb,<br>@ (041) 4464 RD.<br>DAGONG PREDAM JBM PC AT, ko ancii Informacije; (1880. T.T. Ancientalis (1880. T.T017<br>Anciencije; (1880. T.T017 poe KOMPAS revolutions revolutions revolutions revolutions<br>DOSEZITE UNIX KOMPAS REVOLUTION Traditions<br>OFONessa s trdim dakom LNA vol ha hor

provision is russed.<br>The posterior and the second provision of the contract of the second state<br>in the second particular state of the second state<br>of the second state of the second state of the second state<br>of the second p

PRODAM popolnoma new Auto Switching Dual<br>
Graphic Discley and Peteter Adapter (Harcules<br>
- CGA) In PC XT hand disc controllers ST 11<br>
- CGA) In PC XT hand disc controllers ST 11<br>
REGga 60 DEM, Xeastory: Gomal Antabiatoric<br>

- 266:130 persumpaik at  $2^{1/2}$  (100),  $2^{1/2}$  (100),  $2^{1/2}$  (100),  $2^{1/2}$  (100),  $2^{1/2}$  (100),  $2^{1/2}$  (100),  $2^{1/2}$  (100),  $2^{1/2}$  (100),  $2^{1/2}$  (100),  $2^{1/2}$  (100),  $2^{1/2}$  (100),  $2^{1/2}$  (100),  $2^{1/$ 

of monocolical senator in rudarstva. sa kim hitekture in rudarstva. ši storeni ponudba operacijski sistem ONx Arabical sistem ONx Er CI<br>Statistical sistem ONX Er CI<br>
Statistical operacijski sistem ONX Er CI<br>
Statistical o

NAJVEĆJA (ZBIRA, NAJNIŽJE CEME so!fonti za Venturu, Xanix, 50 iger de. Sne- "mam na eiskete 525 l 350 tr 036-144 Mb Vsak teden nov programi, zahtevajte nove. Zdenko Baksa, rana Milutk: pova K10O Zagreb (0) 288. Pova K10O Zagreb (0) 288. Rana Milutk: pova K PC-AT z 1 Mb RAM, 20 Mb HD in monokromat<br>skim monitorjem ugodno prodam. Velimir Geci<br>Krčevinska 89 Maribor. (0.020) 25-966. T-696

STB4

PC-XT kompatibilni rašunalnik z 20 Mb diskom;<br>tiskalnikom; Star NL- 10, miško in programsko.<br>opremo prodam se (065) 71-212. TETOM

SCHNEIDER EURO PC računalnik z dodati

DELOVNIM ORGANIZACIJAM in zasebni- kom ponujam sodelovanje na naslednjih področjih: strateško planiranje zahtev — načrtova- nje razvoja računalniško podprtega ior. macijskega 5 - načrtovanje računalniške in programske opreme; — svetovanje na področju razvoja računal- niških projektov in informacijskih podsi- stemov; - razvoj računalniških projektov in intor- macijskih. podsistemov (izdelava progra- mov po naročilu); — izdelava računalniških sistemov, združi Yih za IBM PC AT/AT (dobavni rok do 30 dni, garancijski rok 12 mesecev, izdam re- || gistriran račun); Z leasing najem izdelanih računalniških si- stemov, združljiv z IBM PC AT/XT (TB mese- cev, potem je računalniški sistem vaš); — najem računarskih sistema. združjivh Z IBM PCATAT; —. servisiranje | računalniških sistemov, združjvi z IBM PC ATAT. Kjer ni naveden tip računalniškega sisteme, ponujamo sodelovanje tudi za zmogljivejše računalniške sistema iz družine IBM, DEC in Delta. Dušan Pogačar, Projektiranje informacij. skih. sistemov, Alpska 7, 64260 Bled, (064) 82-226 T960

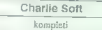

kompleti programi i literatura za IBM PC diskete 525" DS/DD i DS/HD OTES 8-35 Ul. 5/7, 71210 ILIO2A

NAJVEČJA. gen zami za IBM PC V dugonavi po nji cena. Cone fant Gen DOS 38 V20, ON VI, Top Spec kel Publahec, Astrtak (noroskop argon, Goo re Base Doro Si

26, Osproc. Tele 11 (The Duell), Telingcop, Ger. 16.<br>1976: Telin Christmas, Sale 1. In Bay 1987<br>789 DOC K. Whoseke programske oprene<br>1880: Telin Monteske programske oprene<br>1880: Telin Monteske programske oprene<br>1981: Posso

ZELO UGODNO PRODAM: – AT: 1Mb, FDD,<br>monitor, dokumentif (2700 DEM)<br>ter:<br>- FDD 10 Mb full hight (150),<br>- FDD/30 (160),<br>- MDFD AT-kontroler (100),

IBM PC. ;rogrami in navodna. Brezplačen katalog. Novo! UNIX. za vse:

109: AT&T Bell UNIX 386 + Berttey suppt. + navodile, BCO Xenix 380+ navodile.

290: SCO Xenix 200 v2.30+ navodila, 8089: Columnat UNO -za KT 1 Novol

OB/2 vi. Presentation Manager navodila, Windowo Developera Ki 20 navodila.

imo na tel. (011) e1085 su Željko Rakovič, | vriarska 41, 11090 Zemun.

c Velixi izbor PE ŠOFTVERA<br>I vanleliinija ponuca (Katalog), (nicrobrači 10 Nadbolji oraficers<br>MS-200 Nadbolji oraficers<br>MS-100 Nadbolji oraficers<br>, (nicrobe-om, sorega sa. VENTUROM Cvetkovič Štaniia, kengimovska s<br>Cvetkovi

# RAZNO

pra

PRODAM matrični tiskalnik star NG 10, A4 tor-<br>mata z dokumenli za 700 DEM. [vica Perišić,<br>Tosaističa 8, SV40 Poreč, ® (953) 32- TA, SVAO

ATARI 520 STM (dvostranska disk. modulator za TV, miška) s 15 disketami 85, plačano can- no, ugodno prodam. B) Damir Gušič, Skendera Kulenoviča 15, 78000 B. Luka, (076) 41-426 ali 40-546. T-SBB6 "SCANNER - kopirni aparat. format A4, prodam. Ponudbe pod Gerdes. ST-3S YU ZNAKE vdelujem v vse tiskalnike in monitor. je. Star LC-24 — ugodno! Sovič, Trebinjaka 14, Ljubljana. ST- DISKETE 5,25, nove, dvostranska in 55, ugodno. prodam. (061) 51-84. ST-še TISKALNIK STAR LC 10 z naborom YU znakov prodam za 500 DEM. (064) 62-779, po 15. uri. Sevisin jena. V T-TS PROFESIONALNI PREVODI: Cemmodore A: Priručnik (290.00) Program mar Foerence Guide (510.00), Mašisko pro gramranj (250.00), Grafika i zvuk (140000). tematika (130.00), ik 1541 (100000), Na- voda za uporabne programe: Simor s Basic, Praika Moli plan (po 100 000), Vizawril, Easy Sep, ME, Hel Ge, Paka, STAT Gral, Su- pergratik (po 60.000), V komplet 120000. Spectrum: Masinsko programiranje za početi ke (20.00), Napredni mašinac (50 00). De- Pak (fo ob0). V kompletu 450.00. ROM Rul- ne (ga 380000). stra Setelder. rrčnik CPC AA (nji. 380000), Locornoliv Basic (25000), Masko programiranje (250000). Navodil za uporabne Programe: Mastrie, Dopak, Tasworo, Postal. alla po 120000). V kompletu "000 000 Priručnik CP. 6128 (knjiga 360.00). Komojuter ilotka. Bale dankoviča a, 3200. Čačak a (152) 90-34. 14062 TISKALNIK KXP--1081 s oerinako dekaracjo. Grosransko isktno enolo za alar in komplet pomnilnika. 41258-12, prodam. (065) 25718 s Den STA HERMAN TRANSFORMATORJI torodni in za tiskana veza, od 50 do TSOVA oz. od 24 do. SVA količinski popust za podla in zasabni- k. Herman - lekiromebanika , Dlomilsko- odreda SO Lublana (0) 2059,

DISKETE 3,5°, dvostranske (made in Ja-<br>pan), prodam za samo 2,8 DEM v dinarjih.<br>Dobava 48 ur. Z Dario Vidović, Josipa De-<br>beljaka 20, 41430 Samobor, 4 (041) 780-<br>beljaka 20, 41930 Samobor, 4 (041) 780-5<br>160- Tomislav.

Popolna zbirka programov CPIM in AMSDOS.<br>Brezplačen katalog. 55 Urban Belič, Bognarjeva<br>pol 17, 81000 Ljubljana, (061) 52-706. T-

**DISKETE 3,5" ili 5,25", nove, dvostranske, prodator e (041) 253-222.** T-6979

DISKETE 3,5 in 5.25 DS/DD, kvalitetne ame-<br>riške firme. ugodno prodam. Dajem jam-<br>svo. Prosim, pokličite Rensto. 01(141) 563

IGRALNE PALICE 05-5<br>Sonzortke spraha palon gamme available procession and palon spraha palon and projection<br>Presidiction recording a BF commodern, atta<br>ra, apectrum po zelo egodini ceni IIII OEM<br>presedentino v divisity and

# **SERVISI**

COMMODORE C+4, C 18 in C 116 - Zdravko<br>Štefić, Tomice Popovića 14, 42000 Varaždin,<br>(1706) 11-879.

SERVISIRANJE PC monitorjev, tipkovnic<br>ter napajalnikov. III. vsak dan po 15 uri<br>x (084) 632-779. T-6974

COMPUTER SERVICE<br>  $\alpha$  (Sin 1538-271 or 10. Zagreb<br>  $\alpha$  (Sin 1538-271 or 10. Zagreb<br>  $\alpha$  (Sin 1538-271 or 10. Zagreb<br>  $\alpha$  (Sin 1538-271 or 10. Zagreb<br>  $\alpha$  (Sin 1538-271 or 10. Zagreb<br>  $\alpha$  (Sin 1538-271 or 10. Zagreb<br>

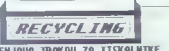

Zamenjujemo in obnavljamo trakove vseh širin do vključno 16 mm. Če ima kaseta s trakom<br>Zamenjujemo in obnavljamo trakove vseh širin do vključno 16 mm. Če ima kaseta s trakom<br>vlašilno gobico, jo ranskimo gobico, jo jo jo jo meter obnove traku pa je treba doplačati navlažimo z originalno barvo. Ker trakove in barvo kupujemo v tujini, tudi. cene naših storitev oblikujemo odvisno od dnevnega tečaja DEM (dinarska. protivrednost. srednjega tečaja na dan, ko prejmemo vašo pošiljk). Čena zamenjave traku do dolžine 15 m je ustrezna protivrednosti 8,5 DEM, za vsak dodatni meter raku pa etreba doplačati protivrednost rine do vključno 13 mm oziroma protivrednost 0,4 DEM za trakove, ki so lrši od 13 mm. Cena obnove traku do dolžine 46 m je protivrednost 6 DEM, za vsak dodatni 0,2 DEM. Storitve opravljame organizacije. Kaseto pošljite naGO Miki Bastar, Pri Unionu 15, 61390 Kočevje, g (061) 651-198. lo ludi za delovne T-110/90

# Prvo republiško tekmovanje v matematiki za razvedrilo

—————————

Referencia subserved materializable in togethich many a Michain direct, Picting in Protinces boots table<br>and consider the constraints of the subserved materialization are distinguished and the construction of the co<br>and/or politiche André Gibble (1903)<br>1996 : député de la Carlo Maria de la Carlo de La Carlo de la Carlo de Carlo de La Carlo (1903)<br>1996 : député de la Carlo Maria de la Carlo de La Carlo de La Carlo de La Carlo de La Carlo (200

# NOVE NALOGE

DRUCHAS in goods correlations and the components of the components of the components of the components such that the components of the components of the components of the components of the components of the components of

supravljivke<br>
Grosno Dobnikova, Jakličeva in Sim-<br>
Grosno Dobnikova, Jakličeva in Sim-<br>
Grosno (po smenih Darja, Helena III Me)-<br>
sideva (po smenih Darja, Helena, III Me)-<br>
pravila dvikrat blok kot Kelena, Helen<br>
nje gospa čeva.

Upper<br>Units, a labor par hardest gradient and proposition of the state of<br>the control of the state of the state of the state of the state<br> $\alpha$  and the state of the state of the state of the state<br>of the state of the state v voor bood bosni ispera metale van paleid.<br>Seznam udsiekende van paleid on de paleid.<br>The objects is novembers in the product of the paleid is novembers in the paleid is not<br>hence v prejsini skeviki: Mojega mixra.<br>Van pri

Vse prispele rešitve pridejo. hkrati

**DITOONIC** digitalna elektronika 69001 nova goreo, industrijska S<br>  $\overbrace{\text{MCELO}}^{\text{MSE01 nool}}$  (elemonto 865/26 566. 26511)<br>  $\overbrace{\text{MSELO}}^{\text{MSE0}}$  'elelon; 065/26 566. 26511

telex: 34 316 medlo yu telegram: medlo nova gorica.

**College** r. **Provide** --

# NAJNOVEJŠE IZ ZDA ALINK

rabi standardnega linkerja odpadle opisane rabi standardnega innerja odpadie opasare<br>težave. Ne pozabite, da CLIPPER 5.0 ne bo<br>dostopen vsaj še 6 mesecev, vaš čas pa je<br>dragocen. ALINK vam ZMANJŠA IZVAJALNO gramov. Pri zahtevnejšem delu s Clipperjem ste se srečali s sporočilom »OUT of MEMORY«. Tudi pravilna uporaba »OVL« ne rešuje težav. Spe cialisti za Clipper so pripravili nov LINKER — ALINK, označen kot »Dynamic Overlay Manager«. Z njegovo pomočjo bodo ob upo težave. Ne pozabite, da CLIPPER 5.0 ne bo KODO in omogoča hitrejše izvajanje pro-

T. Velenje Bit ing, d. o. o., Trg mladosti 6, p. p. 11, 63320

telefon: (063) 855-763 telefaks: (063) 853-946

# MLAKAR & CO

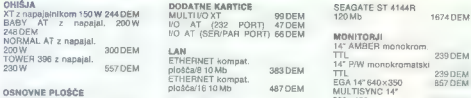

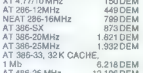

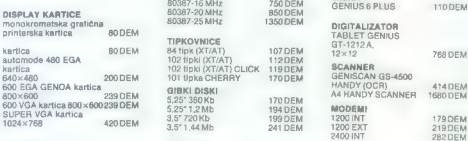

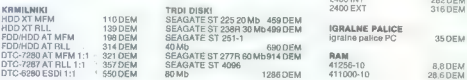

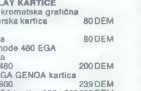

OSNOVNE PLOŠČE – ETHERNET Kompat.<br>ATX/PT/2MHz – ISODEM – ČRTNE KODE – MEDICING PROVIZESNO – ISODEM<br>ATX/PT/2MHz – ISODEM – ČRTNE KODE<br>NEAT236-FSMHz – ZBODEM – DARTAGIE BAR Kodn – VO VASLOAND – ISODEM<br>NEAT236-FSMHz – ZBODEM NEAT-206-1964NHz 709DEM<br>AT SEE THE READ PORTUGAL SEE THE STATE OF STATES AND ASSOCIATE<br>AT SEE THE READ FOR SHAPE THE STATE STATE OF STATES<br>AT SEE THE READ FOR SEE THE STATE STATE STATES STATES<br>AT SEE SAMEL AS SEEN SOMETIME

Računalnike prodajamo v KIT izvedbi (po delih). Za vse naprave ponujamo jamstvo, montažo in servis<br>v Jugoslaviji. Za nasvet pri izbiri nas pokličite po telefonu 9943/4227-2333. Naša trgovina je v Avstrili. i englight (Unterbergen), bb glavni cesti proti Celovcu, 60 km od Ljubljane in 12 km od Ljubelja.<br>Y Podgori (Unterbergen), bb glavni cesti proti Celovcu, 60 km od Ljubljane in 12 km od Ljubelja. FAKS: 9943/4227-2091, TELEKS: 422749 MLCO A

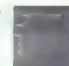

**IBM KOMPATIBILISHE MARKARAT ARTIST AND ARTISTS AND ARTISTS AND ARTISTS AND ARTISTS AND ARTISTS AND ARTISTS AND ARTISTS AND ARTISTS AND ARTISTS AND ARTISTS AND ARTISTS AND ARTISTS AND ARTISTS AND ARTISTS AND ARTISTS AND AR** Cene v točkeh

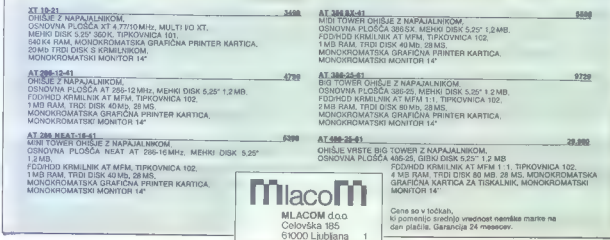

Tel, 061/556-484, Fax. 061/556-485

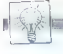

### e Amstrad/schneider serija CPC: Bilten Amstradek

Promises drawing and the state of the state of the state of the state in the state state in the state of the state of the state of the state of the state of the state of the state of the state of the state of the state of

Novost je brezplacen Amaragek gemo.<br>[Z] Miha Logar, Župančičeva 37, 64000.<br>Krani, sr (064) 35-054 (po 17. uri).

# e. C-64: Loto sistemi 8, Pogojeni loto sistemi v2.0 in Športna napoved

From the first matrix assumed by the state of the state of the state of the state of the state of the state of the state of the state of the state of the state of the state of the state of the state of the state of the st

- 
- 
- 
- 
- 
- 
- 

— garancija za 7.<br>
— Program Športno napoved generira<br>skrajšane sisteme za športno napoved za<br>
13 ali 11 parov pod naslednjimi pogoji:<br>
10kg<br>
— fiksna količina 0<br>
— fiksna količina o — fiksna o —

- 
- 
- 
- riesna konstina z<br>maksimalna količina 0<br>makemalna kolešina 1
- 
- 

imalsamalna količina 2.<br>Sistem lahko krajšate pod vsemi pogo-<br>ji ki si ne nasprotujejo.<br>ji programom delate preko menijev,<br>zato je zelo enostaven za uporabo.<br>[O Sava Andelković, Ustanička 174,<br>11050 Beograd, 9 (011) 4896-7

# IBM PC in kompatibilni: Programska oprema

Kompletna programska oprema. za IBM PO in kompatibilnimi računalniki: — izdelava vseh vrst aplikacij - odstranjevanje vseh vrst virusov in zaš- ita pred njimi — programska podpora za računalniške komunikacije File Transter. — softverska podpora za Desk Top Pu- blishing (DTP) na željo uporabnika prilagajamo pro- grame — nasveti - prevodi programov - pomožni programi, orodja (Tools) — YU črke v vseh oblikah za 24-iglične tiskalnike. (5 FE Software, Martičeva 31, 78000 Ban] Luka, (078) 40- 940.

# e Atari XL/XE: Tetris vl.50

Tarist 155 (e nodaljenoje znane igre<br><br/> prace igre ali izvorno Program izvorništi zakonom Program izvorništi izvorno<br>Stranic March Stranic March Stranic March Stranic Indian dva ali izvorništi izvorništi za seno<br>gram I

# e PC XT/AT in združljivi:

DOMAČA PAMETI

# Knjižnica čipov in elektrotehniških elementov.

Knjižnica čipov in elementov za risanje<br>Vektrofehniških in stiem iz računalnikom<br>PC je prilagojena za enega nejbolj razárr<br>Jehn programskih pategov na tem po-<br>Idričui OrCAD Vsebuje elemente za ana-

boar in Godania vergi Kemini vergi konstantinopelisto<br>
vergi in the model in the model in the second in the second state in the<br>
vergi in the model in the model in the second state in the second in<br>
a second in the model i

### $\bullet$  C 64: Fly high in Formula 1

Po končeni sezoni Formule I je lu lena menegzeraka samulacija. Kol me nedžer maštva, ki ga lahko tudi sama po ede grebill skozi sezono. Zasluženi de mer lahko vilagos (apr. v. toxens amoto-<br>term of the contract of the state and the contract of the distance distance<br>delujate tudi pri state and state and distance delustration of<br>all uptor the state of the state of the st

igaryere<br>Igra je zanimivajše in izpopolnjeno na-<br>stevanje uspešnega programa Formula.

1.<br>[3] ivan Zupič, Trg svobode 30, 61420<br>Trbovlje, gr (0801) 22- 068.

### ve ZX spectrum 16/48/81/128: Text Editor v1.0

Program je namenjen pisanju raznih besedil na vašem računalniku in bo prišel prav še zlasti tistim, ki pišejo knjige. Ima

Zaradi praznikov smo morali tako zgodaj zaključiti prvo številko<br>novega Tatnika; da naši recenzenti niso utegnili pravočasno<br>pregledati poslanih programov. Ocene bomo torei oblavili šale v februarski številki. Z ilustracijami pa tokrat predstavljamo ša en izdelek domačega založništva, mesečnik C magazin, ki ga lahko naročite pri Zlatimiru Stojanoviću, P.O. Box 9, 34000 Kragujevac, tel. (034) 571-163. Ponavljamo povabilo vsem tistim, ki se ukvarjajo s to dejavnostjo, naj nam pošljejo na ogled svoje časopise - ponudili jim bomo zanimivo obliko sodelovania

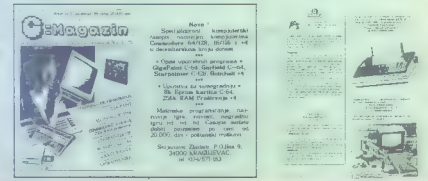

# pel des els passes passes americains and best passes and the state in details that the contents in details and a programm in demonstration of the programm in the programm in the programm in the programm in the programm in

### e Atari ST: Konstruiranje zobnikov

Popular in Samuel and Marina Constantine Popular in Samuel And Marina Constantine (1992)<br>and Marina Constantine (1993)<br>and Marina Constantine (1993)<br>and Marina Constantine (1993)<br>and Marina Constantine (1993)<br>and Marina C

sma za PC<br>Miha Perusak, Gorazdova 19 1000 Ljubljana, Gorazgovi, 1000 Ljubljana, or (061) 559- 296.

## e C 16/116/--4: GOSOFT Professional editor vl.0

Program interests and the state of the state of the state of the state of the state of the state of the state of the state of the state of the state of the state of the state of the state of the state of the state of the

es Gorjan Todorovski, Ul. Nobel<br>br. 2, 91000 Skopje, @ (091) 251-084.<br>● Atari ST: Programi

# v gradbeništvu (Il)

Zoote ponusian programa za gradouri za gradovi za gradovi začelji v novi, boliški prosobiti za državatelji za predstavanje za prosobiti za prosobiti za prosobiti za prosobiti za prosobiti za prosobiti za prosobiti za pros

 $\rightarrow$ glasački kupon Slasam na sare  $A = F - F + F + F + F$  . The contract  $A = A$  stabilhost, difuzija, datoteke maleristovi, Gradbene in obrinitkove kalkulacije. Vsi<br>program: vključujelo grafiko in so potprini zališko so tudi za GEM (menuji, milika: ...), Programi za<br>statiko so tudi za 18M PC in kompat

# e C 64 in 128: Batman studio

When  $\mathcal{L}(\mathbf{r},\mathbf{r})$  and  $\mathcal{L}(\mathbf{r},\mathbf{r})$  and  $\mathcal{L}(\mathbf{r},\mathbf{r})$  and  $\mathcal{L}(\mathbf{r},\mathbf{r})$  and  $\mathcal{L}(\mathbf{r},\mathbf{r})$  and  $\mathcal{L}(\mathbf{r},\mathbf{r})$  and  $\mathcal{L}(\mathbf{r},\mathbf{r})$  and  $\mathcal{L}(\mathbf{r},\mathbf{r})$  and  $\mathcal{L}(\mathbf{r},\mathbf$ 

### 'e MSC Commodore News li2

Considerate values of the control term of the control of the control of the control of the control of the control of the control of the control of the control of the control of the control of the control of the control of

o Revija: Funny Bytes No. 1

Coloreo sin de siste<br/>in de Sacaries de Sacaries de Sacaries de Sacaries de Sacaries de Sacaries de Sacaries de Sacaries de Sacaries de Sacaries de Sacaries de Sacaries de Sacaries de Sacaries de Sacaries de Sacaries d

table principal avela convention. The materials and particle pair and the material and particle in the second of the second of the second of the second of the second of the second of the second of the second of the second

# e IBM PC in kompatibilni: Fontload

Ta program de Bornio mader redaining de la program de la proprieta signalista proprieta program de la program de la program de la program de la program de la program de la program de la program de la program de la program The understability increased in the state of the state of the state of the state of the state of the state of the state of the state of the state of the state of the state of the state of the state of the state of the sta

### e PC: Mixon in Logic Party 2D

Case the main state in the first sequence of the state of the state space and the state of the state of the state of the state of the state of the state of the state of the state of the state of the state of the state of gramov em postalističnom postalističnom podem zaščiti (v 60 dneh) in zaščit-<br>mu križu (v 60 dneh) in zaščit-<br>mu križu (v 60 dneh) in zaščit-<br>postalističnom po naročilu (v 60 dneh) in zaščit-<br>gramov po naročilu (v 60 dneh).

mir gasan (v 30 crom).<br>23 Emir Džinić (Ožina), Kranjčevića.<br>10, 72000 Zenica.

### e ZX spectrum 48 K: Screen S.

Screen Simulator je program za vse z njem pa lahko zamenjamo besedilo navednje vrojena v oderatno za svemanje ozivanje izvizne spanje izvizne spanje izvizne spanje izvizne spanje izvizne more apological province projektor

je primeren za vse uporabnike. Ob naro- čilu dobite še podrobna navodila. Sne-<br>mam na vaše ali moje diskete.<br>[3 Hrvoje Lasovič, N. junaka 4, 56230<br>Vukovar, st (056) 44- 911.

# e Atari ST: YU konverter

Program je namenjen predcesm, predcesnik v konkurski kralj suposlijeni jugoslovenski zrasi.<br>Nordbi znakovnih (tekstralnih distortativnik zrasi.<br>Nordbi ga uposlijenih distortativnik zrasi.<br>Nordbi ga bila v konkurski zrasi.

# e C 64: Naučimo se angleško tudi s tiskalnikom

Formation and matching and matching and matching and the space of the space of the space of the space of the space of the space of the space of the space of the space of the space of the space of the space of the space of

naučili angleškega jezika tekoče in pra-<br>" vilno;<br>Vilno; ZE prof. D. Jelačić, Lenjinova 28/VI

zteco Sarajevo, or (071) 31-548.

## e C64: Easy Scool II

Program je za osnovnostok un ojakov<br>Salaryki pa je z vec čeleve grafičnom slovenským pa je z vec čeleve grafičnom slovenským slovenským slovenským slovenským slovenským slovenským slovenským slovenským slovenským slovensk

### e IBM/XYATin kompatibilni: Sprememba aktivnega imenika

Specimum<br>the antenna and regular methods in the control of the control of<br>the control of the control of the control of the control of<br>the control of the control of the control of the control of<br>the control of the control

# o ZX spectrum 48 K: Softver za 4. razred OŠ

Weighten crossness and Bonahiza control of  $\beta$ <br>  $\beta$  (and control according to control of the case of a control of the<br>  $2a$  4, named snown, colored to the case of the case of the case of<br>  $\lambda$  24, named snown, colored t

**© ZX spectrum 48 K: Veliki**<br> **cop**<br> **Predstavljano** vam novo pustotovsto-<br>
pos zemeno Noške nop. Dobies tudi navo-<br>
politics vam Bodo originals politics prosino,<br>
program postaris kassis novo, gines ne od-<br>
program postar Predstavljamo vam novo pustolovsče<br>no z «nenom Veliki rop. Dobite tudi navo-<br>dila, ki vam bodo olajšala pot k uspehu.<br>Lahko pošljete svoje kaseteali pa vam<br>bodoram opsemeno ola pako. Presimo

govarjamo za kakavast posnetka.<br>[52 Damir Odlak, Osterčeva 11; 62000<br>Maribor sil Jernej Vanček, Vala Bratina<br>9, 62000 Maribor.

# e. IBM PC in kompatibilni: Programska oprema

Pomijelmo varm kompletno program<br>- Golehom zoličkoji vezh vrst.<br>- soliversite organizacja vezumalniških vrst.<br>- soliversite organizacja zezumalniških metodom za programska opreme ze računalniške kompletnom programska prog

nasyati

- prevodi programov.<br>- pomožni programi, orodja (TOOLS);<br>- YU črke v vseh oblikah za 24-iglične<br>tiskalnike. (SEE Software, Martičeva 31, 78000 Ba-<br>516 (E Software, Martičeva 31, 78000 Ba-<br>alaluka, 4 (078) 40- 940.

### e Atari ST: Tron 4, Fort Knox, Disk Security System

Tron 4 je simpatična igra za dva do<br>štiri igralce, v kateri vsak izmed igralcev.<br>vodi svoje vozilo, ki za seboj pušča sled.<br>Cili ie, da tekmece prisilite, da zadenero. Uej jie: Matematik (2018)<br>The access of the space of the space scale of the space state<br> $\pi$  mu, is catanon, ga se odstele tooks in Igne<br>on the space scale of the space of the space of the space<br>se adverse access (30 ostat paramete na disk. Grafika je enostavna, zamisel izvirna, ce-<br>na simbolična, .<br>- Ali imate mlajšega brata, ki rad brska

po disku, radovednega kolega, ki odpira<br>datoteke ali se enpatavno želite zaščititi podske pred valikousili pred preznama-<br>vojne z české predstavitelj pred preznama-<br>vojne z české predstavitelj predstavitelj predstavitelj<br>med na dišasto ne Preznama-<br>valikousili predstavitelj predstavitelj predstavitelj<br>za

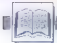

**RECENZIJE** 

Prof, dr. Vilko Žiljak: Namizno založništvo, Ljubljana 1989.

### MIHA MAZZINI

 $\label{eq:R1} \boxed{\text{A}}\ \boxed{\text{M}}\ \boxed{\text{M}}\ \boxed{\text$ 

ill social de Sanchi a posibilita (Maria Maria Maria Maria Maria Maria de PC antro Besediko nalotació y proprimento de la propria de la burna de posibilita (Maria De Jacobia) de la burna de posibilita (Maria Maria Maria M

jzes kaj izgovarjal, koje izgubil, založil ali pozabil deset zapovedi. Naslednja stvar<br>kdaj izgovarjal, ko je izgubil, založil ali pozabil<br>so Yugo znaki ili vse težave okoli njih. Ti<br>so omenjeni v pričujoči knjigi, ampak<br>b

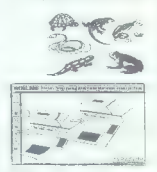

Keisha esimene konservas teorial esimene konservas teorial esimene konservas teorial esimene konservas teorial esimene konservas teorial esimene konservas teorial esimene konservas teorial esimene konservas teorial esimen

1.9618 v starting i 10.16818 (αυτοκρατικά της διαφέρειας του 10.16818 γ επιχείρηση του 10.1682 (αυτοκρατικά της διαφέρειας του 10.1682 (αυτοκρατικά της διαφέρειας του 10.1682 (αυτοκρατικά της διαφέρειας του 10.1682 (αυτ

Bill Landreth: Cut of the Inner Circle, Založnik: Tempus Books/ Microsoft Press. Izdaja: druga. leto izdaje: 1989. ISBN: 1- 55615- 283-X.

### Inž. ZORAN CVIJETIČ

Il Landreth (alias The Cracker)<br>ie nekdanji član neformalne sku**le nekdanji član neformalne sku-** ine, imenovane Inner Circle, se-<br>inner Circle, se- vliene inner Circle, se-<br>vliene iz računalniških zanesenjakov.<br>ki so svoječasno »vlami- žke sisteme po varačunalni- ške sisteme po vseh jo »kariero« je začel kot po enem letu ga je FBI že zapri. Dve leti<br>po prijetju, ko je še prestajal kazen, je<br>ijuden in dogodkih, v kateri nadrobno<br>colsula helgenia, hakeratvo in komplutar-<br>colsula helgenia, hakeratvo in k ski kriminal, Knjiga je zele hitro, tako koti<br>ted Softwar in Shockwive Ridar, dobia<br>oboževateo, O njeni nepogrešljivati: v radio<br>oboževateo, O njeni nepogrešljivati:<br>štraninski krititiri govori tudi to, da jo je<br>svojošasno

Čeprav je mogoče opisati vso vsot knjige v nekaj stavkih, s takim opisom ne<br>bi dobiti o njej ili njenem pomenu prave-<br>ga viisa. O računalniškem kriminalu se.<br>namreč. malo, govori in malo ve. Ocene<br>. namreč. malo, govori in malo ve. Ocene izgub, ki jih povzroča, so od 250 milijo-<br>
izgub, ki jih povzroča, so od 250 milijo-<br>
nov do celo 45 milijo- izguber razsežnosti te pošasti, od katere so virusi slaviji komajda začenjamo razumevati "zažni" pred braščenjamo

Dovolite nam, da za trenutek zapusti- mo glavno: temo-in poudarimo dejstvo (če mislite. da zadnje čase pretiravamo s pisanjem o virusin), oa tudi avtor te knjige opozarja: na viruse in priporoča trajno uporabo protivirusnega softvera ker jo tudi to računalniški kriminal heker. jev, ki jih avtor (po delitvi, ijo je sam napravi) imenuje »destruktivce«. Nadaljujmo. Bili Langreth je v Out of tne inner Circle podal izjemno zanimiv vpogled v podkulturo računalniških za- nesenjakov..za katere dejanje »vlamlja- nja« v računalniški sistem. glede na ose- bo, ki to počenja, pomeni dejanje (samo- dokazovanja. (najbolj, pogosto gre:za močnejše izraženo adolescenino potre- bo po tem), izraz želje po znanju itd. Težko je razumeti, zakaj se hekerji stem tako privrženo ukvarjajo in tratio toliko denarja in časa. Eden od možnih odgo- vorov se skriva v izjavi enega od njih, ki pravi, da takrat, kadar računalnik pred njim odpre svoja vrata in pokaže svoje skrivnosti, doživlja duševni orgazem (ne- kateri to imenujejo slast zmage). Sploš- nega odgovora nedvomno ni, ker je od. primera do primera drugačen. O tej temi ta knjiga niti ni poskušala razpravljati, bo pa s tega vidika verjetno zanimiva za psi- hologe. Bolj koristna kot psihologom bo. zainteresiranim za varnost podatkov v ra- Čunalniki, ker ponuja nadrobno analizo o tem, kaka »nasprotnike razmislj. kate- re so njegove slabe strani in kako je raču- nalnike mogoče zaščiti terkaj mora zna- ti »zmagovalec« v tj »igri (ker je neker- jem, enako kot šah, to igra genialnosti, znanja in živcev). Skratka. v nje je podan nadroben opis zgodovine. hekerjev in nekerstva. profil hekerjev, njihove vzpodbude in način de- Ja, nakar pa sledi izčrpna razprava o tem, kako skrbeti za varnost kakega sistema. in kako doseči njen maksimum z razpo- ložljivimi sredstvi, katere in kakšne so zunanje varnostne naprave in na zaključ- ku, kako odkrijemo hekerja in kaj potem napravimo. Ob tem bo domačim heker- jem nedvomno zanimiva zgodovina he- karstva, ki pojasnjuje tudi pravi smisel tega pojma. Ta delwdokončno razkriva. vse, k si poskušajo, imenujoč sami sebe hokerje, samoljubno zgraditi lažno podo- bo za okolj

po za roste, ki je načelo od nezanimi vega osto<br>za toše, ki jen načenalništi ne zanimajo:<br>Ob njem celo uzivarno kot ob dobri sm-<br>pijaki: Slog je lahkoten, naz sporočilom<br>pa se je treba zamisliti, ker je všebina<br>hizoti itaz

Terry R. Dettmann: DOS<br>Programmer's Reference (Que<br>Corporation, Carmel, Indiana,<br>1988). Obseg: okoli 800 strani.

### MIRAN ŽELJKO

 $\begin{tabular}{|c|c|c|c|} \hline \multicolumn{3}{|c|}{\textbf{K}} & \textbf{before} & \textbf{Deo}, \textbf{region} & \textbf{probe} \\ \hline \multicolumn{2}{|c|}{\textbf{K}} & \textbf{before} & \textbf{Deo}, \textbf{non}, \textbf{region} & \textbf{probe} \\ \hline \multicolumn{2}{|c|}{\textbf{M}} & \textbf{More new Evo} & \textbf{Bvo} & \textbf{Bvo} & \textbf{Bvo} \\ \hline \multicolumn{2}{|c|}{\textbf{M}} & \textbf{Bvo} & \textbf{Bvo} & \textbf{Bvo} &$ 

# Pet naslovov založbe Mikro knjiga

DOS, miško in raztegojenim spermeom<br>IUM EMS) Za začetilike v tih vodah bil<br>bilo zelo konstno, če bi našti se kakšne<br>bilo konstno, če bi našti se kakšne<br>bilotnikne primere – se bodo pač mora<br>trijeje, Razvezskjeno je, da so čeprav jih uporabljata u svojih pro-

gramin.<br>- Vmes (po uvodu in pred opisom preki-<br>nitavi naidemo skoraj vse, kar bi hekaria miano sinoni de la compilación de la compilación de la compilación de la compilación de la compilación de la compilación de la compilación de la compilación de la compilación de la compilación de la compilación de la compi Žal (?) sem bil s tem prikrajšan za razbur-

Anti patri de regional de la composition de la provincia de la provincia de la provincia de la provincia de la provincia de la provincia de la provincia de la provincia de la provincia de la provincia de la provincia de la preko nepak tipa «roka piše hitreje, kol<br>delujejo možgani» (tratov, da s pritiskom<br>na tipso Alt in kombinacijo sreh številk<br>dobimo kodo scan) in čistih nesmislov<br>(zamenjevsnije cojmov PS21 in OS/2) do steških promašaja« (na več mestih se<br>«teških promašaja» (na več mestih se<br>v knjini nelavila trditav de anidemo onis PSP is poglavju o delu s pomninizem,<br>vendar ĉe ŝi tako pazomo prebizamo teologiano de la poglavje od začatka do koncela al od kon-<br>poglavje od začatka, ne rajdemo (ne v tem<br>teor v kakšanan drugam poglavju) net car<br>novemba nevrega vana Farr (vol Monten)<br>Pitra Nordonal, deprev bi gueda na zasno-<br>vol seljog pričasovali, da bodo opisane<br>tudi polja v PSF, ili sin liški na Microsoft<br>chraćulijski kot svrazenývana»).<br>Kol sklap torgi jahko zapišem,

Avtor: Thom Hogan. Naslov: The<br>Programmer's PC Sourcebook.<br>Založnik: Microsoft Press. Izdaja:<br>prva. Leto izdaje. 1988. Število strani: 525. Število poglavij.<br>9 poglavij in kazalo. Velikost. 21 x 28 cm. ISBN: 1-55615-118-7.

# Inž. ZORAN CVIJETIČ

olikokrat doslej ste se že znasli v položaju, da ste tedaj, ko ste iskali kakšno informacijo o sot- lveru in hardveru za PC, izgubili ure in ure za prelistavanje kupa knjig in starih revij? Ali ste si kdaj zaželeli, da bi bile informacije bolje organizirane? Če imate težave in si želite enostavnej ši dostop do informacij, vam priporočam, da razmislite o knjigi The Programmer's PC Sourcebook, kajti to je verjetno tisto, kar ste si že od nekdaj želeli, Knjiga je zastavljena kot referenčni material softvera in hardvera za računal- nike PG in PS/2, torej kot niz organizira- nih informacij z raznih področij, informa- je pa so ponazorjene s tabelami (v knji- gi je pravzaprav le nekaj strani napolnje- nih z besedilom, in še to so tiste s pred- govorom in uvodom) in torej ne kot čtivo, ki vas poučuje. Zaradi tega bo tudi ta ocena bolj spominjala na vsebino knjige kot pa na odraz misli in tehnike v njej V prvem poglavju boste naleteli na sta- re znance (tipa ASCII in tabele EBCDIC), vendar tudi na nekaj redkih podatkov

presidente decementi continuidade media medal

vazirejsi ezzu programe.<br>Tretje poglevje je namenjeno funkci-<br>unn DOS se previ prekvalive 215. Neivež.

control and the state and the state and the state of the state and the state and the state and the state and the state and the state and the state and the state and the state and the state and the state and the state and

ienin înformacij (y druge) konge kongen o vehi herbestrom (y druge) kongen o vehi herbestrom mencional (y druge) kongen star (y druge) kongen (y druge) kongen (y druge) kongen (y druge) kongen (y druge) kongen (y druge) k

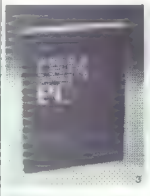

**IBM PC Uvod u rad, DOS,**<br>BASIC, III. **izdaja**<br>v te izdaj je razarnen uvodni del<br>poleg tega i s so dopisana nova<br>poleg tega i so dopisana nova<br>pogravje: DOS 3.3, DOS 3.31 Com-<br>pag in DOS 4.3, DOS 3.31 Com-<br>zan putočnik za

Knjiga 3, 416 str. 1,450.00 din

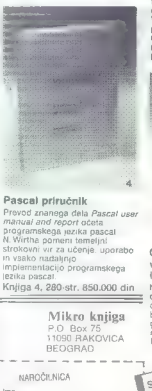

# IZŠLO JE DELO Druga razširjena izdaja Priručnika dBASE Ili Plus

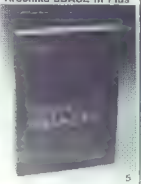

# Priručnik dBASE III Plus<br>Knijes a nadoli znanem progra-

Knjiga a napolj znanem pogatovnih biz<br>mu za urajanje podatkovnih biz<br>mu za urajanje podatkovnih biz<br>mu za urajanje podatkovnih biz<br>ranja diškje binike uporate pro-<br>ranja diškje Zaradi područnik za diškje i pro-<br>občajive vs

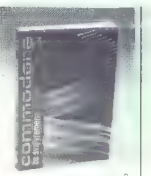

Commodore za sva<br>
vremena<br>
Vi, izdaja<br>
Najpopolnejša knjiga c commodori<br>
dom 64 na nasen, verijetio pa (u-<br>
dom 64 na svetovnem Irgu Vsebina:<br>
basic, Simore Sasa: strojno pro-<br>
nako karo. naraver<br>
Knjiga 2, 344 str. 950,00

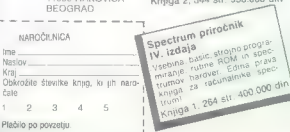

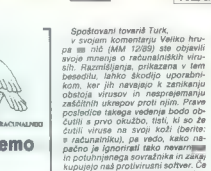

**VAS MIKRO** 

Schneideriev rečunalnik in ne-**MARCHINE** 

**Alma MiAM** aims music<br>Ive Purisica 20 **CONDIDE EV** 

1. Za nekatere lipe svetlobnih neres le potreben berynt zealon. Preskusite oero pri kakšnem kole-

opreme mi o za operacijem Modrovejević, da je para potvarjeno. S telepiski na je para potvarjeno. S telepiski na sistem pri service je za operacije opreme, za operacije opreme pri service popreme, za operacije opreme pri k

3. Paralelni vmesnik serije CPC<br>la 7-bitni. Treba ga je spremeniti u S.-Minese teko da develo nozico vmeenike centronice povežete a činon 8255 Ca alste spretni a spaikelnikom, zaugalte to operacijo sandau Prism pravadis, all le na Hakalniku stikatce DIP, ki določa 7 all 8-bitni prenos podatkov, pomeknieno v lego za 5-bitni orenos. Pri tiskalniku ne pozabita zamenja-H keble, de le te prev teko 7-bitni (bryin) kabel za smstrad). Skrajne deans kontakta morsts biti pove- $7000$ 

4. To se da. Preveriti je treba, ali so y računniniku vtičnice ali samo roboyi tiakane glośća (edge conrector), in v skladu s tem izbrati<br>razširitve. Schneiderjev CPC 8128<br>(ma npr. vtičnice. (Davor Petrić)

 $\begin{tabular}{c|c|c} \hline \textit{Iram} \quad \textit{rationalink} \quad \textit{amrital} \quad \textit{CPC} \\ \hline 464 \, \, z \quad \textit{modulation} \quad \textit{MP-1}, \quad \textit{M2} \quad \textit{Gale} \\ \textit{266} \quad \textit{slub} \quad \textit{Solv} \quad \textit{v} \quad \textit{delo} \quad \textit{Rov} \\ \textit{266} \quad \textit{cable on individual states} \\ \textit{400} \quad \textit{on} \quad \textit{on} \quad \textit{on} \quad \textit{in} \quad \text$ slika z izhodno napatostio već kol

<sup>2</sup> Je na modulatorju MP-1 mogoče<br>dobiti video izhod? Kaj moram spre-<br>meniti, da bi dobil dober video iz-<br>hod iz CPC 464 na televizor?

Ivica Čukarič, Maršala Tita 17, 22406 irig

Modulator MP-1 dale samo silito na ty zasłonu in napaja računajmik. Možno le, da vaš televizor nime stabilnega tunerja (teki so nekateri televizorii domače proizvodnie) ali da je kaj narobe z modulatorjem preskusite drug modulator a svolim televizoriem in svoj modulator s drugim, po možnosti čim belišim televizoriem, (D. P.)

56. Moj mikro

MICRO COMPUTING Hardver in softver

Zavarujte sebe in svojo opremo<br>zaščimi filtri prinigla<br>zaščina preskalnike

– zaščitni filtri<br>– zaščitna pregrinjala<br>– stojala za tiskalnike

# ATARI ST

Omorika 11,<br>p.p. 5030,<br>41040 Zagreb,<br>tol. 264-364

- 
- 
- 
- 
- 
- 
- Projetrich (3), 50 Mb)<br>- mid diski (3), 50 Mb)<br>- SM 124 il (min) došjivodimi sli brez<br>- SM 124 il (min) došjivodimi sli brez<br>- Azškiriby pomnijinka (1 Mb in 2,5<br>- Azškiriby pomnijinka (1 Mb in 2,5<br>- mid-doš, (calcilia av
- 
- 
- 
- 

# PC - SPEED

# MS-DOS EMULATOR — NORTON 4.0!

- hardverski emulator, ne zaseda vrat dela na vseh računalnikih serije ST
- podpira vse trde diske, gibke diske, serijska in paralelna vrata, miš, zvok in
- drugo<br>-- podpira grafiko Hercules, CGA, Olivettijev način, ATT monokromatski način<br>-- 704 & pri 1 Mb + EMS (2-4 Mb)
- vsi MS-DOS programi za PC/XT delajo normalno 4-krat hitreje kot PG/XT na 4,77
- MHz za dostopno ceno dobite hiter PC/XT, a imate tudi atari ST
- pri nas dobite:<br>heomejeno jamstvo.<br>brezplačno riove verzije. III se v izdelavi
- 
- 
- 
- brezplačen velik prospekt
- prvim kupcem podarimo dragoceno darilo presenečenje

### AMIGA

- trdi diski (20... 60 Mb)
- 
- gibki diski (95" in 5,25) modulator. eprom programator
- razširitev pomnilnika (1 Mb, 2,3 Mb) z uro ali brez
- super miš za amigo doo digitalizator in drugo po naročilu
- 
- 

# PC/XT/AT

- hard-lock zaščita avtorskih programov
- super miš
- (161. (041) 259-666 (9-21h), (041) 511-139 (sob., ned.)<br>(042) 817-596 (7-22, vsak dan). MICRO COMPUTING, Fočanska 35, 41000 Zagreb,
	-
- 
- 
- 
- 
- 

K)

VIICOSI AVIA RAČUNARI - PANVILINIKI - RAČUNALNIKI

- 
- 
- 
- 
- 
- 
- time-dday za trde disko<br>
 blazilec zvoka za SH 205<br>
 hardversas un<br>
 aprom banka (128 K, 512 K)<br>
 knb5 (comt a Rompozitin)<br>
 TOS 1,4 (nom., sh., angl.)<br>
 tradicio 5,5<br>
 blazilec a promov<br>
 blazilec apromov<br>
 su
- 
- 
- 
- 

 $\begin{array}{l} \textit{Pred } \mathcal{N} \textit{in} \textit{Stab}(\mathcal{N}) = \mathcal{S} \textit{of} \textit{C} \textit{in} \textit{Stab}(\mathcal{N}) = \mathcal{N} \textit{of} \textit{C} \textit{of} \textit{C} \textit{of} \textit{C} \textit{of} \textit{C} \textit{of} \textit{C} \textit{of} \textit{C} \textit{of} \textit{C} \textit{of} \textit{C} \textit{of} \textit{C} \textit{of} \textit{C} \textit{of} \textit{C} \textit{$ POKLIČITE NAS!

samul dosigly niste armén allian ar virus a la construction de la construction de la construction de la construction de la construction de la construction de la construction de la construction de la construction de la con

Z željo, da bi tudi v prihodnje ne imeli nobenih bližnjih stikov z virusi (vseh tipov), vas prisrčno pozdravlja Zoran Cvljetič, avtor protivirusnih programov ANVIS in Sleep safe

Elbatex€ - Distributer Avstrija Elbatex Ges. m. b. H., 1232 WIEN, Eitnerg. 6, 'Tel.: (0222) 863211 'elex: 133128 Fax: 8652141

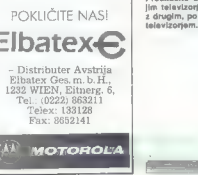

# PIKA NAI

PUSH HL PUSH HL PUSH HL PUSH HL PUSH HL PUSH HL PUSH HL PUSH HL PUSH HL PUSH HL PUSH HL PUSH HL PUSH HL PUSH HL PUSH HL PUSH HL PUSH HL PUSH HL PUSH HL PUSH HL PUSH HL PUSH HL PUSH HL PUSH HL PUSH HL PUSH HL PUSH HL PUSH H Il Ida Hunewbed:sta 776 jizmjena BCD-vektora da NO RONEC<br>Il Ida i)newbcd:sta 777:rts jukaže na novu naredbu LDDA<br>Il IDDA i | 13 newbod jar 115 suzmi basic-a LD A,207 14 comp = 115 minut basic-a li je novi someredba (4) ? LD BC.768 in<br>| 15 jar 121 jarn 42983 15 jar laine-nazad u bajt EGHL 20238<br>| 16 novi isr ll5 jieste-uzmi sledeči bajt EGHL EG 17 isr 44446:Jsr 47U95 jizračunaj adresu JR NZ,KONEC 18 ldy 4O:lda (20),y jadresa je na 20-21 (low-hi) (Daj 19 emp 4128:bes exit iprovjerava se da li je SE NznapRej 20 cemp dt 321bec exit jkarakter printabilan LD (HI) 247 21 isr 65490 ;ispiši karakter JR KONEC. | 22 jmp 42926 ;nazad u basic poči LDA2 23 .end:sys le4 JR NZ,KONEC 22 rem rim rim rim rim rim rim and the particular text<br>23 rem rimger: Lead in Rem rim rim and House and House and House and House and House and House<br>25 for t=28200; t:next t:end House and House and House and House and Ho

 $\mathbf{r}$ 

no kratko sintakso: print chr\$ (pe-<br>ek/m)). Gornja rutina omogoči, da<br>zamenjamo vse te znake z znakom<br>8. Sledi mu naslov; ki ga navedemo<br>brez oklepajev:<br>Program najprej pojšče kodo PE-<br>Program najprej pojšče kodo PE-

Frogman trapylay books in the TASCI zahtswane vrednosti, potem<br>pa preveri, all se da znak izpisali,<br>oziroma chemogoči vse, kar li<br>utegnilo biti v napoto pri iskanju<br>harve izpisa, premikenja kurzerja<br>parve izpisa, premikenj vrednosti, je treba pri vreda progra-<br>ma preskočiti vrstici 19-20.<br>- Miroslav Butkann

Željeznička stanica 32,

C 64/4 zasloni v nizki<br>ločljivosti

V neki stari številki Mikra sem na-<br>letel na program nekega bratca,<br>enggren si ng zagommit vsebino šti-<br>ch oken v nizki ločljivosti in jo vrni<br>po želji, če ste pritisnili na funkcij-<br>ske tipke. Pretipkal sem listing in<br>zaš

Žal si je program zapomnil samo vehicle 2003<br>
vehicle 2003<br>
vehicle 2003<br>
vehicle 2003<br>
vehicle 2003<br>
vehicle 2003<br>
vehicle 2003<br>
and the comparison increases and increases and increases and increases<br>
and other 2003 semi-number processes and the compar

- 
- 1005 POKE LA: 1010 NEXT J: READ B: IF T <> B THEN PRINT "NAPAKA V VRSTICI "L: STOP. 1020 I-1-1: NEXT: SYS 53105 1030 DATA 120, 173, 20, 3, 141, 202, 659 1040 DATA 207, 173, 21, 3, 141, 203, 748 1050 DATA 207, 169, 138, 141, 20, 3, 678 1060 DATA 169, 207, 141, 21, 3, 88, 629 1070 DATA 96, 165, 197, 201, 7, 176, 842 1080 DATA 57, 201, 3, 144, 53, 233, 691 1090 DATA 3, 10, 10, 168, 24, 105, 320 1100 DATA 160, 138, 2, 152, 24, 105, 576 1110 DATA 176, 141, 19, 3, 169, 0, 508. 1120 DATA 133, 251, 133, 253, 178, 141, 1084 1130 DATA 2, 41, 1, 240, 26, 169, 479 1140 DATA 4, 133, 252, 165, 2, 193, 689 1150 DATA 254, 32, 237, 207, 169, 216, 1115 1160 DATA 133, 252, 173, 19, 3, 138, 713 1170 DATA 254, 32, 237, 207, 76, 49, 855 n 1180 DATA 234, 169, 54, 133, 1, 165, 756 1190 DATA 2, 133, 252, 169, 4, 139, 699 1200 DATA 254, 32, 237, 207, 173, 19, 922 1210 DATA 3, 133, 252, 169, 216, 133, 906 1220 DATA 254, 32, 237, 207, 169, 55, 954 1230 DATA 139, 1, 208, 220, 162, 4, 728 1240 DATA 160, O, 177, 251, 145, 253, 986 1250 DATA 200, 208, 249, 230, 252, 230, 1369 1260 DATA 254, 202, 208, 242, 96, 0, 1002 Karvak Ferenc, Kizur Ištvana 33, 24000 Subotica
	-
- 
- 
- 
- 
- 
- 
- 
- 
- 
- 
- 
- 
- 
- 
- 
- 
- 
- 
- 
- 
- 
- 
- 

Spectrum +2/razločni<br>kurzorii

Rutina je namenjena bralcem, ki- programirajo v basicu, in odpravlja

C 64/PETASCII 1000 L.-1020; FOR H-55105 TO znaní problem; kurzor v čtkovinem POP BC<br>ESSEBLI-L+ 10: T-9, FOR H-55105 TO (Letter), grafičnem (Graphica) in POP AC<br>Video PETAPON debiti sa se se se se se se se se se se se se se obarva različno. Tedaj je l standar- den, G vijoličen in E rumen. Pro-<br>dram je pisan zelo enostavno in de-<br> gram je pisan zelo enostavno in de-<br> la v prekinitvah.<br>LDA, 40<br>CO (41215).HL<br>M2 LD (41215).HL<br>M2<br>RET RUTINA PUSH A

see alle pe PUSH DE

spremenite v obsegu 33023—49151.<br>Prekinitveni vektor (register |) smeter<br>zamenjati, vendar samo z vrednost-<br>mi od 128 do 191. Tedaj je treba<br>spremeniti tudi število mora biti enako<br>(41215).HL. Število mora biti enako 286| 4 255, kjer je z | označena vrednost istega procesorskega regi- stra.

Partizanska 1,

— POS terminali in ČRTNA KODA. — PRODAJA računalnikov PC XT/AT, sestavljenih ali po delih — RAČUNALNIŠKE MREŽE, svetovanje in instalacija — DELOVNE POSTAJE CAD/CAM

– FOS terminism w LINI IM NOUAL<br>– RAČUNALNIKI, DELI in PERIFERNA OPREMA so TESTIRANI<br>– GARANCIJA 6–12 mesecev, garancijski in vzdrževalni servis v kjub-<br>– llani in v Splitu

A-9020 KLAGENFURT, VIKTRINGER RING 43

- 
- 0 UGODNOSTI PONUDBE se prepričajte z obiskom v naši trgovini: mimo KGM, pod podvozom, pri SHELL-ovi bencinski črpalki (drugi semalor za podvozom) desno, čez 200 m z desne strani.

EVEREX STEP 286/12/16/20 MHz VRHUNSKI računalniki EVEREX (made in USA) EVEREX STEP 386/16/20/25/33 MHz (64-256 k cache)

Garanciia 15 mesecev.

Sistemi in periferija DEC/VAX

UGODNO: MICROVAX 3100/3800/3900

V AVSTRIJI: med tednom od 9-12h in od 14-17h, v soboto od 8-13h. POKLIČITE NAS in zahtevajte naš najnovejši cenik tel. 9943 463 515201, fax: 9943 463 51520111.<br>
V JUGOSLAVIJI: med tednom od 8-14h.<br>
tel: 0611264 474 v LJUBLJANI in 058/45 819 v SPLITU.

# **POMAGATE DRIGOVI**

# Battletech

TropAkyM (CTAOEL), Ne area<br>
No maležite sed drags (metallication of the metallic poles)<br>
in Bak Pharm. Pri slagnigm books<br>
in Bak Pharm. Pri slagnigm books<br>
zelo pravidni Pamstni Investicija<br>
zelo pravidni Pamstni Investic stvar je ščit – najboljši je «flak suit»<br>(zaščitna obleka).

 $(1234)$ an Motor Management (1876)<br>1976 - The Constitution (1876)<br>1976 - The Constitution (1886)<br>1986 - The Constitution (1886)<br>1986 - The Constitution (1886)<br>1986 - The Constitution (1886)<br>1986 - The Constitution (1886)<br>

ni ümaganın Helil prebatik aynı tarihçisinin günü<br>1911 - Tarihçisinin günü<br>1911 - Tarihçisinin günü<br>1921 - Tarihçisinin günü<br>1921 - Tarihçisinin günü<br>1921 - Tarihçisinin günü<br>1921 - Tarihçisinin günü<br>1922 - Tarihçisinin g

lastnosti morate ohraniti na visoki ravni, ker ju boste pozneje potrebo-

Ko boste sestavili skupino s peti-<br>mi člani, preverite, ali so vsi oboro-<br>ženi z inferni in ali nosijo zaščitno<br>obleko. Če katerega od njih sumite,<br>ga izzovite na dvoboj. Če ni mech, bo podlegel. Tedaj morate najti za-<br>menjavo zanj.<br>"Poidlte k izumitelievi koći. Ko bo-

Pojdite k izumiteljevi koči. Ko bo- ste odgovorili na nekaj vprašanj, se bo prikazal sam izumitelj. Popravil bo holodisk in vam povedal, da se thodi visni na otoki Tam morata odgreti vas vrata, najti akladište re-<br>zavodi polov za meche in v sobi<br>zavodi kale za meche in v sobi<br>Pesht, Sanjamin, Skye, Ryenzon, Nederli planete<br>Kathi in Achener, Poten pojdite<br>Kathi in Achener, Poten pojdite<br>bili bos

# The Twilight Zone (amiga)

Bedroom: GET UP ~ GET WAL-<br>
LET AND MONEY ~ TURN ON TV<br>
- GET CLOTHES – WEAR CLOT-<br>
HES – PUT MONEY IN WALLET<br>
- PUT WALLET IN POCKET - GO DOWN.<br>
EAST – LOOKAT PICTURES (pono-<br>
vi večkral) – GO DOWN.<br>
Vivečkan ne moreš<br>
Vi

takoj zapustiti hiše, počakaj nekaj

**EXAMPLE AND INCREDIBLE AND ACCEPT ACCEPT AND RELATED TO THE STATE OF THE SECTION OF THE SCALE (SCALE AND STATE AND INCREDIBLE AND ACCEPT AND ACCEPT AND ACCEPT AND ACCEPT AND ACCEPT AND ACCEPT AND ACCEPT AND ACCEPT AND ACC** 

SOUTH AND MANUFACTIONS SHOW CAN CHANGE THE SAME CAN CHANGE THE SAME CAN CHANGE THE SAME CAN CHANGE THE SAME CAN CHANGE THE SAME CAN CHANGE THE SAME CAN CHANGE THE SAME CAN CHANGE THE SAME CAN CHANGE THE SAME CAN CHANGE THE

(transportiran boš na novo loka-

### Scana Two

Schericana picket fence: GET<br>HAMMER – GO EAST – GO NORTH<br>(2x) – GO UP.<br>Hayloft 8. Barn: LOOK AT GIRL

- The Robert Toto Solid Head of the Cover of the Cover of the Cover of the Cover of the Wall - 000 Solid Head of the Cover of the Cover of the Cover of the Cover of the Cover of the Cover of the Cover of the Cover of the

The DP  $10^{-1}$  CD DWD 11 of OWER 12<br>
WEST – 0.0 SOUTH – 0.0 WEST (2<br>  $\theta = 0.500 \text{H/s}^{-1}$  comes to the CD DVD in the Comes of CD DVD in the Comes of CD<br>
2<br>  $\theta = 0.500 \text{H/s}^{-1}$  (2)  $\theta = 0.000 \text{H/s}^{-1}$  (2)<br>  $\theta = 0.000 \text{H$ 

— (odd-looking fence) UNLOCK GA- TE — GO SOUTH. Museum porch: REFLECT LA- SERS WITH GEM - GO SOUTH. Mirror room to cramped haliway: LOOK.AT LIGHTS — PRESS BUT- TON TWO — PRESS BUTTON FOUR — PRESS BUTTON THREE — PRESS BUTTON ONE - PRESS BUTTON THREE — GO SOUTH — (foot of stalrs) GO SOUTHWEST — 60 WEST. Cramped . haliway: EXAMINE LOGKET — PUT PHOTO IN LOCKET — LOOK AT DOOR — LOOKAT IM- PRINT — PUT LOCKET IN SLOT — GO WEST. Arena: WAIT — GO SOUTH.

Igor Gajić, 61000 Ljubljana

# $C.64$

Treatenti Meneger: anglojising magnitudi<br>magnitudi (Anglini) 1. Spink, 2.<br>Butcher, 3. Veninch, 4. Septent: 3.<br>Pearce. 5. Robbon, 7. Webb, 8.<br>Pearce. 5. Robbon, 7. Webb, 8.<br>Marci, 3. Lineker, 10. Bearcelse, 10.<br>Marci, 6. Sp

South Pacific.<br>South Pacific.<br>Albin Mihallé, Albin Mihalić, Vinodolska 37,<br>43300 Koprivnica

### SimCity (amiga)

Če se vam finta iz prejšnje števil ke z dviganjem davkov ne posreči denaria, iz SimCitvia posnemite stanje in v kakšnem monitorju (tu bo uporabljen C-monitor) vpišite:

- L 40026 (monitor bo izpisal naslov)<br>40026 : ff<br>40027 : tra izbod)

S somawhere 40000 46A80

Passatirate ambos, material and control in SimCin<br>
In status, as bosts menti 65.555 dola-<br>
in status, as bosts menti 65.555 dola-<br>
as allocs menti 65.555 dola-<br>
assidion) namesto in tropistic starter<br>  $C_{\rm 0}$  obstrained ne imenuje somewhere, spremenite<br>ime v ukazih L in S.<br> $\oplus$  (041) 416-439.<br>Dobrica Pavlinušić, Vrbaničeva 2,<br>Vrbaničeva 2,<br>41000 Zagreb

58. Moj mikro

# LOW COSTS

# TO NI DESET ZAPOVEDI, AMPAK DESET RAZLOGOV ZARADI KATERIH JE VREDNO KUPITI TISKALNIK EPSON LX 400

# 1. TISKALNIK EPSON LX 400 je 9-iglični matrični tiskalnik formata A-4

# 2. Maksimalna hitrost tiskanja je 180 znakov v sekundi

3. Vgrajen ima paralelni vmesnik

4. Vgrajen ima vlečni traktor

5. TISKALNIK EPSON LX 400 ima vgrajen izbor jugoslovanskih znakov

6. Lahko ga kupite v dinarski prodaji

7. Ob dobri kvaliteti je tudi cena ugodna — samo 779 DEM, plačljivo seveda v dinarski protivrednosti

# 8. Ker imate zagotovljen kvalitetni servis in tehnično podporo

9. TISKALNIK EPSON LX 400 lahko kupite v vseh prodajalnah AVTOTEHNE ali na prodajnih mestih večjih Avtohetninih partnerjev

10. Preprosto zato, ker je nujno, da imate ob dobrem računalniku tudi dober tiskalnik

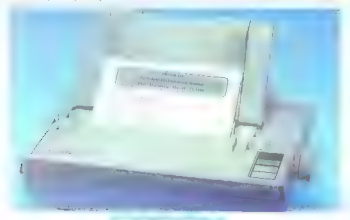

vabimo vse, ki se zanimate za nakup<br>tiskalnika ali drugih izdelkov iz EPSO-<br>NOVEGA ali ROLANDOVEGA pro-<br>grama, nas obiščite ali pokličite po tele-

Naslovi: AVTOTEHNA, Ljubljana,<br>Celovika 175, tel. 061/552-150<br>Poslovalnice MK Veletrgovine, Birostroj Maribor, Mladinska knjiga, KIP<br>Stroj Maribor, Mladinska knjiga, KIP

# TISKALNIK EPSON LX 400 - veliko ime, zanesljiva kvaliteta

Ljubljana TOZD Zastopstva, Celovška 175, 61000 Ljubljana teleton: (061) 552-341, 552-150, teleks: 31639 telefax: 061-552-56

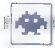

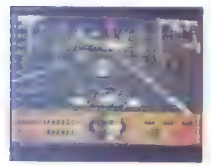

Batman - The Movie o arkadna igra e amiga, spectrum, C 64,<br>CPC,ST e Ocean e 9/9

# LARI VUKELIČ

drugi Oceanov Batman v enem letu po filmu istega naslova, ki je zdaj na samem vrhuncu popularnosti. Igra je sestavljena iz petih stopenj, ki se v marsičem razlikujejo. Vsaka je gratično odlično izdelana, animacija je dobra, ves čas vas spremljajo različne melodije. Glasbo prekinja tipka F2, medtem ko za premor pritisnite FI. Imate tri življenja, ki jih lahko uniči- te s tipko esc. Ko zgubljate energijo, se čez Batmanov zarisuje Jokerjev lik: ko je slika do- končana, ste izgubili eno življenje. Dodatno živ- ljenje dobite na koncu vsake stopnje. Ko zgubite vsa tri življenja, se pokaže odlično narisani Jo- ker s slavnim nasmehom. 1. KEMIČNA TOVARNA. Zakrknjenega krimi- nalca Jacka Napieyrja neuspešno išče policija Na pomoč ji priskočite vi z Batmanom. Čas je

hange in a summarigon, accept the same of the system of the system of the system of the system of the system of the system of the system of the system of the system of the system of the system of the system of the system

biokiralo ulico, in zgubili eno življenje.<br>3. BATMANOVO SKRIVALIŠČE. V 60 sekundah morate razporediti tri od osmih predmetov. dah morahsi rappandit ti no damin pradmetery.<br>magalan in a morah morahsi ti no damin pradmetery.<br>magalan in a morahsi ti no damin morahsi ti no damin morahsi ti no damin morahsi ti no damin morahsi ti no damin morahsi ti

**IGRE** 

krilih vašega plovila prikazeli plameni in v raz-<br>meroma kraticen času povznočili elastiporje.<br>5. KATEDRALA Povzpeti se morate do same<br>ga vrha, ča ti i obračunali z Jokejnem.<br>30prila sazne obraduni z Jokejnem.<br>30prila sazn Ninew, counter, in a security and solver poblagaint posterior and the poddeno. Na vrhu skusa Joker poblagaint posterior and the capital control of the posterior of the capital control of the posterior presence of the poste

# Dynamite Dux % nrkadna igra 8 C 64, amiga, spectrum, CPC, ST e Sega/Activislon e 9/9

### DAVID VESELIČ

 $\begin{tabular}{|c|c|} \hline \textbf{W} & $\text{99 B4 B4}$ is 7a5cholonokoga dne. ko se je Lucy if gradla na dvotale's system. The  
ofionon in Planon, V tselem. Yemoltsu gen  
prisbi ztobni dervink Achacha in punkto ugra-  
bil. Vorzijis a C III ina odicho gatika, versijan  
em lantio pa se lahko kosa z iaro v avdornati. \hline \end{tabular}$ 

Z racakom začnete iskati Lucy na ulicah. Čarovnik pošilja nad vas pse, krokodile, mačke nad vas pse, krokodile, mačke na kotalkah, miši, sumo prašiče in jelene. Otepate se jih z dvema udarcema: z roko in nogo v zraku.<br>Noko za strel. Skačate s prasladnico. Če se dal Ibito se steri. Skudeles a presidentico. Co se distintado a presidentico de antigas considerados e portunidades por existencia de antigas e de antigas e de antigas e de antigas e de antigas e de antigas e de antigas e de a

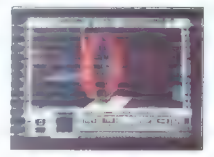

Interphase e arkadna pustolovščina e amiga, ST, PC<br>Imageworks e 9/9

# TOMAŽ THALER

i redstavljajte ili stroj, podoben CD gra-<br>imofonu, s katerim ne predvajate plošč,<br>"temveć sanje, Sanje, v katerih zaznavate P vonj, zvok, okus in prihodnosti se dogaja najnovejša 3D igra pro-<br>primodnosti se dogaja najnovejša 3D igra pro-<br>Glavni junak Chadd je poklicni ustvarjalec<br>«Sanj («dream-maker»). Njega in njemu enake<br>«). Zasipajo podjetja z

amplie in publication of the control particle in the state of the state in the state in the state of the state in the state in the state in the state in the state in the state in the state in the state in the state in the

 $\frac{1}{2}$  contains the matrix and substitute the matrix of the state of the container of the matrix of the matrix of the matrix of the matrix of the matrix of the matrix of the matrix of the matrix of the matrix of the ma

# Shufflepuck Cafe <sup>|</sup> e športna simulacija e amiga, ST<br>@ Broderbund/infogrames e 10/10

### MARKO DJUKIČ

 $\begin{tabular}{|c|c|} \hline \textbf{C}} \hline \textbf{C} & \textbf{a} & \textbf{state} & \textbf{step} & \textbf{c} \\ \hline \textbf{C} & \textbf{sm} & \textbf{g} & \textbf{state} & \textbf{t} & \textbf{t} \\ \hline \textbf{of} & \textbf{sm} & \textbf{f} & \textbf{f} & \textbf{f} & \textbf{f} & \textbf{f} \\ \hline \textbf{of} & \textbf{sm} & \textbf{f} & \textbf{f} & \textbf{f} & \textbf{f} & \textbf{f} & \textbf{f} \\ \hline \text$ 

Če pritisnete preslednico, se nad nasprotni-

kom pokažejo opcije: CHAMPIONS — lestvica, ki je tako pomanjkiji- va, da čaka fe na vaše ime. GAME — nova igra, nasprotnik ali turnir. PADDLE — izberete velikost palice in moč udarcev ali se odločite za normalno turnirsko nastavitev. 'BLOCKER — velikost in teža ovire. ki jo posta- vite na sredo mize. Sami se boste kmalu navadili na oviro, nasprotniku pa bo delala velike težave. Pri posameznih igrah se boste zabavali veliko bolj kot na turnirju, kjer je izbira bolj skopa (lestvica, prekinitev in snranjenje položaja). Na turnirju tekmuje 15 igralcev, ker pa še nisem videl vseh, vam bom opisal le tiste, ki so v sobi:

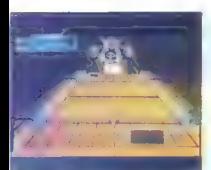

 $\begin{tabular}{c|c|c|c} \hline \text{ROLOI} = s\ \text{term} \ \text{multting} \ \text{term} \ \text{number} \ \text{for} \ \text{multting} \ \text{norm} \ \text{in} \ \text{form} \ \text{for} \ \text{matrix} \ \text{for} \ \text{matrix} \ \text{in} \ \text{in} \ \text{in} \ \text{in} \ \text{in} \ \text{in} \ \text{in} \ \text{in} \ \text{in} \ \text{in} \ \text{in} \ \text{in} \ \text{in} \ \text{in} \ \text{in} \ \text{in} \ \text{in} \ \text{in} \ \text{in}$ 

nali. Če se vam ne posreči, umirite igro in spet<br>ustrelite.<br>V igri je veliko zvočnih učinkov in nekaj zelo<br>izvirnih »for«, ki pa si jih raje oglejte sami.

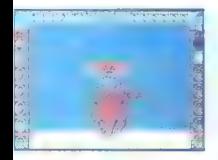

# Castle Warrior o arkadna igra 6 amiga, ST e Deiphine Software 6 8/8

# TOMAŽ THALER

P. | red davnimi časi sta se spopadla velika | naroda. V boju sta zmagala Edelwulf Ve-**Book** III in njegova vojska. Edelwulf je združiliki in dolgo vladal modro in pravično. Njeopy naslednik Edelwulf Dobri je godedoval vse očetove lastnosti in ni obremenjeval ljudstva s previsokimi davki. Toda hudobni čarovnik<br>Zandor, ki so ga izgnali na njegov grad na najzani oddaljenem koncu kraljestva, je sklenil, da se bo polasti! prestola. Posrečilo se mu je, da se<br>je pretihotapili na dvor in zastrupli. Edelwulfa Dobrega. Kralj je z vsakim trenutkom bliže smrti,<br>protistrupi pa pozna samo Zandor, Zato Edred Pogumni sklene, da bo poiskal čarovnika in mu<br>Iztrgal zdravilo.

Če hočeš priti do Zandorjevega gradu, se moraš prebiti čez šest stopenj. Prva je Hodnik smrti. Napadajo te horde krvoločnih pošasti. Če

premages as measured by 21 and 20 and 20 and 20 and 30 and 30 and 30 and 30 and 30 and 30 and 30 and 30 and 30 and 30 and 30 and 30 and 30 and 30 and 30 and 30 and 30 and 30 and 30 and 30 and 30 and 30 and 30 and 30 and 3

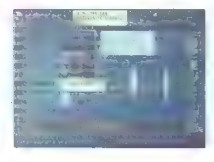

# Kult

0 igranje fantazijskih vlog € ST, amiga, PC 0 Exos o 9/9

# ALEŠ BRAVNIČAR

xxos nas je spet prijetno presenetil, to- krat z mešanico FRP in arkadne pusto- lovščine. Zgodba je precej zapletena. Zemljo je uničil atomski ogenj. Ostanke člove- ške rase obvladujejo »uglaševalci« — mutanti s psihičnimi sposobnostmi (branje misli, premi- kanje predmetov na daljavo itd.). Vse skupaj terorizira nezemsko bitje Zorg s svojimi služab- niki protozorgi, ljudmi-kuščarji. Mladi uglaševa- lec Raven hoče rešiti svoje dekle iz orjaškega templja, kamor so jo odvlekli protozorgi. Zato gre k njim za vajenca. Najprej vam naložijo preskuse Deilosa. Z reše- vanjem ugank morate pobrati pet lobanj in jih najpozneje v eni uri odnesti protozorgu. Na des- ni strani zaslona so ikone: čas, disketa (shrani igro), strela (psihična energija), torba (predmeti; ki jih nosite), atomska goba (8 psihičnih opcij, najbolj uporabne so EXTREME VIOLENCE, ZO- NE SCAN in KNOW MIND), krogla (predmeti v sobi). V zgornjem levem kotu vidite nekaj, kar spominja na dojenčka, a je v resnici vaša tele- patska zveza po imenu Gauss. Kadar ste v stiski, Vam v popačeni angleščini pove, kaj storiti. Na začetku vam da protozora predmet in po- ve, v kateri sobi ga lahko uporabite. Sobe imajo imena, npr. THE NOOSE, DE PROFUNDIS, THE CONCOURSE. .. Vsaka skriva uganko in za vsa- ko sobo potrebujete predmet, ki ga dobite kje drugje. Tako se vse prepleta. Ko kliknete na osebo ali predmet, se prikaže čudna pegasta glava. Pege vam omogočajo ko- municiranje, napad, raziskovanje itd. Po preskusih greste na naslednjo stopnjo in prodirate globlje v notranjost templja. Kult vas bo držal pred računalnikom najmanj mesec. Grafika je odlična, zvok dober, pozabili niso niti na humor, najbolj pa je dodelano delo z ikonami.

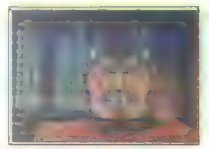

Personal Nightmare<br> **e** pustolovščina **e** amiga, ST, PC e Horror<br>Soft e 979

### ANDREJ PREŠERN.

€ ena iz ciklusa grozljivih iger, ki so prišle zadnji čas na trg. Narejena je po- jdobno kot Deja Vu. V velikem mestu ste dobili pismo matere, ki vam sporoča, da se je začel vaš oče, po poklicu pastor, ukvarjati z okultizmom in je čedalje bolj čuden. Kmalu zatem vas še oče v pismu povabi, da raziščite nenavadne dogodke, ki se vrstijo v domači vasi- ci. V lokalni krčmi vam je že rezerviral sobo. Za vabilo se ne zmenite. Ko pa dobite sporočilo, da je vaš oče umrl v čudnih okoliščinah, se z vla- kom odpeljete domov. Igra se začne v krčmi. izkušeni pustolovci bodo reševali odlično »Osebno moro« sami, za začetnike pa je tu

nekaj napotkov. Časa imate pet dni, za začetnike pe je lu<br>nekaj napotkov. Časa imate pet dni, zato delajte<br>hitro. Vedno imette pri sebi kovček, kajti v rokan hitric vienes image pris also increases and vienes in the construction of the construction of the construction of the construction of the construction of the construction of the construction of the construction of the con

redko vidimo. Želim vam lahko noč in lepe sanje.

Power Boat Simulator a Codemasters e 8/9

### HRVOJE KARALIČ

Strain po svoje nadaljevanje odličnega<br>SuperStuntmana, čeprav se posveća se-<br>igro ze enega ali dva igralca in gumijast čoln, ki<br>spomnija na vodih batmotij, ali giber z ratetnik<br>spomnija na vodih batmotij, ali giber z ratet

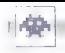

8 stopenj podnevi in ponoči, pri tem pa se ne-<br>prestano izogibati sovražnikom, Črke na kon-

življenja, pobirate jih z vodne gla-

L (mines) — plavajoče mine, na začetku jih imate M (mines) — plavajoče mine, na začetku jih<br>imate samo pet<br>F (fuel) — gorivo, poblicate ga iz vode.

Toke is bopticle take a given<br>the main operation of the special sample for the special sample in<br>containing to a given be significant for the special sample in the<br>special sample in depths of a given by the special sample

Vsaki stopnji sledi nagradna. Na njej ni nobe-<br>nega sovražnika, računalnik vam da hitrost, vi<br>pa morate s kljunom rezati vrvice, razpete med<br>čermi.

Stoppe so labide to the state of the state of the state of the state of the state of the state of the state of the state of the state of the state of the state of the state of the state of the state of the state of the st

8. 69 sek. Na začetku preskočite zid in most.<br>Vzporednima skakalnicama se morate izgoriti:<br>Ker bi vss vrgil čez crijaški industrijski blok na-<br>ravnost v bližnjo stavbo. Zraven te je skakalnica.<br>čez katero boste preskočiti

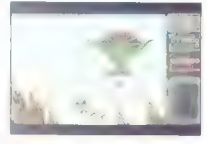

# Gemini Wing<br>astadrajas asplauspectum C84 srkadna igra e amiga, spectrum, C 64, CPC, ST e Virgin/Mastertronic o 8/8

# BOŠTJAN BERČIČ

 $\begin{tabular}{|c|c|c|c|c|} \hline \textbf{C}} & \textbf{[spin]} & \textbf{intra} & \textbf{intra} & \textbf{intra} \\ \hline & \textbf{[spin]} & \textbf{[top]} & \textbf{[top]} & \textbf{intra} & \textbf{[top]} & \textbf{[top]} \\ \hline & \textbf{[spin]} & \textbf{[top]} & \textbf{[top]} & \textbf{[top]} & \textbf{[top]} & \textbf{[top]} \\ \hline & \textbf{[spin]} & \textbf{[top]} & \textbf{[top]} & \textbf{[top]} & \textbf{[top]} \\ \hline & \textbf{[top]} &$ 

Sometimized metally respect to the state of the state of the state and the state of the state of the state of the state of the state of the state of the state of the state of the state of the state of the state of the sta

A Predigente as one conducts for note of the finance and the state of the state of the state of the state of the state of the state of the state of the state of the state of the state of the state of the state of the stat hrošč ali pa je vzrok nekompatibilnost novega<br>hrošč ali pa je vzrok nekompatibilnost novega

# Continental Circus<br>e sportna simulacija e amiga, spectrum,<br>€64, CPC, ST e Virgin e 99

# IGOR GAJIČ

 $\begin{tabular}{|c|c|c|c|c|c|} \hline \multicolumn{2}{|c|}{\textbf{P}} & $\left( 87.0470 \, \mathrm{m}\, 80.70 \, \mathrm{M}\, 80.70 \, \mathrm{M}\, 80.70 \, \mathrm{M}\, 80.70 \, \mathrm{M}\, 80.70 \, \mathrm{M}\, 80.70 \, \mathrm{M}\, 80.70 \, \mathrm{M}\, 80.70 \, \mathrm{M}\, 80.70 \, \mathrm{M}\, 80.70 \, \mathrm{M}\, 80.70 \, \mathrm{M}\, 80.70$ 

Čudovit sončen dan, huda megla, mokro in vas bo čakalo na poti k naslovu svetovnega<br>prvaka. Sleze morate prevoziti po vrstnem redu, seveda pa ima vsaka dirka več različnih stopenj. če čas poteče, ste diskvalificirani. Celo zaletite<br>Če čas poteče, ste diskvalificirani. Celo zaletite

to a characteristic mean in the characteristic properties of the system of the product of the product of the product of the system of the system of the system of the system of the system of the system of the system of the boljšali svoj rang. Če vam to ne uspe, izgubite

wise politician podatka boste našli v zgornjem<br>deli zaslona – od titrosti, casa, ili venačnika boste nazivanje na prima<br>razpolago, in zahtavinih ovinkov do stopnje, ki ste jo dosegli, Tudi boka<br>is oposeben iznati zvenika s

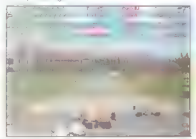

S 400 kilometri na uro torej drvite k svoji uvrstitvi in plavolaski, ki vam bo sicer naznanila prihod na cilj, toda vprašanje je, ali tudi nastop na naslednji dirki.

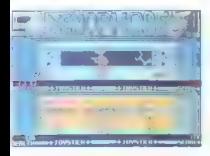

Xenophobe 0 arkadna igra 6 amiga, spectrum, C 64, CPC, ST, PC e MicroStyle e 9/9

### IGORGAJIČ

je ena igra iz avtomatov, ki grafično še zdaleč ne izkoristi amiginih zmožnosti, medtem ko je zvočno zelo zanimiva in prepričljiva. Na svoji poti po vesolju zajamejo vesoljski agresivneži eno izmed baz. Nadležneži se poču- tijo kot doma, saj ležejo jajca in se hranijo z ne- srečnimi prebivalci. Kot član Xenophobove po- sadke vesoljska bitja izredno sovražite in ste najprimernejši za boj proti njim. Na voljo so vam tri posadke, hkrati pa lahko igrata dva, eden v zgornjem, drugi v spodnjem delu zaslona. Ko se odločite za osebo, boste dobili navodila in se boste znašli v okuženi bazi. Imate dve nalogi. V prvi morate zbrati določene predmete in bazo varno evakuirati, v drugi pa morate najti programski disk in pobegniti, preden poteče čas, ko bo bazo razneslo. Programske diske in šifrirana sporočila zbirate na vsaki stopnji. Ko jih zberete, morate najti računalnik in vložiti disk. Po opravljeni nalogi boste ali na novi loka- ciji ali pa boste celo končali igro z dokajšnjim bonusom. Stvari, ki jih boste našli (gorivo, bom- be, noži, denar, ključi), vaš bonus še dvignejo. V sami igri boste zbirko orožja sproti dopol- njevali. Laser je najbolj učinkovit, nekatera orožja pa komajda kaj zaležejo. Napadalci na- mreč napadajo hitro in v skupinah. Kot pijavke se vam prisesajo na telo, medtem ko sluzave tipalke polzijo iz tal in s stropa. Vsak tak dotik vam jemlje energijo; sproti jo dopolnjujete s hrano in pijačo, ki ju najdete. Sprva bo tisti nadležni GAME OVER precej pogost, z nekaj vaje pa boste nekoliko lažje napredovali. Vesolj- ci rastejo, in večji kot so, bolj so odporni. Pot na naslednjo stopnjo pelje skozi vrata, vendar bo- dite zelo previdni. Ogromno bitje s tipalko preži in čaka na žrtev

Datastorm o arkadna igra e amiga, ST e VDT e 8/8

## VLADIMIR ZORIČ

[Isionary Design Technologies, VDT, je<br>| nova firma na softverskem nebu za ami-<br>| go. Njena mednarodna sestava odseva go. Njena mednarodna sestava odseva tudi v nastajanju programov. Datastorm so s skupnimi močmi napravili Nemci (zvok) in Američani (grafika), medtem ko je delo s progra- miranjem prevzel znani danski programer Soren

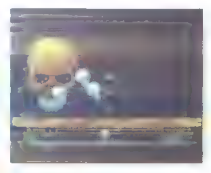

Greenbell, figures<br>interest as a green Several of Sedan Construction (Figure )<br>and the second of the second constraints are all constraints of<br>the second constraints of the second constraints of<br>the second constraints are

ugrabiti katerega između između između između između.<br>Ugrabiti katerega izmed Podov. Če jih ne.boste hifro silminicali Codo multrali vladko še hujbo dovatela individuali vladko da beska konzula tako dovatali političnih Poderik obsah dobili Se bilandari političnih političnih političnih političnih političnih političnih poli

# Fiendish Freddy's Big | Top o'Fun

'e športna simulacija € amiga, ST, PC | e Mindscape e 8/8

# JOSIP GALINEC

Transformation of the state of the control of the control of the product in the control of the control of the control of the control of the control of the control of the control of the control of the control of the control

**Costal anno de costal de la principal anticipal anno de la principal anticipal anno de la principal anticipal anno de la principal anticipal anticipal and the costal and the costal and the costal and the costal and the c** 

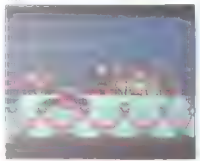

 $4.5$  TRELLANG ELONGWIN and the control of the state of the state of the state of the state of the state of the state of the state of the state of the state of the state of the state of the state of the state of the state

mem palice acamo in lavo naravante lando in<br>mazdolje s prinskom na FIRE prekinate spuska-nja nosta Če vsepa nate dobro prenactinali, van<br>boj boj Če vsepa nate dobro prenactinali, van<br>boj FIRE do preostal Eli en poskus<br>C-Re

»

# | MTV - Remote Control e mission into 6 C 64 m Hitech/Softie o 9/8

# FILIP BRAJOVIČ VLADIMIR PEJOVSKI

ralci s srečo, da spremljajo satelitski<br>|MTV kanal, so gotovo gledali ta kviz, ki<br>|ie precel drugačen od drugih. Na vpraša-

 $\begin{tabular}{ll} \hline \multicolumn{3}{l}{\textbf{[a] a point of the graph has a point of the graph.}\\ \hline \multicolumn{2}{l}{\textbf{[a] a point of the graph has a point of the graph.}\\ \hline \multicolumn{2}{l}{\textbf{[a] a point of the graph.}\\ \hline \multicolumn{2}{l}{\textbf{[a] a point of the graph.}\\ \hline \multicolumn{2}{l}{\textbf{[a] a point of the graph.}\\ \hline \multicolumn{2}{l}{\textbf{[a] a point of the graph.}\\ \hline \multicolumn{2}{l}{\textbf{[a] a point of the graph.}\\ \hline \multicolumn{2}{l}{\textbf{[a$ 

izid. Če zmagate, boste od voditelja dobili samo

Program II pridel kot osvežitev po vseh listin korea<br>Kristin II jih je bilo treba igrati s palico in so se<br>empievali na odgovore -da- in -nec. Precej se<br>retriba portudil: preden premagaše returninki,<br>Tako -pameten - je, da

## Arkadni zverinjak Shadow of the Beast 6 amiga, ST o Psygnosis e 9/10

Altered Beast **e** C 64, amiga, spectrum, ST s Sega/Activision e 7/7

# VLADIMIR ZORIČ

**Example 12** System a programming Paul Howarth in Marin Edmondon, avoing Ballistical states of the State of the Beat poststayle now standard standard states and the State state poststayle amplied to state amplied to figure

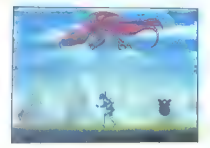

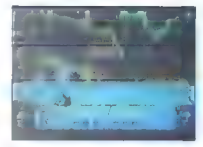

emel firmani zaideni na powie miesta, sa je zamiela zaidenia zaidenia zaidenia zaidenia zaidenia zaidenia zaidenia zaidenia zaidenia zaidenia zaidenia zaidenia zaidenia zaidenia zaidenia zaidenia zaidenia zaidenia zaideni

α καταίου δεν προσεινο προγραφικό της προσεινου το προσεινο προσεινου το προσεινου το προσεινου το προσεινου το προσεινου το προσεινου το προσεινου το προσεινου το προσεινου το προσεινου το προσεινου το προσεινου το προ

is part in as odgraven constants meridian publications are allowed to the spherical scheme in the spherical public public public public public public public public public public public public public public public public p

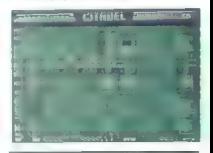

# Citadel e arkadno-strateška jora e C 84 e Electric

Dreams @ 9/9

### SVETA PETROVIČ

o poldrugem letu odsotnosti se je odlič- ni programer Martin Walker vrnil s Cita- delo, nadaljevanjem odličnega prvenca Hunter's Moon. To je strelska in logigčna igra hkrati. Grafika, glasba in robotski zvoki so odiič- ni. Prodreti morate v osem zapuščenih mest in odkriti dragoceno tehnološko zapuščino uniče- ne prastare civilizacije. Upravljate majhnega ro- bota, imenovanega Monitor, ki se tihotapi skoz dvoje nadstropij vsake stopnje in skuša priti do najbolj oddaljene trdnjave, v kateri so skriti teh- nološki podatki. To ni običajen sprenod, kajti mestni obrambni sistem je še vedno vključen. Medtem ko Monitor koraka po ulicah, že sa- ma njegova navzočnost aktivira mehanizme v tleh, ki sproščajo številne robote-čuvaje in podobne pasti. Uničujete jih z laserjem, ki stre- lja na vseh osem strani. Po vzorcu Ouazatrona in Magnetrona vam je na voljo tudi modus za lov (capture). Vanj pridete tako, da dvakrat pritisne- te tipko FIRE. Ko namestite lovilno sondo na sovražnega robota in spustite FIRE. prevzamete nad njim kontrolo. Poslej se bo robot gibal ob Monitorju kot ščit pred sovražnimi laserji. Z njim lahko odrivate druge robote in hkrati skozenj streljate. Pravočasno postavljene lovilne sonde nevtralizirajo tudi učinek pasti. Skozi kompleks po različnih shemah patrulji- ra osem vrst droidov. Najšibkejši so tisti, ki stre- ljajo samo v eno stran (horizontalno, vertikalno ali diagonalno). Droidom, ki streljajo na vse stra- ni in mečejo napol vodene izstrelke, se je najbo- lje izogniti. Približajte se jim šele potem, ko ste ujeli kakšnega robota. Kot zaščito ga postavite predse in se zaženite k sovražniku s pritisnjeno tipko FIRE. Monitor zgublja energijo, če ga zadane ratal in kadar uporabite lovilne sonde. Toda na voljo so rešitve. Pasti v tleh ne skrivajo samo nevarno- sti, ampak tudi energijske pilule ali dodatno oborožitev (na primer dvo, tri ali večstranski laser). V nekaterih pasteh so tudi stikala za izklop električnih polj, ki ščitijo prehode v glob- lje dele labirinta. Monitor se iz enega v drugo nadstropje vsake stopnje prevaža z dvigali

Zelo pomembno je, da si pišete karte, zlasti<br>9 drugi stopnji, ker so pasti vedno na istih.<br>estih. Na prvih stopnjah se dogajanje razvija<br>25 decembra potrebujete obasi, ris Konvinni pa poleg periesti por valgo.<br>obre. reflekse. Če vam uspe dokončati igro,<br>idata na nasladnih tažavnostno stannin, v ka.

riace na naslednje na koliječno, v kar<br>Nekaj splošnih napotkov:<br>Nekaj splošnih napotkov:<br>Ključ uspeha je v poznavanju nasprotnika.<br>Ato morate sestaviti seznam vseh tistih, ki se rani menus susuariu seznam vasni tištiri, hi se<br>rjavljajo, in njihovih značilnosti. S tem ji boste<br>rhranili čas in življenja. Če veste, da je kakšen<br>bot omeleo na streljanje v horizontalni smeri

bot means of reduction and the control of the control of the control of the control of the control of the control of the control of the control of the control of the control of the control of the control of the control of

Če sta energijska kapsula in dodatno orožje nge komponente de la constantiere, pa se oraz-<br>postalo, poznalja, med obraćanjem, pa se oraz-<br>puščati, nekaj trenutkov poznaje pa bo začal<br>puščati, nekaj trenutkov poznaje pa bo začal<br>immi

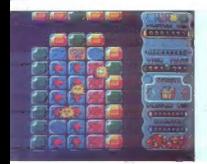

Skweek a arkadna lora e amiga, CPC, ST, PC e Loricieis e 9/9

**ARI VUKELIĆ** 

unak te nenavadne in zelo zabavne igre<br>mora obarvati modra in siva polja na<br>ploščadi oranžno. To bi bilo lahko, če bi borgen Skvenske ne ovirali sovražniki, ki jim je odvazani<br>odra barva ljubša. Najnevarnajša so strašila, ki<br>u vraz zalatavajo z veliko hitrostjo, in hobotni-<br>ki a začetku ste slabo oboroženi, vendar lahko<br>Na začetku ste sla

ž enega konca platiforme na drugega), bombe<br>j puščio in veliko prigega, bombe<br>j puščio in veliko drugega.<br>Čas za barvanje je na vaaki stopnji različen,<br>v glavnem pa je odvisen od števila plu. Meričio<br>preostalega časa in št nter de l'articular de l'articular de la contrata del propio del contrata del contrata del contrata del contra<br>Contrata del contrata del contrata del contrata del contrata del contrata del contrata del contrata del contrat

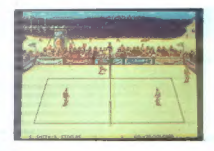

Kings of the Beach e športna simulacija e C 64, amiga, PC<br>e Electronic Arts e 9/8

# **MARIN MARINHA**

lo je zazdaj najboljša odbojka za C 64. S prijateljem bi radi premagala Chaza in J a prvaka plaže. Teren Gratika je solidna, , od zvokov pa se slišijo samo sodnikovi piski in udarjanje žoge. Udarci so: fire — z obema rokama od spodi fire -- gor 4 smer proti nasprotniku; udarec v skoku (najbolje takrat, ko ste pri mreži); fire - gor — obrambni udarec; fire -t fire — se!

Igra je polna humorja. Če naredi igralec napa ko pri servisu, si začne puliti lase in skače od<br>jeze. Če se zmoti pri streljanju v vaše polje, bo brenil žogo itd. Na koncu vidite število vrnjenih<br>žog, napak pri servisih, avtov... Povem vam<br>finto, ki zaleže vsakič: vedno servirajte čimdlje<br>od mreže. Če bo nasprotnik sploh ujel tako žogo, jo bo odbil slabotno. Takrat mu streljajte naravnost pod noge. Odkotalil se bo nazaj, vi pa boste dobili točko.

# Populous Data Disc - Promised Lands

rkadna pustolovščina e ST, amiga ce Elekctronic Arts e 9/10

# IVAN STEPOVIČ

 $\fbox{\parbox{1\hsize$ \begin{small} \begin{smallmatrix} \begin{smallmatrix} \begin{smallmatrix} \begin{smallmatrix} \begin{smallmatrix} \end{smallmatrix} \\ \end{smallmatrix} \end{smallmatrix} \end{smallmatrix} \end{smallmatrix} \end{smallmatrix} \end{smallmatrix} } \begin{smallmatrix} \begin{smallmatrix} \begin{smallmatrix} \begin{smallmatrix} \begin{smallmatrix} \end{smallmatrix} \\ \end{smallmatrix} \end{smallmatrix} \end{smallmatrix} \end{smallmatrix} \end{smallmatrix} \end{smallmatrix} \begin{smallmatrix} \begin{smallmatrix} \begin{smallmatrix} \begin{smallmatrix} \end{smallmatrix} \\ \end{smallmatrix} \end{smallmatrix} \end{smallmatrix} \end{smallmatrix} \end$ 

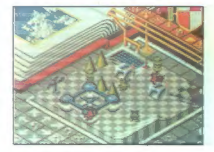

The BITS PLANS, Proxy, kar van hot 20x01<br>pozornost ja nemandom videz omitijalic, ob stra-<br>pozornost ja nemandom videz omitijalic, ob stra-<br>prizu lasingali Nemandom videz omitijih dijelom pozornosti in dijelom komponenta o

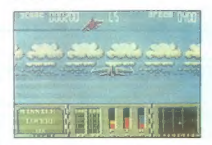

First Strike<br>\* arkadna igra \* CPC, spectrum, C 84<br>\* Ellte # 8/8

### SLAVEN MISTRIČ

ri tej arkadni simulaciji letenja vas bosta<br>| nedvomno očarali preprostost (ni dolgo-<br>| časnega vzletanja in pristajanja) in mno-

časnega vzletanja in pristajanja) in mno- žica lepih grafičnih podrobnosti. V meniju izbe- rete misijo in potem dobite njen opis. Prva je za trening: v njej se mešajo vsebine vseh drugih, posebna olajšava pa je v tem, da sovražnik na Vas sploh ne strelja. Z izbiro kakšne druge misije pridete na oboro- ževanje. Pred vami so silhuete letal z označeni- mi mesti, v katera je mogoče dodatne naprave. Vsako orožje mesto (ne morete na primer vzeti dodatnega goriva in naprave za oviranje raket), Na voljo so Vam samodejno vodene rakete maverick (zrak- zemlja) in sidewinder (zrak-zrak) ter bombe MK-8 (za obstreljevanje objektov na zemlji) Med bojem gledate svoje letalo v rep. Sovraž- niki vas vedno napadajo v paru in jim je zelo težko pobegniti. Eden izmed načinov je, da se vzdignete nad oblake in se hitro vrnete. Nevarne so tudi samovodene rakete. Najprej uničujete Jetala, potem pa tanke

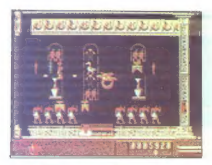

# Eye of Horus

s arkadna nustolovščina a ST, amios, C 64. PC e Denton Design/Logotron e 9/9

# SVETA PETRVOIČ

REE

gra s scenarijem iz egipčanske mitologi- Je je delo nekoliko pozabljenega moštva Denton Design. Starejši se bodo ned- vomno spomnili. njegovih biserov Shadowfire, Frankie Goes to Hollywood in Gift from the Gods. Se bo Denton vrnil na pot nekdanje slave? Glavni junak je bog Horus, napol človek in napol kragulj. Ljubosumni Set, njegov stric, ubi- je svojega brata, dobrega kralja Ozirisa, in nje-

denote allow the state of the state of the state of the state of the state of the state of the state of the state of the state of the state of the state of the state of the state of the state of the state of the state of

vas bo rešili z, nemogočih situaciji , žal je te događarke mogoče uporabiti samo enega za dru-<br>Prostori v grobnici situacijovali uditi kluba<br>Prostori v grobnici so povezani z dvigali, ili jih kluba<br>Prostori v grobnici so p

iuje, riše nasladnji proslov in varn 19 januar broja desember 2001.<br>Sports a samo proslov i proslov i proslov i proslov i proslov i proslov i proslov i proslov i proslov i proslov i proslov i proslov i proslov i proslov i

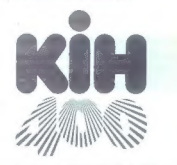

# NEPOSREDNO IZ TAJVANA IN JAPONSKE UVAŽAMO TER PRODAJAMO PO SISTEMU DUTY FREE NASLEDNJO RAČUNALNIŠKO OPREMO:

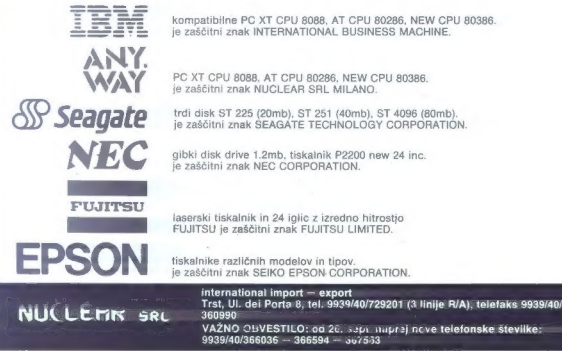

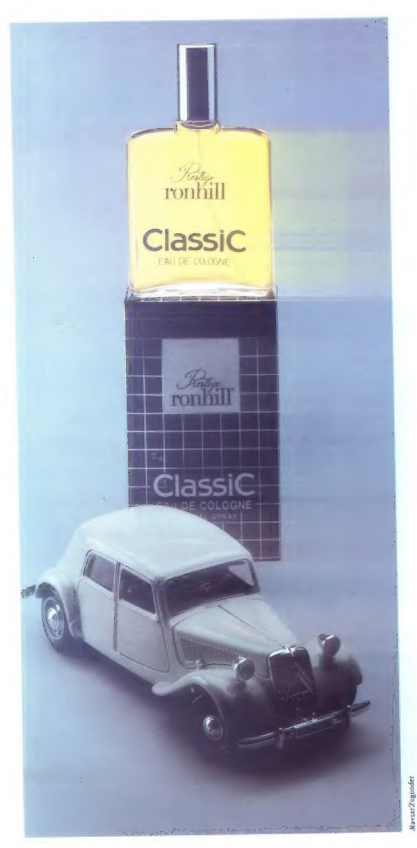

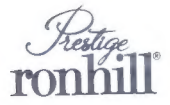

Ime, ki pove vse!

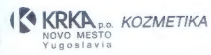

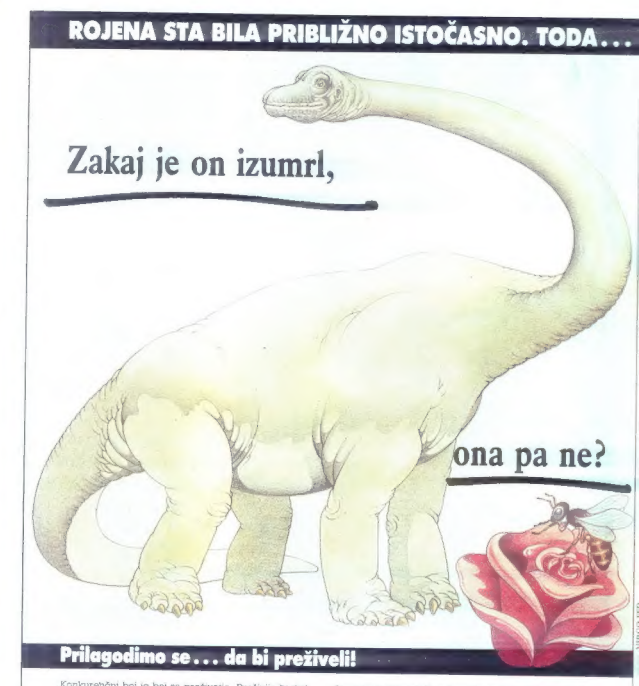

Konkurenčni boj je boj za preživetje. Preživijo le tisti, ki se najbolje prilagodijo. Nenehno se morajo razvijati<br>in napredovati. Zato potrebujejo znanje, martijovsti in<br>premišljeno organiziran delovni proces.<br>Eurobit je m in napredovati. Zato potrebujejo znanje, marljivost in

spremembe. Zato vam poleg najsodobnejše<br>računalniške in programske opreme, svetovanja, izobraževanja kadrov in projektirenja računalniške<br>obdelave podatkov nudimo več, Zares popolno<br>opremo delovnega mesta za delo z računa

da se vam računalnik pokvari in vam ga slučajno ne bi mogli takoj popraviti, vaše delo ne bo stalo pokvarjeno opremo vam bomo v času popravila nadomestili.

Pokličite nas po telefonu 068/68-150 ali se oglasite na naslov EUROBIT, Vojana Reharja 9, 65271 Vipava.

Dinozavri izumirajo, čebelice bomo preživele. |

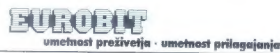